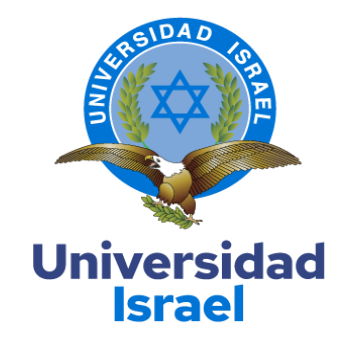

# **UNIVERSIDAD TECNOLÓGICA ISRAEL**

**ESCUELA DE POSGRADOS "ESPOG"**

# **MAESTRÍA EN ADMINISTRACIÓN DE EMPRESAS**

*Resolución: RPC-SO-22-No.477-2020- CES* 

# **PROYECTO DE TITULACIÓN EN OPCIÓN AL GRADO DE MAGISTER**

**Título del proyecto:** 

Plan de Marketing Para Mejorar el Posicionamiento SEO del Sitio Web de la Empresa

BRENP SAS

**Línea de Investigación:**

Gestión integrada de organizaciones y competitividad sostenible

**Campo amplio de conocimiento:** 

Administración

**Autor/a:**

Mauricio Wladimir Barreno Espinoza

**Tutor/a:**

Mg. Ana Lucía Tulcán Pastas

**Quito – Ecuador** 

**2023** 

#### **APROBACIÓN DEL TUTOR**

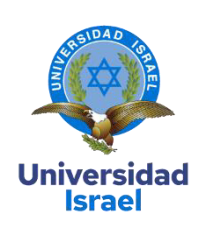

<span id="page-1-0"></span>Yo, Ana Lucía Tulcán Pastas con C.I: 0401371083 en mi calidad de Tutor del proyecto de investigación titulado: Plan de Marketing Para Mejorar el Posicionamiento SEO del Sitio Web de la Empresa BRENP SAS.

Elaborado por: Mauricio Wladimir Barreno Espinoza, de C.I: 2100501713, estudiante de la Maestría: En Administración de Empresas, de la **UNIVERSIDAD TECNOLÓGICA ISRAEL (UISRAEL)**, como parte de los requisitos sustanciales con fines de obtener el Título de Magister, me permito declarar que luego de haber orientado, analizado y revisado el trabajo de titulación, lo apruebo en todas sus partes.

Quito D.M., 11 de Marzo de 2023

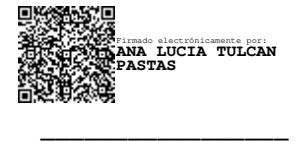

**Firma** 

# <span id="page-2-0"></span>**DECLARACIÓN DE AUTORIZACIÓN POR PARTE DEL ESTUDIANTE**

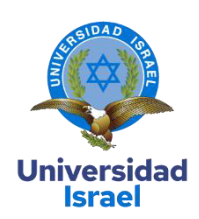

Yo, Mauricio Wladimir Barreno Espinoza con C.I: 2100501713, autor/a del proyecto de titulación denominado: Plan de Marketing Para Mejorar el Posicionamiento SEO del Sitio Web de la Empresa BRENP SAS. Previo a la obtención del título de Magister en Administración de Empresas.

- 1. Declaro tener pleno conocimiento de la obligación que tienen las instituciones de educación superior, de conformidad con el Artículo 144 de la Ley Orgánica de Educación Superior, de entregar el respectivo trabajo de titulación para que sea integrado al Sistema Nacional de Información de la Educación Superior del Ecuador para su difusión pública respetando los derechos de autor.
- 2. Manifiesto mi voluntad de ceder a la Universidad Tecnológica Israel los derechos patrimoniales consagrados en la Ley de Propiedad Intelectual del Ecuador, artículos 4, 5 y 6, en calidad de autor@ del trabajo de titulación, quedando la Universidad facultada para ejercer plenamente los derechos cedidos anteriormente. En concordancia suscribo este documento en el momento que hago entrega del trabajo final en formato impreso y digital como parte del acervo bibliográfico de la Universidad Tecnológica Israel.
- 3. Autorizo a la SENESCYT a tener una copia del referido trabajo de titulación, con el propósito de generar un repositorio que democratice la información, respetando las políticas de prosperidad intelectual vigentes.

Quito D.M., 11 de Marzo de 2023

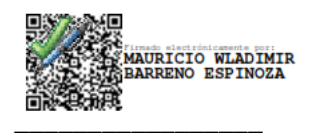

**Firma** 

# Tabla de contenidos

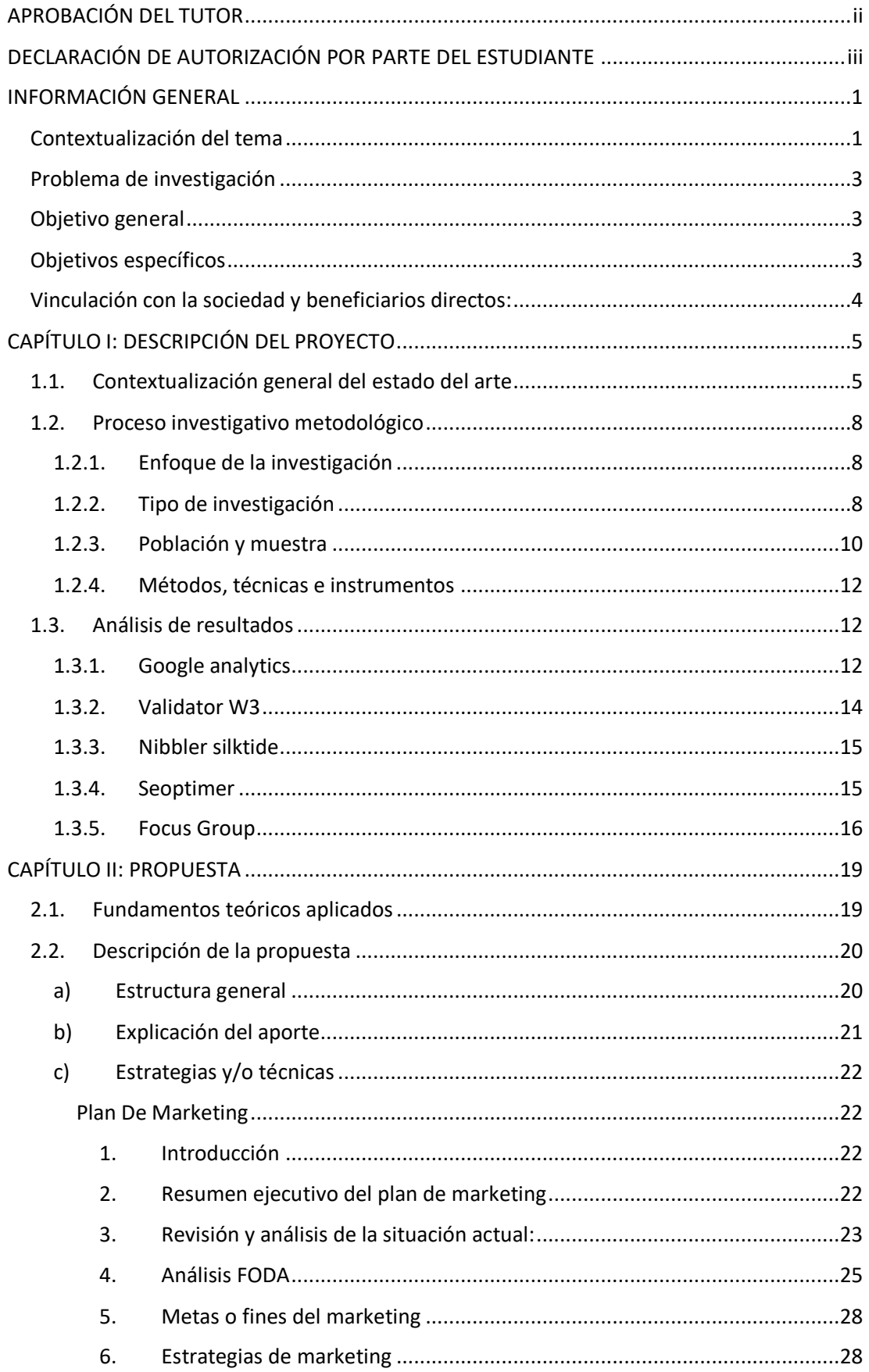

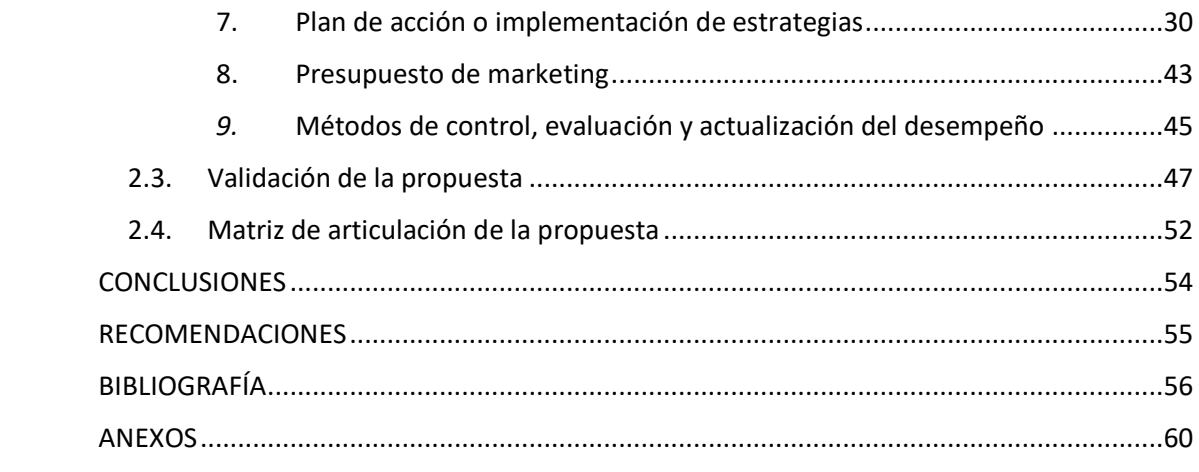

# **Índice de tablas**

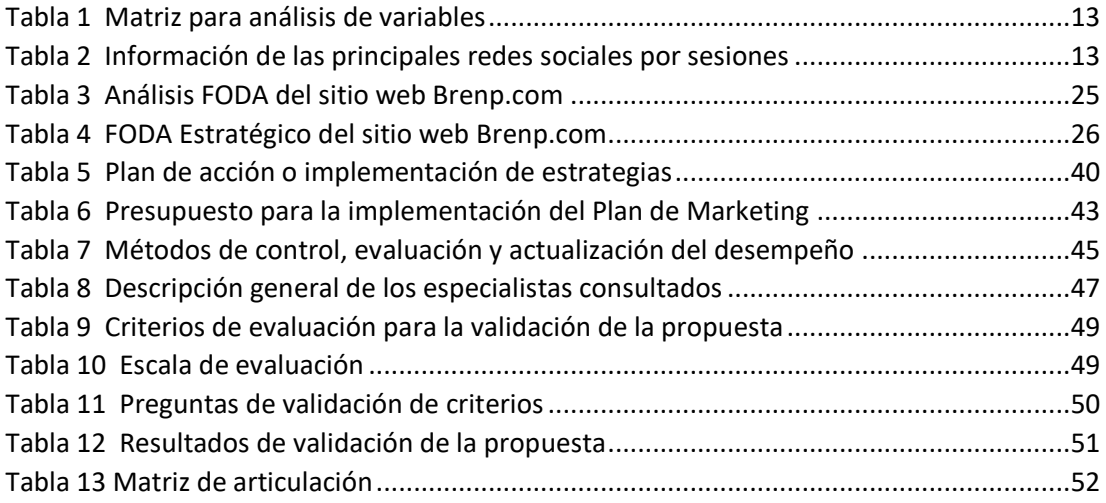

# **Índice de figuras**

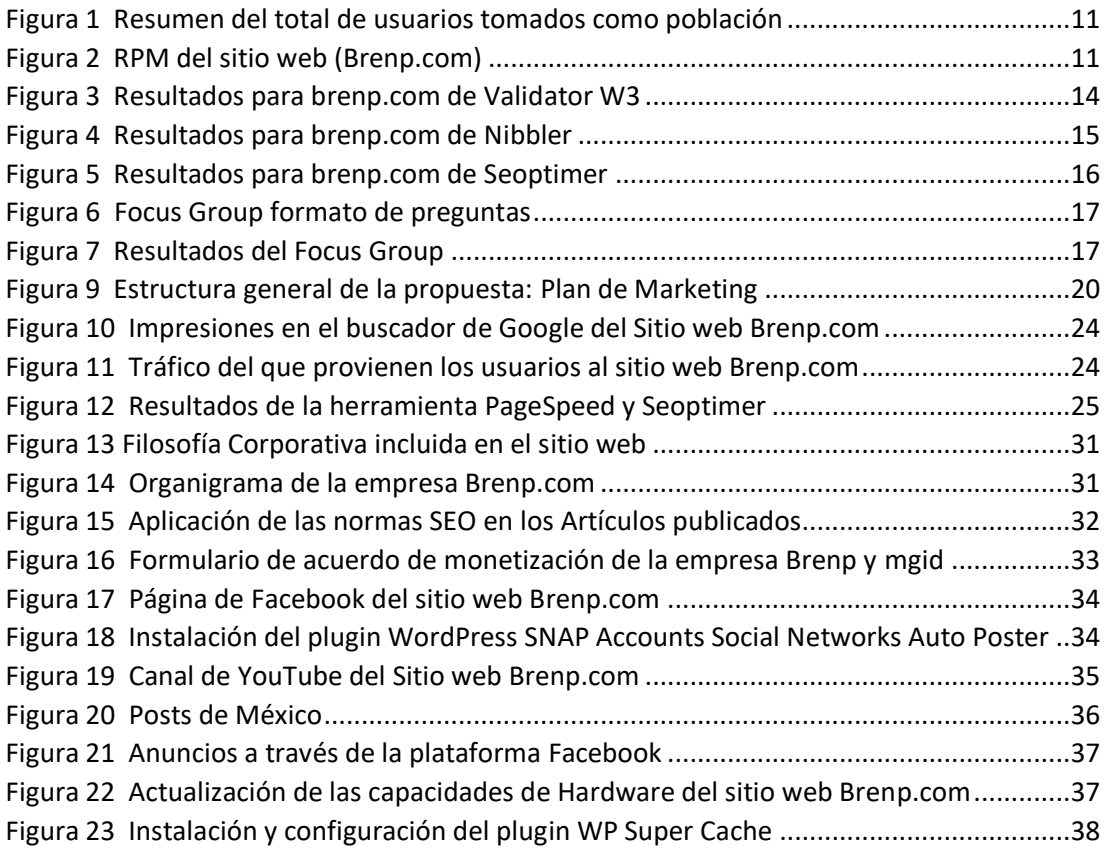

#### **INFORMACIÓN GENERAL**

# <span id="page-7-1"></span><span id="page-7-0"></span>**Contextualización del tema**

La internet es un instrumento que ha permitido desarrollar nuevas formas de trabajo novedosas dejando de lado el marketing tradicional, en la actualidad muchas empresas buscan anunciarse a través de la internet, lo que genera un mercado que permite que ciertas empresas que poseen sistemas de anuncios en la web puedan proporcionar el servicio de publicidad a las mismas. En la Web se puede monetizar a través de varias formas, por ejemplo, un sitio web, una red social, un blog, sistemas de referidos, canales de video, entre otras.

La segunda actividad que más realiza el público en Internet, con un 81% de los cibernautas es la búsqueda de información, tan sólo por detrás de la mensajería instantánea, según revela la AIMC. 8 de cada 10 cibernautas se amparan en los buscadores web para investigar e instruirse. Según un estudio generado por Search Engine Journal, las inversiones en SEO se mantuvieron en una media de entre \$1.000 y \$5.000 USD al mes, destinada mayormente a la optimización del motor de búsqueda Google, ya que esta empresa cuenta con una cuota de mercado en motores mayor al 92%, siendo, además que es la página más visitada en el mundo. (PuroMarketing, 2022)

En Ecuador el posicionamiento en los motores de búsqueda es cada vez más importante para todas las compañías que deseen darse a conocer a sus clientes a través de internet, ya que la Internet es en la actualidad el primer medio de información para buscar una compañía. Los motores de búsqueda como Google, yahoo, Bing, etc. son los más utilizados para buscar compañías locales e información. (GuianEc, 2022)

BRENP S.A.S es una empresa domiciliada en Quito qué se dedica a la creación de contenidos que son tendencia en la web, mismos que sirven para que los usuarios se mantengan informados a través del sitio web que maneja la empresa. La organización tiene como una fuente de ingreso la monetización de acuerdo con la cantidad de anuncios que muestra en su sitio web.

Debido a la proliferación de empresas con sitios web de este tipo, la empresa BRENP S.A.S ha visto mermados sus ingresos en su sitio web; razón por la cual, es necesario crear un plan de Marketing que permita generar las estrategias necesarias, y estas ayuden a posicionar el sitio web en los buscadores, para poder llegar al público masivamente a y por ende aumente las ganancias de forma proporcional.

La empresa BRENP S.A.S ha decidido desarrollar el sitio web brenp.com, mismo que mediante herramientas analíticas toma en cuenta la frecuencia en que se conectan las personas y cuánto tiempo permanecen en una determinada página, ya sea por medio de un ordenador, Smartphone, Tablet o cualquier otro dispositivo que tenga acceso a internet. Toda la información es almacenada, dando información específica sobre cada usuario como, por ejemplo: dispositivo utilizado, redes sociales, país, entre otras. La web se ha convertido en una parte indispensable en la vida diaria de las personas alrededor del mundo. En promedio, las personas pasan más de una cuarta parte del día navegando por Internet y de forma estimada se afirma que casi el 60% de la población mundial está actualmente navegando por internet (en línea) (Elyex, 2023).

La creación del contenido se realiza en el sitio web brenp.com, mismo que es administrado a través de un sistema de gestión de contenidos (CMS), además se dispone de un sistema de plugins, que permiten extender las capacidades del CMS, de esa forma se consigue un CMS más flexible. Esta herramienta ha sido de gran importancia ya que tiene varias funciones que ayudan a administrar el sitio y permite que la navegación del usuario sea mucho más fácil y rápida.

El sitio web de la empresa BRENP S.A.S se enfoca en brindar información y considera como público objetivo a la población del Ecuador, debido a que sus mentores residen en el mismo, y obtienen información del país de origen, la información es recogida de fuentes oficiales y confiables para mostrarse, las estrategias de marketing con las que cuenta el sitio son publicaciones realizadas de manera esporádica, en redes sociales como Facebook.

#### <span id="page-9-0"></span>**Problema de investigación**

La empresa BRENP S.A.S en la actualidad tiene poca visibilidad en los motores de búsqueda, respecto de los contenidos publicados en su sitio web, esto ocurre debido a que las publicaciones no se encuentran en los primeros lugares de búsqueda y al no contar con herramientas que le permitan mejorar el posicionamiento de su web pierde ante la competencia que posee mejores herramientas de posicionamiento, esto se da, pese a los distintos esfuerzos realizados de manera empírica, ya que hasta la fecha no hay un plan que permita mejorar el posicionamiento SEO de dicha web, por lo que se requiere el desarrollo de un plan de marketing, el cual permitirá visualizar de una manera más óptima las estrategias adecuadas para lograr el posicionamiento SEO y mejorar la cantidad de visitantes a dicho sitio web.

**Pregunta de investigación:** ¿Qué estrategias de marketing permiten mejorar el posicionamiento SEO del sitio web en la empresa BRENP S.A.S?

#### <span id="page-9-1"></span>**Objetivo general**

Diseñar un plan de marketing para la empresa BRENP S.A.S que permita mejorar el posicionamiento SEO del sitio web.

# <span id="page-9-2"></span>**Objetivos específicos**

- Contextualizar los fundamentos teóricos sobre el plan de marketing a ser utilizado para aumentar el posicionamiento SEO en el sitio web de la empresa.
- Diagnosticar la situación actual del sitio web de la empresa Brenp S.A.S.
- Diseñar una propuesta de plan de marketing para mejorar el posicionamiento SEO del sitio web de la empresa BRENP SAS
- Valorar a través del criterio de especialistas el impacto del plan de marketing.

La presente investigación se enfocará en el estudio de la situación actual de la empresa Brenp, principalmente de su sitio web, y la manera de cómo se posiciona el mismo en motores de búsqueda, ya que debido al aumento de la competencia los ingresos se han visto afectados. Este trabajo permitirá mostrar los cambios que necesita el sitio brenp.com para mejorar su posición en los motores de búsqueda, y profundizar los conocimientos teóricos sobre los procesos de posicionamiento y estrategias de marketing. Además, ofrecerá una propuesta integral sobre cómo incrementar los ingresos de manera sostenible, a fin de colaborar con el desarrollo de la empresa.

# <span id="page-10-0"></span>**Vinculación con la sociedad y beneficiarios directos:**

Esta propuesta permitirá que la empresa BRENP S.AS genere nuevas fuentes de empleo en el ámbito del marketing digital, SEO y tecnología; además gracias a la difusión masiva de los contenidos que se pretende con la propuesta del plan, los usuarios podrán conocer y hacer uso de una manera rápida y eficiente de los distintos contenidos entre los cuales podrán encontrar guías detalladas sobre temas de interés, los mismos que tratan de ser tanto en formato de texto como de video. Este contenido les permitirá ahorrar tiempo y recursos en cada uno de sus trámites.

Por otra parte, esta propuesta al desarrollarse de forma digital contribuye con el cuidado del medio ambiente ya que se minimiza el uso de recursos físicos.

La empresa BRENP S.A.S beneficiará con esta propuesta, a sus inversionistas, ya que la misma permitirá incrementar el posicionamiento en buscadores lo cual ayudará a aumentar el número de visitas y por ende sus ingresos.

# **CAPÍTULO I: DESCRIPCIÓN DEL PROYECTO**

#### <span id="page-11-1"></span><span id="page-11-0"></span>**1.1. Contextualización general del estado del arte**

#### **SEO**

Ruiz & Bastidas (2017) afirman que SEO, por sus siglas en inglés que significan Search Engine Optimization (Optimización para motores de búsqueda), es un término utilizado de forma constante en el mundo de internet. Este se refiere al posicionamiento natural de una web, en otras palabras, la facilidad con que los buscadores localicen y reconozcan una web como un sitio web de confianza.

En este mismo ámbito Tello (2020) afirma que SEO es un conjunto de estrategias y acciones que se utilizan dentro de una página web, esta con el único objetivo de incrementar las visitas a través de un excelente posicionamiento dentro de los motores de búsqueda.

Por lo anteriormente expuesto, se dice que SEO viene del acrónimo de Search Engine Optimization, que traducidas al castellano significa "Optimización para Motores de Búsqueda". Además, esta trata del posicionamiento de una web. En palabras más sencillas, el objetivo del SEO es dejar una web en primer lugar cuando se realiza una búsqueda en Google, Bing, Yahoo Search, etc.

# **Motores de búsqueda**

Según Saura et al., (2017), un buscador o también llamado motor de búsqueda, es un sistema informático que explora documentos u archivos almacenados en servidores web, esto gracias a su "Web Crawler" o "Spider". Estos últimos son programas que inspeccionan las páginas web de Internet de una forma sistemática y automatizada.

De acuerdo a Espinoza (2020) "en particular los motores de búsqueda web son una tecnología avanzada de gestión de la información, que facilitan la consulta simultánea a diversas fuentes de información, dígase repositorios, bases de datos u otros buscadores." (pág. 34).

Se puede concluir que un motor de búsqueda es una herramienta que permite buscar archivos que se encuentran almacenados en servidores web. Como ejemplo de algunos buscadores se encuentran Yahoo Search, Google, entre otros.

#### **Plan de Marketing**

En este aspecto Hoyos (2019) afirma que es un documento que concatena los objetivos en el ámbito comercial de una organización o empresa y los recursos que tiene la misma, en otras palabras, es la bitácora por medio de la cual la organización establece los objetivos que desea conseguir desde el ámbito comercial y qué es lo que debe efectuar para lograr los objetivos establecidos, en cuanto a las estrategias de marketing.

Por otro lado, Saa (2019) afirma que es un documento mediante el cual se estudia la situación actual de una organización, en esta planificación también será necesario se definan los objetivos y se establezcan las estrategias que se deben seguir para conseguirlos, por medio de la programación de acciones concretas y del establecimiento de un presupuesto.

En otras palabras, un plan de marketing consiste en un documento que lleva las estrategias de marketing, esta herramienta además la deben utilizar las empresas para poder llegar a ser competitivas.

En relación con las investigaciones previas:

**1. Título:** Plan de marketing digital para la empresa "Los Super Motes de la Villa Flora" dedicada a la elaboración de comidas típicas en la ciudad de Quito (Vergara, 2017)

**Autor:** Vergara Reina John Alexis

**Tipo de documento:** Trabajo de titulación

**Objetivo general de la investigación:** El objetivo de esta investigación es elaborar una planificación de marketing digital para la organización "Los Super Motes de La Villa flora", la cual se dedica a la preparación de comidas típicas.

**Metodología aplicada:** Estudio Analítico

#### **Principales conclusiones y hallazgos:**

- Dentro de este documento se puede encontrar un estudio de mercado, donde se pudo constatar que las comidas típicas en Quito tienen un 95% de aprobación por parte de los clientes potenciales.
- Por otra parte, la propuesta que se ejecutó en este estudio obtuvo como resultado un crecimiento de la rentabilidad de 16.75% en los primeros seis meses y también se observa una proyección conservadora con un resultado del 6.13% para el segundo semestre.

**Aporte a la presente investigación:** Este plan ayudará en la investigación como base para adoptar y mejorar las propuestas planteadas y adaptarlas a nuestros objetivos.

**2. Título:** Rediseño, reestrutura y uso de técnicas de Search Engine Optimization (SEO) en el sitio web www.surtrek.ec (Navarrete, 2013)

**Autor:** Roberto Andrés Navarrete Monge

**Tipo de documento:** Trabajo de titulación

**Objetivo general de la investigación:** Redefinir, Reestructurar y utilizar Técnicas de SEO en la página web con la finalidad de optimizar las visitas reales y aumentar la recepción de correos. **Metodología aplicada:** Investigación de Campo, Metodología para creación de sitios web **Principales conclusiones y hallazgos:** 

Un CMS (Sistema de Gestión de Contenidos) es más apto actualmente para poder elaborar una página o sitio web y también para gestionar una mayor cantidad de información en el caso de contenidos, debido a que ayuda en el posicionamiento de motores de búsqueda, da autonomía al desarrollador para crear extensiones, módulos, etc.

**Aporte a la presente investigación:** Las técnicas de Search Engine Optimization (SEO), servirán como base para ser aplicadas en el plan a proponer y así alcanzar los objetivos propuestos.

**3. Título:** Plan de Marketing Digital para la microempresa Dtodo.com ubicada en la ciudad de Cuenca (Aguilar, 2019)

**Autor:** Christian Daniel Aguilar Valarezo

**Tipo de documento:** Trabajo de titulación

**Objetivo general de la investigación:** Plantear un "Plan de Marketing Digital", manejando estrategias de promoción, para lograr que la marca se posicione dentro del mercado.

**Metodología aplicada:** Investigativa, descriptiva, de campo.

# **Principales conclusiones y hallazgos:**

- En este documento se encuentra que uno de los resultados de la aplicación de la encuesta es que el 70% no confían en una nueva marca, mientras que un 30% continúa confiando en las nuevas propuestas de negocio digital.
- Por último, para poder crear presencia y conservar la delantera en el comercio digital, es obligatorio ser visible, por tal motivo en el documento se expresa la necesidad de mejorar la presencia en Facebook, Instagram y en la tienda virtual ya que estos son de gran ayuda para cualquier comercio que le interese promocionar servicios o productos.

**Aporte a la presente investigación:** El plan planteado en esta investigación permitirá extraer estrategias con el fin de mejorar el marketing en redes sociales en el plan de estudio propuesto.

La propuesta para esta investigación es diseñar una planificación de marketing, por medio de la implementación de nuevas estrategias de posicionamiento y optimización en buscadores del sitio web brenp.com de la empresa BRENP S.A.S, así también del manejo de redes sociales y herramientas analíticas que permitan elevar el Rank Page de este sitio, con el fin de incrementar los ingresos, atraer y fidelizar a nuevos leads. Entre las estrategias más relevantes se encuentra SEO (Search Engine Optimization), el cual perfecciona los sitios o páginas web, dando como resultado una probabilidad más alta de aparecer en una buena posición en los buscadores. Por otra parte, SMO (Social Media Optimization) adecua una estrategia para optimizar su presencia en las redes sociales más conocidas, para las cuales se utilizará herramientas como Google Analytics, SemRush, Google Search Console.

La posición web está determinada por la relevancia del sitio, es decir, la capacidad del sitio para satisfacer las necesidades de información del usuario, lo que se traduce en la utilidad y calidad de la respuesta a una pregunta. Específicamente, la popularidad o el rango de tráfico está dada por los buscadores web que indexan la información de acuerdo a características como: código, seo, velocidad, entre otros. El número de visitas que recibe un sitio web es otro factor muy significativo para que los motores indexen su contenido. Otro factor que tiene en cuenta el algoritmo de Google es la popularidad, que se basa en las visitas a un sitio web de calidad, es decir, los usuarios han proporcionado sus datos personales que indican un grado de confianza en el sitio. Por otro lado, el nombre del sitio web es indispensable ya que si es fácil de recordar los usuarios lo colocaran como frase de búsqueda en los motores de búsqueda y permitirá segmentar los resultados hacia el sitio web.

#### <span id="page-14-0"></span>**1.2. Proceso investigativo metodológico**

#### <span id="page-14-1"></span>**1.2.1. Enfoque de la investigación**

El enfoque de la presente investigación se ubica dentro del campo de la investigación cualitativa, mismo que para Hernández et al., (2014) es aquel que utiliza la recolección de datos sin ningún tipo de medición numérica, además con este tipo de enfoque se pueden generar preguntas e hipótesis a lo largo de la investigación.

También es importante destacar que un enfoque cualitativo busca manifestar la naturaleza de fenómenos sociales específicos a profundidad, más que una acumulación de datos numéricos. Principalmente busca responder preguntas, a través de la interpretación de los datos empíricos determinados a lo largo del trabajo, tales como porqué, cómo y cuándo del fenómeno estudiado.

# <span id="page-14-2"></span>**1.2.2. Tipo de investigación**

Para este proyecto se usa una investigación aplicada, la cual se caracteriza porque se analiza principalmente la realidad social, además, los descubrimientos obtenidos por la aplicación de este tipo de investigación se aplican para crear, desarrollar o mejorar estrategias y actuaciones específicas de

8

acción social (Antonio José Cardona Linares, 2022). Esto quiere decir que es importante tener en cuenta la realidad social en cuanto a la participación de las personas en los sitios web, ya que el presente proyecto busca, principalmente, desarrollar un sitio web para la empresa, además de diversas redes sociales para mejorar el posicionamiento en redes de la organización.

 Por otra parte, también usa una investigación descriptiva, la cual, para Guevara et al., (2020) tiene como principal objetivo detallar las características de la población que se está estudiando. Por tal motivo, a lo largo de la investigación se presentan diversos enfoques que permiten determinar las características de la población que se estudia en el presente proyecto, como por ejemplo las principales características de la situación actual del mercado.

Así mismo, se usa un tipo de investigación no experimental, en esta se dice que no se pueden controlar ni manipular las variables establecidas a lo largo del estudio. Por tal motivo es necesario analizar los fenómenos a estudiar en el ambiente natural en el cual se producen o desenvuelven (Montano, s.f.). Dentro de esta, entra otro tipo de investigación denominada transversal, misma que es utilizada para observar y llevar un registro de los datos en un momento determinado, es por esto último que el análisis que se realice estará enfocado en los efectos que tenga un determinado fenómeno ocurrido. Además, este tipo de investigación permite alcanzar un conjunto más diverso de individuos o fenómenos a analizar, lo cual permite obtener una visión más amplia del problema.

Un tipo de investigación deductiva también se desarrolla dentro del presente trabajo, en este sentido se puede afirmar que este tipo de investigación basa su estudio en el razonamiento, su aplicación va desde hechos generales a específicos o particulares, en conclusión, se puede afirmar que este tipo de investigación se basa en el análisis de los principios generales de un tema determinado o especifico (Prieto, 2018).

Por último, se puede afirmar también que se maneja un tipo de investigación documental o también llamada investigación bibliográfica, esta se basa principalmente en la recolección y selección de información de la lectura de libros, revistas, periódicos, artículos de investigación, entre otros (Reyes & Carmona, 2020). El objetivo principal de este tipo de investigación es, por un lado, poder relacionar datos ya existentes con los datos encontrados en una determinada investigación, y, por otro lado, proporcionar una visión panorámica del objeto de estudio en un conjunto amplio de fuentes.

#### <span id="page-16-0"></span>**1.2.3. Población y muestra**

En este ámbito, de acuerdo con García et al., (2013) el tamaño de la muestra permite a los investigadores determinar cuántos individuos son necesarios estudiar, además la muestra debe representar específicamente la población a la cual se dirige la investigación, es decir la población de interés. Por otra parte, se puede afirmar entonces que la muestra es un subgrupo de la población, debido a que la población o también llamado universo, es el conjunto de elementos que participan dentro de un fenómeno especifico (Arias Gómez y otros, 2016).

En conclusión, la población es un elemento necesario dentro de una investigación, mismo que debe ser determinado claramente tomando en cuenta un conjunto de características como es el contenido, lugar y tiempo.

Para el proyecto se toma como población los datos suministrados por la herramienta Google Analytics, mismos que serán considerados desde el 01 de julio de 2021 hasta el 01 de julio de 2022, a razón de que las tendencias van cambiando constantemente, el periodo para realizar el análisis se considera de un año. Por esta razón no es necesario sacar la muestra, debido a que se tomará en cuenta al 100% de los datos entregados por esta herramienta para el análisis.

El total de la población tomada es de 1.915.954 usuarios. De esta población se procederá a realizar el análisis respectivo a través de una matriz [\(Tabla 1\)](#page-19-0), que permitirá observar los datos obtenidos durante el tiempo mencionado.

Además, se ha realizado un focus group con la ayuda de 5 usuarios frecuentes del sitio web y 5 profesionales en el área de tecnologías, con el fin de conocer sus impresiones respecto de la propuesta.

A continuación, se presenta la [Figura 1,](#page-17-0) en donde se indica la información del número de usuarios totales en el tiempo indicado anteriormente.

10

# <span id="page-17-0"></span>**Figura 1**

# *Resumen del total de usuarios tomados como población*

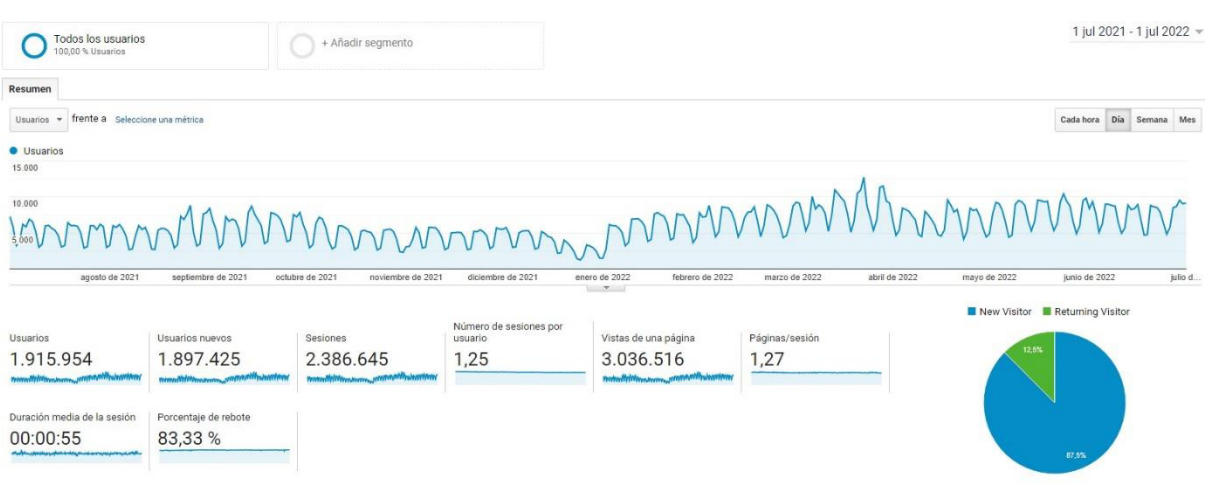

*Nota.* En la ilustración se puede observar el total de usuarios tomados como población para el presente proyecto. Tomado de: Google Analytics (2022).

El software de análisis, "Google Analytics", nos permite aplicar las 4ps necesarias para elaborar el plan de marketing, utilizando las siguientes variables para el estudio:

**Producto:** El producto es el contenido que se genera en el sitio web y redes sociales, a través del personal encargado de la comunicación, mismo al que los usuarios tienen acceso y se monetiza por medio de la publicidad que pagan las empresas por mostrar su contenido en las plazas antes mencionadas.

**Precio:** Para esto se toma en cuenta los ingresos por cada mil impresiones (RPM), de cada una de las páginas.

# <span id="page-17-1"></span>**Figura 2**

*RPM del sitio web (Brenp.com)*

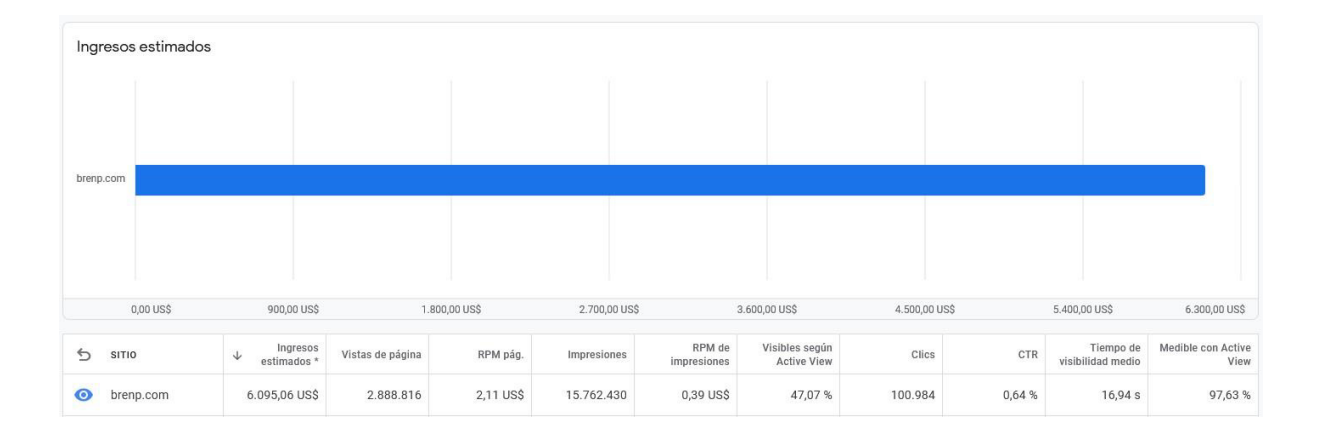

*Nota.* En la siguiente ilustración se puede observar el RPM del sitio brenp.com en el tiempo estimado para el estudio y análisis.

**Plaza:** Para la plaza se considera al sitio web, brenp.com, el canal de YouTube que posee la empresa, y, por último, sus redes sociales (Facebook e Instagram).

**Promoción:** Para la promoción se utiliza la herramienta de Google Ads vinculada con Analytics, donde se puede desarrollar una campaña, la cual nos permitirá llegar a un mayor número de personas

#### <span id="page-18-0"></span>**1.2.4. Métodos, técnicas e instrumentos**

Para un análisis más completo se usará la herramienta de Google Analytics en lugar de realizar una encuesta. De acuerdo con la página web Ryte (s.f.) esta es una herramienta proporcionada por Google, la cual permite analizar el tráfico web, permitiendo también obtener importantes estadísticas con su uso. Por lo anteriormente mencionado esta herramienta es de importante utilización en el presente trabajo, debido a que se puede generar un mayor flujo de información mucho más exacta y en tiempo real.

Para el desarrollo de esta investigación también fue necesario utilizar una herramienta de análisis de código, misma que será "Validator W3", la cual está disponible de forma gratuita y los resultados obtenidos son en tiempo real. Otra herramienta para utilizar es el análisis de factores de posicionamiento web, para esto se utilizarán dos páginas que permiten conocer el posicionamiento web en tiempo real y son gratuitas, estas son: Nibbler silktide y Seoptimer.

La utilización de estas herramientas tiene como finalidad poder evaluar el funcionamiento del código web, así como también evaluar el análisis de los factores internos, dentro de esta entra el contenido multimedia, textual, código y actualizaciones y externos, como lo son el análisis de tráfico en la web y de enlaces de posicionamiento, con lo cual, se pueden identificar los criterios y componentes que se deben optimizar o perfeccionar, para establecer las estrategias de mejoramiento del posicionamiento del sitio web (brenp.com).

# <span id="page-18-1"></span>**1.3. Análisis de resultados**

#### <span id="page-18-2"></span>**1.3.1. Google analytics**

A continuación, se presenta una matriz que permitirá observar los datos recogidos de la herramienta Google Analytics. Fue necesario escoger los principales 3 Items dentro de esta herramienta para reducir la amplitud de los resultados y porque estos son más importantes para realizar el análisis, debido a que son estos aspectos los que se deben optimizar.

# <span id="page-19-0"></span>**Tabla 1**

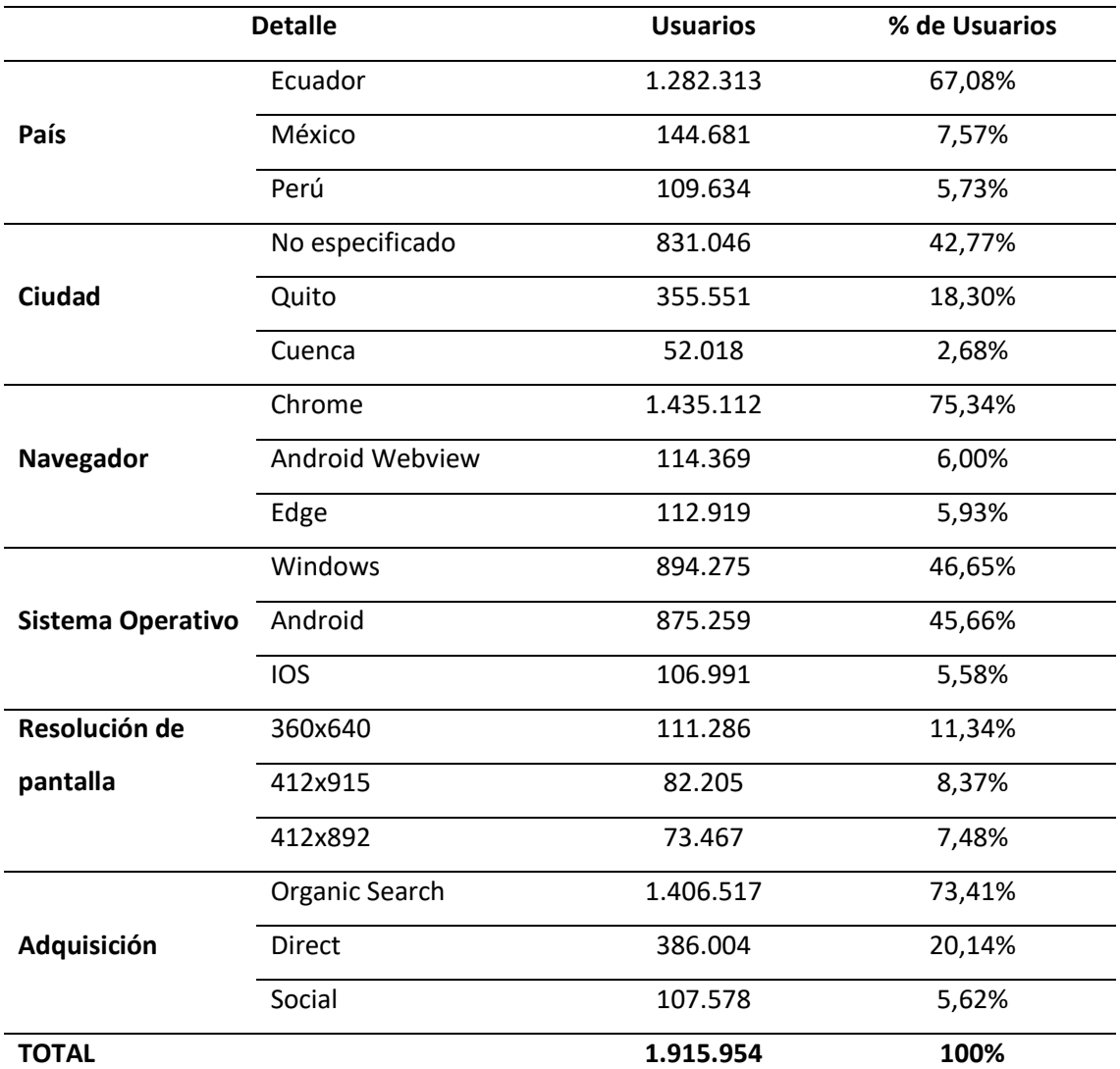

*Matriz para análisis de variables*

*Nota.* En la tabla se indican los datos tomados para el análisis, estos resultados se pueden observar más detalladamente en el Anexo 1. Tomado de Google Analytics (2022).

# <span id="page-19-1"></span>**Tabla 2**

*Información de las principales redes sociales por sesiones*

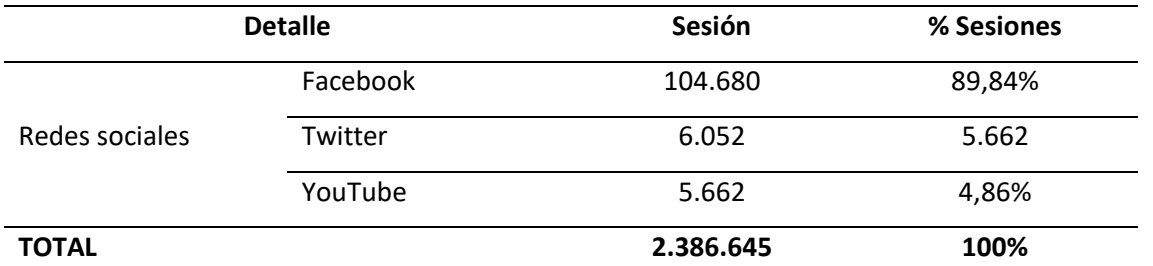

*Nota.* En la presente tabla se indican los datos obtenidos sobre las redes sociales. Tomado de Google Analytics (2022).

Una vez obtenidos los datos de la herramienta de Google Analytics, será necesario utilizar la matriz de análisis heurístico de usabilidad web. Es una técnica que permite encontrar inconvenientes de usabilidad en un diseño que se basa en principios generales que han sido determinados previamente. El Análisis Heurístico es elaborado por un evaluador o evaluadores que sean expertos en la materia, mismos que lo desarrollarán siguiendo los mismos juicios y principios de valoración (Jiménez, s.f.).

# <span id="page-20-0"></span>**1.3.2. Validator W3**

Esta es una herramienta importante, debido a que ayuda a depurar los errores que pueden perjudicar a la página web en términos de visualización, además con el conocimiento de los errores actuales que posee la página web se pueden eliminar los mismos, lo cual ayuda directamente a la estilización y diseño del sitio web (Lanera Austral, s.f.).

Para este análisis se usará el sitio web<http://validator.w3.org/>mismo que es completamente gratuito, donde se pueden obtener resultados completos sobre todos los errores que posee brenp.com para poder optimizarlo.

# <span id="page-20-1"></span>**Figura 3**

*Resultados para brenp.com de Validator W3*

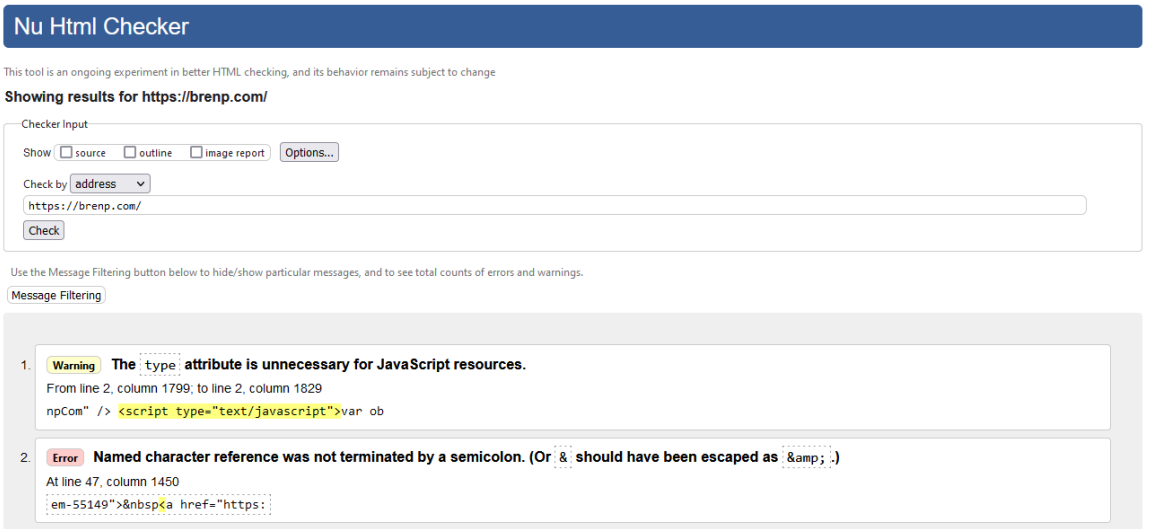

*Nota.* En la presente imagen se muestran los resultados arrojados por el análisis que se realizó sobre el código web del sitio brenp.com en la página web validator, estos resultados se pueden ver más detalladamente en el Anexo 2**¡Error! No se encuentra el origen de la referencia.**. Sin embargo, p odemos destacar que se presentaron 63 errores de código. Fuente: Validator.w3.org

# <span id="page-21-0"></span>**1.3.3. Nibbler silktide**

Este es una web gratuita, la cual brinda información de cualquier sitio web, sobre todo de características como diseño, código, estructura, posición, entre otras variables que pueden afectar la posición de un sitio web en los buscadores (Polo, 2014).

A continuación, se muestra la [Figura 4,](#page-21-2) en donde se puede observar una parte del informe de los resultados obtenidos del sitio web brenp.com.

#### <span id="page-21-2"></span>**Figura 4**

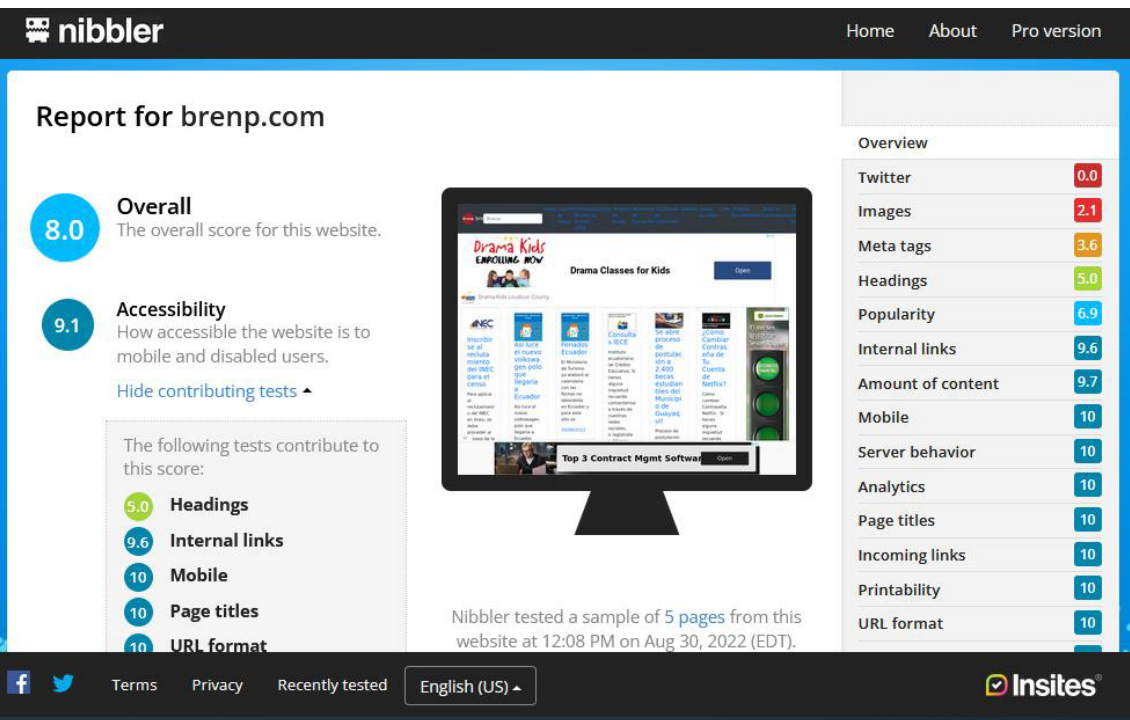

*Resultados para brenp.com de Nibbler* 

*Nota.* En la presente imagen se puede observar una pequeña parte del informe con los resultados obtenidos sobre el sitio web brenp.com. Esta información se puede ver más detallada en el Anexo 3. Pero podemos indicar que la herramienta mostro como problema principal la falta de integración con redes sociales. Fuente: nibbler.com

# <span id="page-21-1"></span>**1.3.4. Seoptimer**

Esta es una herramienta que funciona a través del sitio web<https://www.seoptimer.com/es/>de forma gratuita. Como las anteriores herramientas utilizadas, esta también permite conocer los problemas que puede tener la página web, los cuales podrían impedir que brenp.com alcance su mayor potencial. Esta herramienta también incorpora recomendaciones que ayudaran en el mejoramiento del sitio web (Seoptimer, 2022).

 $\equiv$ 

# <span id="page-22-1"></span>**Figura 5**

# *Resultados para brenp.com de Seoptimer*  SEOptimer URL del sitio web Auditoría rápida Resultados de la auditoría de brenp.com. R Su página se puede optimizar

*Nota.* En la ilustración se puede observar el resultado sobre el sitio web brenp.com, arrojado por Seoptimer, en el Anexo 4 se puede observar todo el resultado arrojado por esta herramienta de análisis, además de que hay 7 recomendaciones optimizar el SEO de la web. Fuente: SEOptimer.

# <span id="page-22-0"></span>**1.3.5. Focus Group**

A continuación, se presenta el formato del cuestionario con las preguntas abiertas que se realizaron a las personas que colaboraron en las reuniones.

Preguntas Público en General

- ¿Considera que la página web sea amigable para usted?
- ¿Qué considera que le falta al sitio web?
- ¿Ha visto promoción por redes sociales del sitio brenp.com?
- ¿Considera que se deben actualizar los artículos mostrados en el sitio web?
- ¿Le gustan los colores del sitio web?

Preguntas Ingenieros en sistemas:

- ¿Le parece que la velocidad del sitio web es la adecuada?
- ¿Le parece que el sitio web se muestra adecuadamente en dispositivos móviles?
- ¿Qué sugerencias daría para optimizar el sitio web?
- ¿Considera que se deben cambiar las imágenes, a formatos de nueva generación?
- ¿Encuentra la información del sitio web, fácilmente en los buscadores?

# <span id="page-23-0"></span>**Figura 6**

*Focus Group formato de preguntas*

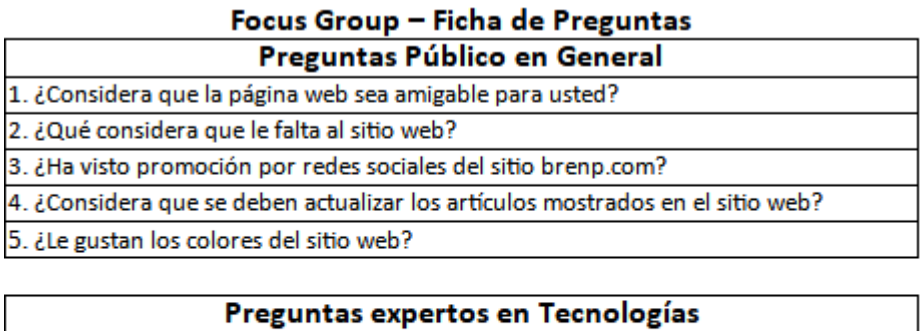

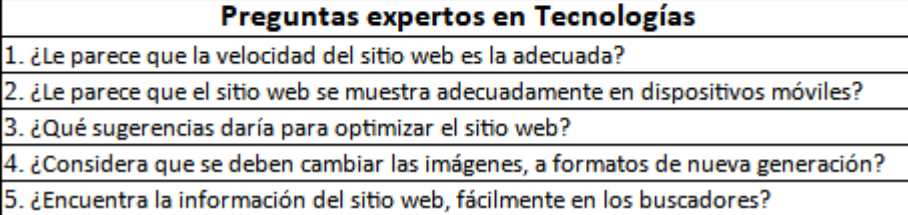

*Nota.* En la presente ilustración se muestra la ficha de preguntas que se usará para realizar el focus group. Fuente: Elaboración propia.

Después de realizado la reunión en conjunto con el moderador y los participantes se obtuvieron los siguientes resultados.

# <span id="page-23-1"></span>**Figura 7**

*Resultados del Focus Group* 

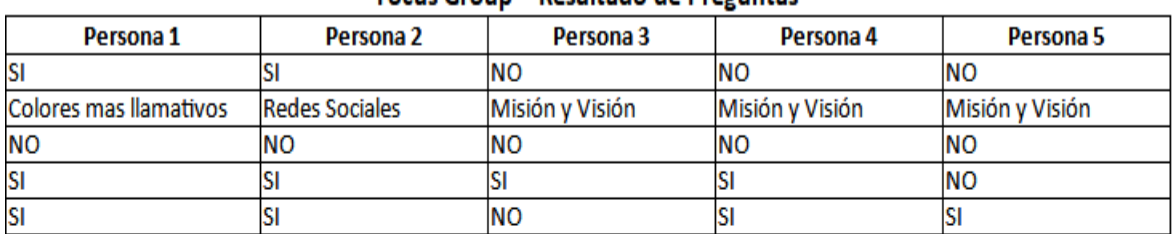

# Focus Group - Resultado de Preguntas

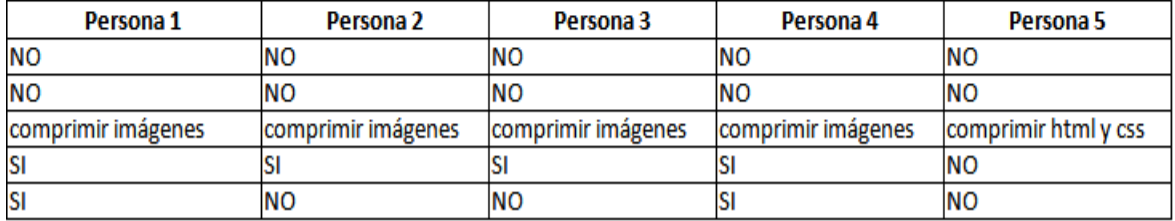

*Nota.* En la presente ilustración se presentan los datos arrojados tras la aplicación del focus Group. Fuente: Elaboración propia.

Como resultado del focus group podemos indicar las principales recomendaciones sugeridas por los participantes (Anexo 5):

- Integrar una misión y visión mediante una filosofía corporativa
- Mejorar la velocidad del sitio
- Cambiar las imágenes a formatos de última generación y comprimirlas
- Mejorar la usabilidad en dispositivos móviles

# **CAPÍTULO II: PROPUESTA**

#### <span id="page-25-1"></span><span id="page-25-0"></span>**2.1.Fundamentos teóricos aplicados**

A continuación, se explica los fundamentos teóricos aplicados en la propuesta, donde se especifican los conceptos principales y sus bases teóricas.

#### **Plan de marketing**

De acuerdo a Kotler & Armstrong (2013), un plan de marketing tiene como objetivo principal elegir o implementar las estrategias de marketing que ayuden a la empresa u organización a la consecución de los objetivos estratégicos.

En conclusión, el plan de marketing es importante para cualquier organización, debido a que permite identificar las estrategias necesarias para cumplir con los objetivos estratégicos planteados. Además, un plan de marketing debe ser detallado y específico para cualquier empresa, debido a que no todas las organizaciones tienen los mismos objetivos, por ende, se debe analizar a la organización de forma completa para lograr determinar las estrategias necesarias para la consecución de los objetivos específicos de cada empresa.

#### **FODA**

Kotler y Armstrong (2013) afirman que el análisis FODA es un estudio o evaluación de forma general de cuatro aspectos fundamentales, mismos que son Fortalezas, Oportunidades, Debilidades y Amenazas. Así mismo, afirma que las fortalezas son recursos, factores y capacidades internas que posee la organización y que pueden ayudar a la organización en la atención al cliente y en la consecución de los objetivos organizacionales. Por otra parte, las debilidades son aspectos limitantes que se presentan internamente en la organización, es decir aspectos negativos que pueden interferir en el correcto desempeño de la empresa. Mientras que las oportunidades son factores positivos o favorables en el entorno externo de la organización, y que se puede aprovechar para mejorar el desempeño de la empresa. Por último, las amenazas son factores externos y que no son favorables para la empresa, lo cual presenta desafíos en el desempeño.

En conclusión, el análisis FODA presenta un estudio del entorno interno y externo de la organización, donde se pueden destacar las Fortalezas, Oportunidades, Debilidades y Amenazas de la misma, con el único fin de aprovechas las fortalezas y oportunidades y minimizar las debilidades y amenazas.

#### **Infraestructura tecnológica**

19

La infraestructura tecnología es aquella que consta de un conjunto de dispositivos físicos y aplicaciones de software que son necesarias para poder operar cualquier organización. También se define como el conjunto de servicios utilizados alrededor de la organización, mismas que pueden abarcar capacidades humanas y técnicas (Anónimo, 2019).

En otras palabras, la infraestructura tecnológica es un conjunto de dispositivos tanto físicos como inmateriales (aplicaciones de software), que son necesarios para que la organización pueda operar de forma eficiente, para lograr el cumplimiento de los objetivos organizacionales.

# <span id="page-26-0"></span>**2.2. Descripción de la propuesta**

#### <span id="page-26-1"></span>**a) Estructura general**

En la siguiente figura se muestran las etapas de la propuesta a desarrollar en el plan de marketing para la empresa Brenp S.A.S:

#### <span id="page-26-2"></span>**Figura 8**

*Estructura general de la propuesta: Plan de Marketing* 

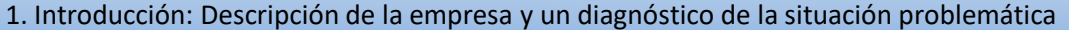

- 2. Resumen ejecutivo del plan de marketing
- 3. Revisión y análisis de la situación actual
- 4. Análisis FODA.(Fortalezas, Oportunidades, Debilidades y Amenazas
- 5. Metas o fines del marketing
- 6. Estrategias de marketing
- 7. Plan de acción o implementación de estrategias
- 8. Presupuesto de marketing
- 9. Métodos de control, evaluación y actualización del desempeño

*Nota.* En la ilustración se muestra la estructura general que se usará para el desarrollo del plan de marketing para BRENP S.A.S. Fuente: Elaboración propia.

# <span id="page-27-0"></span>**b) Explicación del aporte**

- 1. **Introducción:** En este punto se realizará un diagnóstico y descripción de la situación problemática actual de la empresa Brenp S.A.S.
- 2. **Resumen ejecutivo del plan de marketing:** Se realizará la descripción del proyecto que se pretende implementar, sus estrategias, formas de implementación, recursos necesarios que se requieran para cumplir las mismas.
- 3. **Revisión y análisis de la situación actual**: En este apartado es necesario estudiar las necesidades de los usuarios, su comportamiento y los factores que influyen al momento de buscar información en internet, detectar las falencias que han encontrado tanto usuarios como profesionales al momento de acceder al sitio web Brenp.com.
- 4. **Análisis FODA**: Se realiza un análisis tanto interno como externo de la empresa Brenp S.A.S. Interno para detectar las Fortalezas y Debilidades con las que cuenta la misma y externo para descubrir las distintas Oportunidades y Amenas del mercado en el cual se incursiona.
- 5. **Metas o fines del marketing:** Para este apartado es importante definir los objetivos de marketing para la empresa Brenp S.A.S, los cuales se pretende que sean específicos, medibles, alcanzables, relevantes y con un horizonte temporal.
- 6. **Estrategias de marketing**: Se refiere a la forma de alcanzar las metas. En este aspecto y para el plan que pretende implementar se plantearán estrategias de Posicionamiento, las cuales permitirán diseñar en la mente del consumidor la imagen de marca que hayamos definido.
- 7. **Plan de acción o implementación de estrategias:** La implementación o puesta en práctica de las estrategias, requiere la identificación y asignación de actividades específicas y el desglose de estas. Es decir, se debe establecer un cronograma detallado de acciones. Incluyendo la asignación de responsabilidades. De modo que cada miembro del equipo sepa cuál es su función en la campaña, quién, cuándo, cómo y qué acciones se realizarán.
- 8. **Presupuesto de marketing**: Es el plan en el que se asignan los recursos financieros que existen para los esfuerzos dedicados a la publicidad, campañas, estrategias de comunicación y otras tácticas relacionadas con el departamento de marketing de una empresa.
- 9. **Métodos de control, evaluación y actualización del desempeño**. Esta etapa es necesaria para comprobar y comparar si se han logrado las metas y estrategias asumidas y si se ha obtenido los resultados planificados.

# <span id="page-28-0"></span>**c) Estrategias y/o técnicas**

#### <span id="page-28-1"></span>**Plan De Marketing**

#### <span id="page-28-2"></span>**1. Introducción**

La empresa BRENP S.A.S en la actualidad tiene poca visibilidad en los motores de búsqueda, respecto de los contenidos publicados en su sitio web, esto ocurre debido a que las publicaciones no se encuentran en los primeros lugares de búsqueda y al no contar con herramientas que le permitan mejorar el posicionamiento de su web pierde ante la competencia que posee mejores herramientas de posicionamiento, esto se da, pese a los distintos esfuerzos realizados de manera empírica, ya que hasta la fecha no hay un plan que permita mejorar el posicionamiento SEO de dicha web, por lo que se requiere el desarrollo de un plan de marketing digital el cual permitirá visualizar de una manera más óptima las estrategias adecuadas para lograr el posicionamiento SEO y mejorar la cantidad de visitantes a dicho sitio web.

#### <span id="page-28-3"></span>**2. Resumen ejecutivo del plan de marketing**

Por medio del presente plan de marketing se pretende generar las estrategias que permitan mejorar el posicionamiento del sitio web de la empresa Brenp S.A.S.

#### **¿Quiénes somos?**

Brenp S.A.S es una empresa dedicada a generar contenido con información clara y actualizada para los usuarios de internet la misma que se presenta de manera ágil y oportuna sobre temas relevantes y de interés social.

#### **¿Qué nos diferencia?**

Brenp.com en la actualidad ofrece gran cantidad de información sobre distintos temas de distinto países, incluyendo en su contenido backlinks que permiten al usuario acceder directamente a la información que desea obtener.

#### **¿Qué queremos conseguir?**

- Plantear la Filosofía Corporativa de Brenp S.A.S
- Mejorar el posicionamiento del Sitio web brenp.com en motores de búsqueda
- Potenciar las relaciones con nuevos anunciantes
- Aumentar el tráfico de vistas en el sitio web brenp.com
- Implementar nuevas tecnologías de hosting

# **¿Cómo vamos a alcanzar nuestros objetivos?**

- Mediante el diagnóstico de la situación actual del sitio que permita evaluar las condiciones en las que se desenvuelve.
- Utilización de herramientas tecnológicas que permitan cumplir con el objetivo de incrementar el posicionamiento del sitio web.
- Creando una presencia más activa a través de redes sociales.

# **¿Qué medios utilizaremos?**

- Recursos Humanos
- Recursos Tecnológicos
- Recursos Económicos

# <span id="page-29-0"></span>**3. Revisión y análisis de la situación actual:**

Se realizó un focus group de 10 personas, 5 correspondientes al área de tecnologías y 5 a usuarios del sitio web, con el fin de determinar alguna falencia, de lo cual se obtuvo los siguientes resultados:

#### Usuarios

1.- Los usuarios evidencian la falta de una visión y misión del sitio web.

2.- Consideran como recomendación compartir los contenidos en redes sociales, para mantener una comunidad más activa.

3.- Vínculos desactualizados en algunos artículos.

En el análisis realizado por Ingenieros en TI, detectaron que:

1.- Los contenidos no se están adaptando a pantallas para teléfonos móviles.

2.- Las imágenes son demasiado pesadas lo cual genera que el tiempo de carga aumente, lo que ocasiona que los motores de búsqueda le den al sitio web una baja calificación en este aspecto.

Luego de la revisión de los documentos de la empresa y el sitio web Brenp S.A.S, se pudo constatar que la misma no cuenta con una filosofía corporativa, por lo que es necesario implementar la misma para alinear las estrategias a los objetivos planteados por la organización

# <span id="page-30-0"></span>**Figura 9**

25/2/23, 10:05 Rendimiento  $\equiv$  Google Search Console Q Inspeccionar las URL de "https://brenp.com/"  $(2)$  $2a$ 習 辯 Rendimiento en los resultados de la Búsqueda Tipo de búsqueda: Web / Fecha: 1 jul 2021-1 jul 2022 / + Nuevo Otteros actualizar  $\geq$  Class fotoles  $\Box$  CTR medio  $\Box$  Posición me 962 mil 53,7 M 1,8%  $9,1$ 'n Clics tarment mma **AARTS** tivism isyátt

*Impresiones en el buscador de Google del Sitio web Brenp.com*

Una vez realizado el análisis de los datos de la herramienta Google Search Console correspondiente al sitio web brenp.com se evidencia que el mismo, cuenta con un total de impresiones en el buscador de Google de 53,7 millones y una posición media de 9,1.

# <span id="page-30-1"></span>**Figura 10**

*Tráfico del que provienen los usuarios al sitio web Brenp.com*

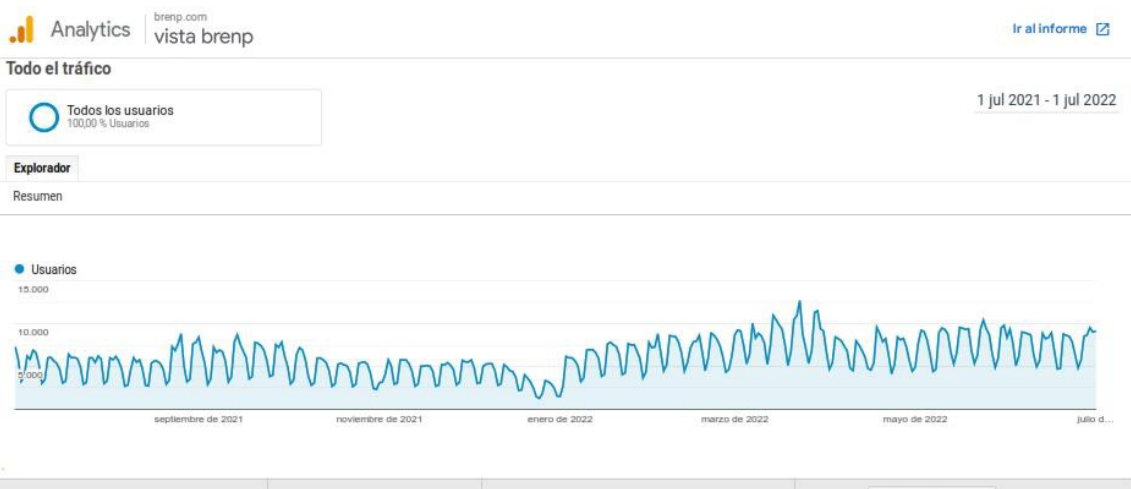

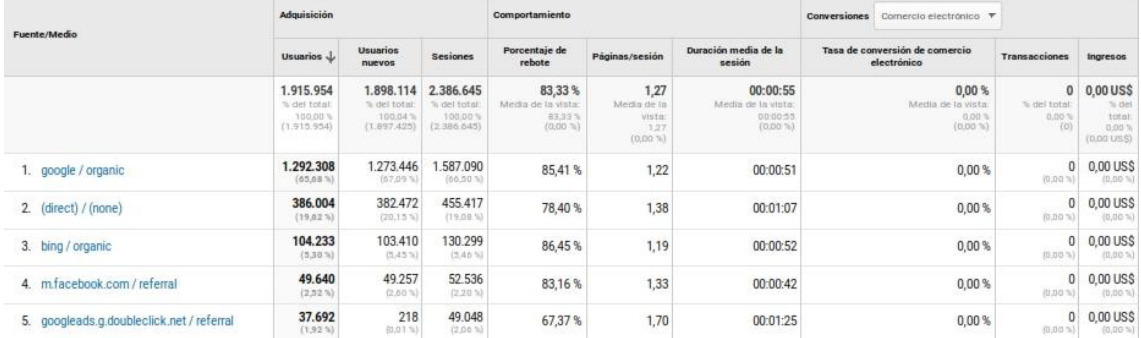

 Una vez realizado el análisis de los datos de la herramienta Google Analytics, correspondiente al sitio web brenp.com, se puede concluir que la gran mayoría de usuarios que utilizan el sitio, lo hacen a través del buscador de Google, con un tráfico de 65,68%, mientras que el 19% lo hace ingresando directamente al sitio web.

# <span id="page-31-2"></span>**Figura 11**

*Resultados de la herramienta PageSpeed y Seoptimer* 

Resultados de la auditoría de brenp.com.

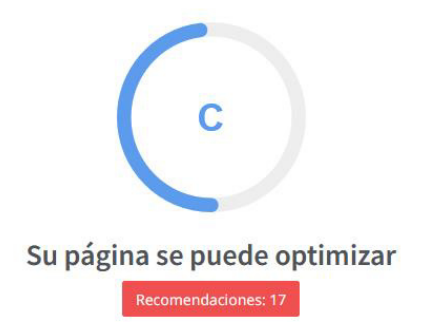

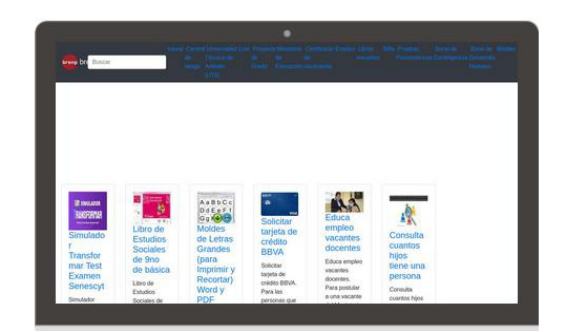

Del análisis de la información de la herramienta Google PageSpeed y Seoptimer se obtuvo que se debe llevar a cabo los siguientes cambios:

- Compresión de imágenes del sitio web
- Uso de nuevos formatos para imágenes (webp).
- Generación de meta de descripción y titulo seo
- Colocar etiquetas y categorías relacionadas a los contenidos
- Colocar frase objetivo
- Colocar links internos

#### <span id="page-31-0"></span>**4. Análisis FODA**

# <span id="page-31-1"></span>**Tabla 3**

*Análisis FODA del sitio web Brenp.com*

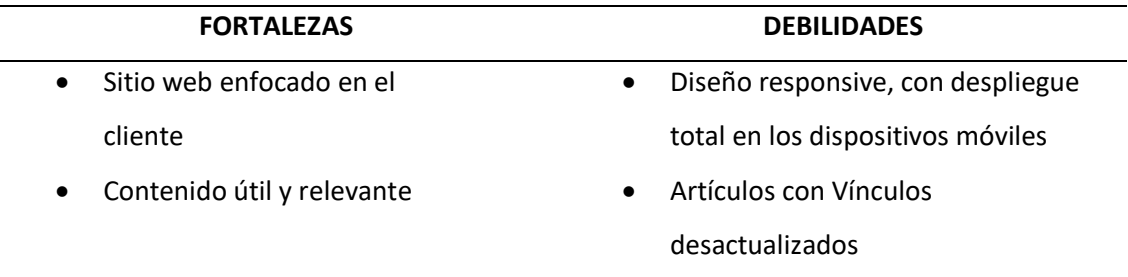

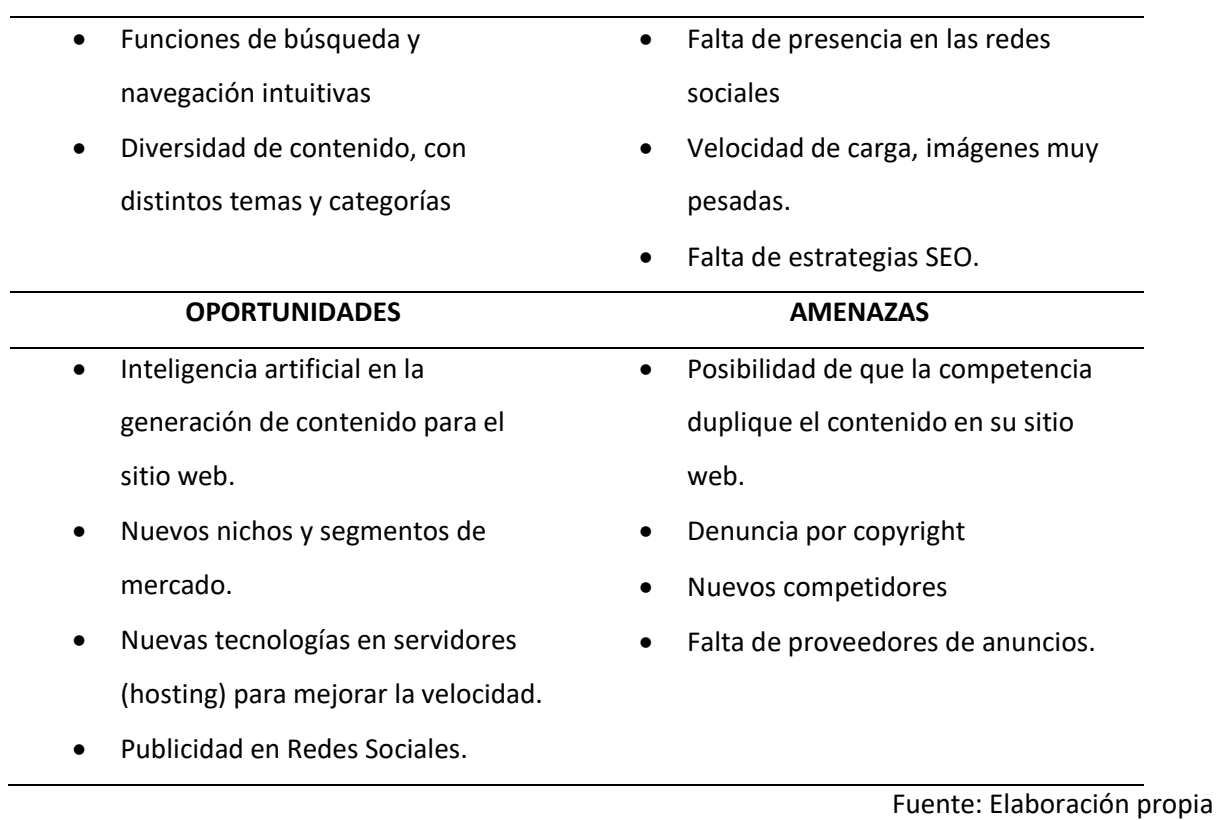

# <span id="page-32-0"></span>**Tabla 4**

*FODA Estratégico del sitio web Brenp.com*

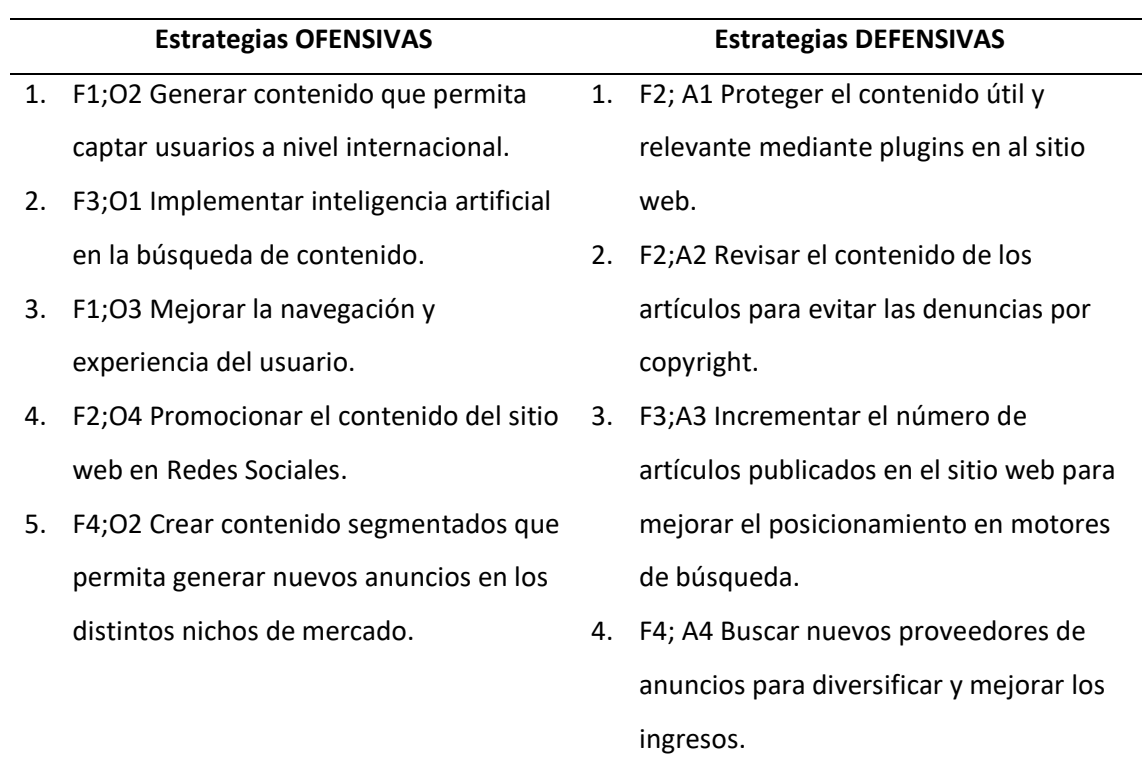

5. F1; A1 Denunciar la copia de contenido a los administradores de los motores de búsqueda.

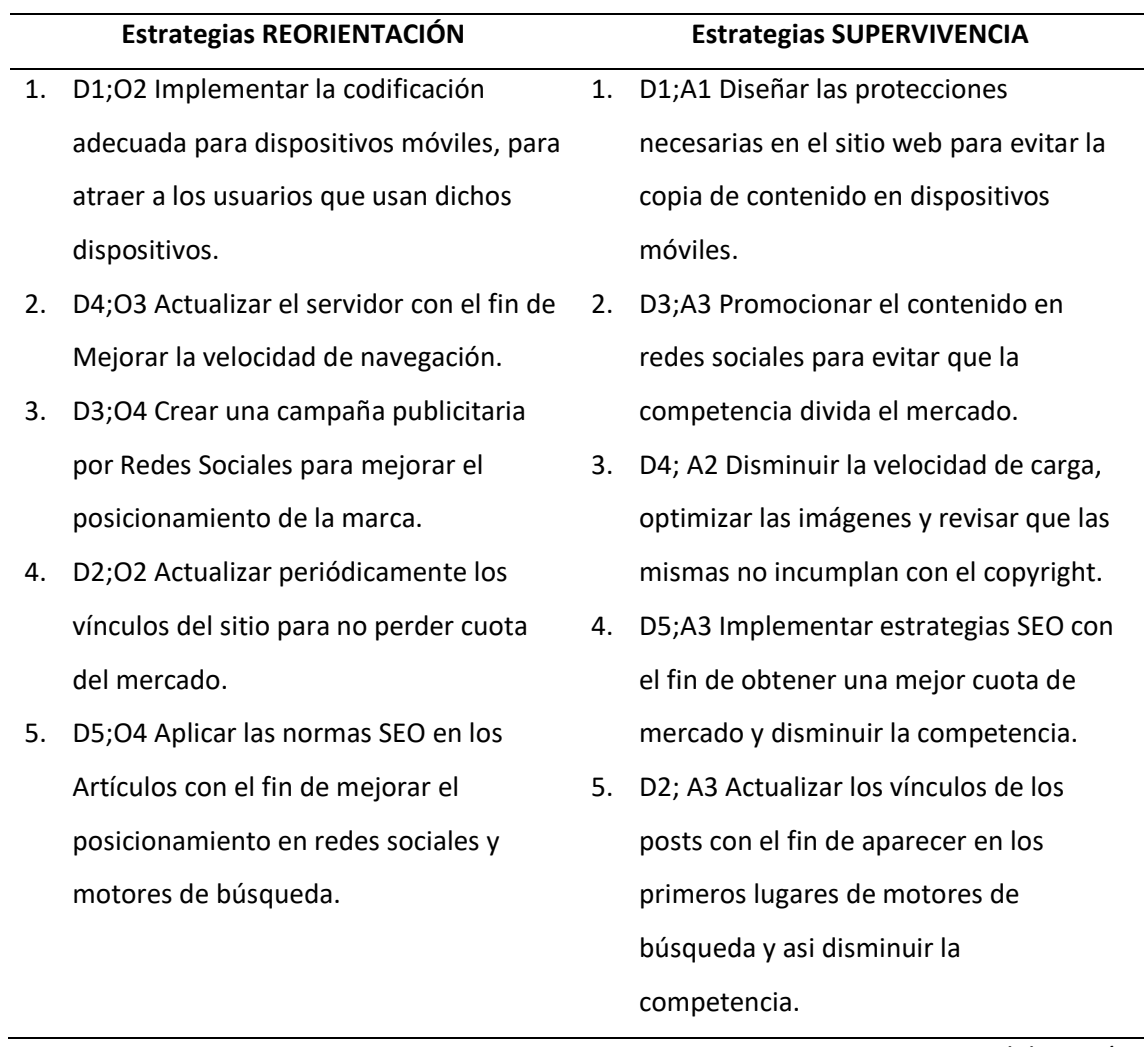

*Fuente: Elaboración Propia* 

*Nota.* En la presente tabla se muestra el FODA estratégico para el sitio web Brenp.com conformado de estrategias Ofensivas, Defensivas, Reorientación y Supervivencia.

# <span id="page-34-0"></span>**5. Metas o fines del marketing**

- Plantear la Filosofía Corporativa de Brenp S.A.S
- Mejorar el posicionamiento del Sitio web brenp.com en motores de búsqueda
- Potenciar las relaciones con nuevos anunciantes
- Aumentar el tráfico de vistas en el sitio web brenp.com
- Implementar nuevas tecnologías de hosting

# <span id="page-34-1"></span>**6. Estrategias de marketing**

**Meta 1:** Plantear la Filosofía Corporativa de Brenp S.A.S

**Estrategia 1:** Incluir la Filosofía Corporativa de Brenp S.A.S en el sitio web

# **Actividades:**

- Elaboración de la misión, Visión de la Empresa Brenp S.A.S
- Elaboración del organigrama estructural.
- Mostrar en el sitio web de la empresa tanto la misión como la visión de la misma.

**Meta 2:** Mejorar el posicionamiento del Sitio web brenp.com en motores de búsqueda

**Estrategia 2:** Aplicación de las normas SEO en los Artículos publicados

# **Actividades:**

- Instalar un plugin que permita aplicar normas SEO
- Tomar en cuenta la máxima longitud del Título
- Colocar Frase objetivo o intención de búsqueda del usuario.
- Considerar el tamaño del contenido, ya que requiere un mínimo de palabras para ser óptimo.
- Llenar la sección meta de descripción.
- Utilizar URL fáciles de memorizar.
- Manejo de palabras clave.
- Optimización de imágenes
- Enlaces internos entre páginas.

• Poner categorías y etiquetas relacionadas al tema del que se habla

# **Meta 3:** Potenciar las relaciones con nuevos anunciantes

**Estrategia 3:** Interacción con nuevos proveedores de anuncios para diversificar y mejorar los ingresos.

# **Actividades:**

- Buscar nuevas agencias de publicidad.
- Crear un servicio de anuncios para quienes deseen pautar directamente en el sitio web.
- Ofrecer Backlinks a empresas interesadas

**Meta 4:** Aumentar el tráfico de vistas en el sitio web brenp.com

**Estrategia 4.1:** Promoción del contenido del sitio web en Redes Sociales

# **Actividades 4.1:**

- Creación de la página de Facebook del sitio web Brenp.com
- Instalar un plugin que permita la conexión con redes sociales
- Utilizar la plataforma YouTube para captar la atención de nuevos usuarios.
- Realizar test A/B para encontrar la mejor forma de llegar al público.
- Incluir botones que redirijan a los usuarios hacia las redes sociales del sitio web.
- Realizar campañas publicitarias.
- Planificar el calendario mensual de lo que se publicará en RRSS.
- Revisar la tasa de conversión después de una campaña publicitaria.
- Mantener actualizada la información de donde proviene el tráfico del sitio web.

**Estrategia 4.2:** Creación de contenido que permita captar usuarios a nivel internacional.

# **Actividades 4.2:**

• Crear contenido nuevo de carácter internacional.
• Aplicar estrategias SEM.

**Meta 5:** Implementar nuevas tecnologías de hosting

**Estrategia 5:** Actualización del servidor con el fin de mejorar la velocidad de navegación del usuario

#### **Actividades:**

- Instalar plugin de caché para mejorar la velocidad.
- Cambiar el formato de las imágenes a webp.
- Instalar plugin para comprimir HTML y CSS.
- Optimizar el contenido de la página para que sean relevantes para los términos de búsqueda.

#### **7. Plan de acción o implementación de estrategias**

**Estrategia 1:** Incluir la Filosofía Corporativa de Brenp S.A.S en el sitio web

 Con el fin de que los internautas conozcan la razón de ser de la empresa Brenp S.A.S y más específicamente de su sitio web, se planteó como primera estrategia incluir en el mismo tanto la misión, visión y organigrama de la organización.

 Hasta la actualidad la organización no se había planteado la idea de tener una filosofía corporativa, considerando que es un aspecto sumamente importante para definir los objetivos y las estrategias, mismas que ayudarán a lograr dichas metas. Por tal motivo Brenp S.A.S se vio en la necesidad de redactar la razón de esta como estrategia número uno.

#### **Misión**

 Generar contenido con información clara y actualizada para los usuarios de internet de manera ágil y oportuna sobre temas relevantes y de interés social.

#### **Visión**

 Ganar posicionamiento en los distintos buscadores web e incrementar el flujo de visitas para aparecer en los primeros lugares de búsqueda.

# **Figura 12**

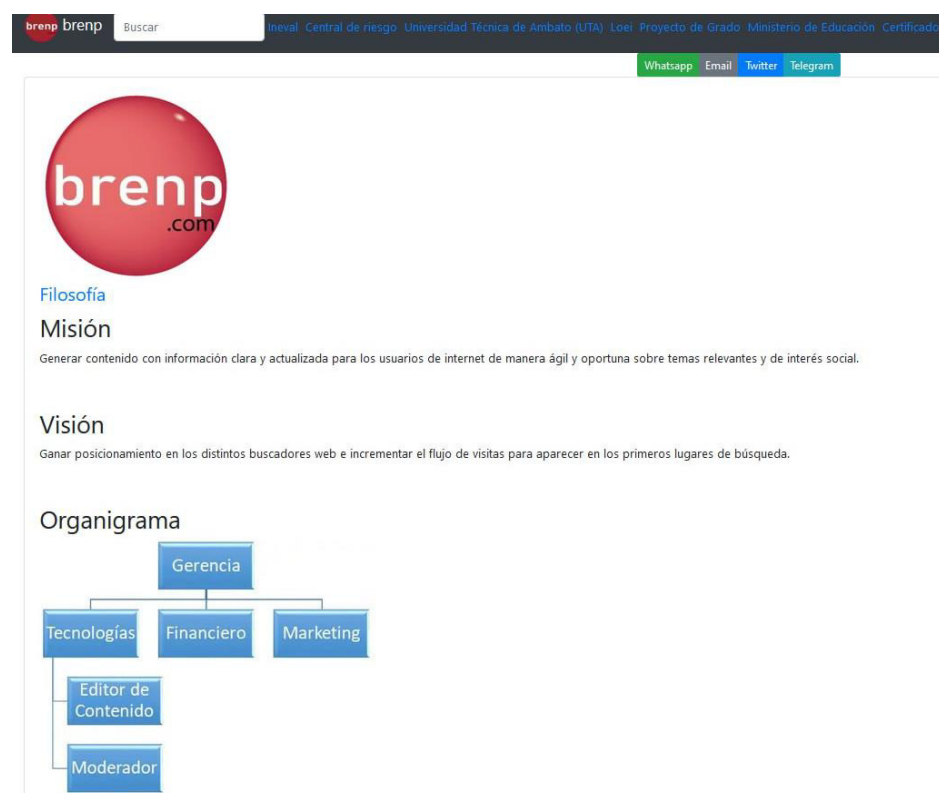

*Filosofía Corporativa incluida en el sitio web* 

 Otro de los puntos importantes que forma parte de la filosofía corporativa es el organigrama, este aspecto fue desarrollado en base a los departamentos con los que actualmente cuenta la empresa Brenp S.A.S y los cuales se puede evidenciar en la Figura 13.

# **Figura 13**

*Organigrama de la empresa Brenp.com* 

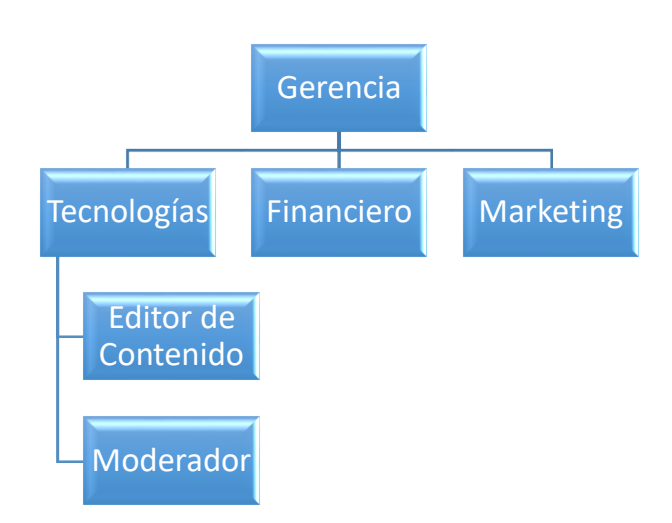

**Estrategia 2:** Aplicación de las normas SEO en los Artículos publicados

 Se ha optimizado el contenido mediante la aplicación de las normas SEO de las 100 entradas con más visitas según el reporte de Google Analytics, para lo cual a continuación se muestran mediante la Figuras 15 los cambios adaptados al sitio web que reflejan la aplicación de dicha estrategia.

#### **Figura 14**

*Aplicación de las normas SEO en los Artículos publicados* 

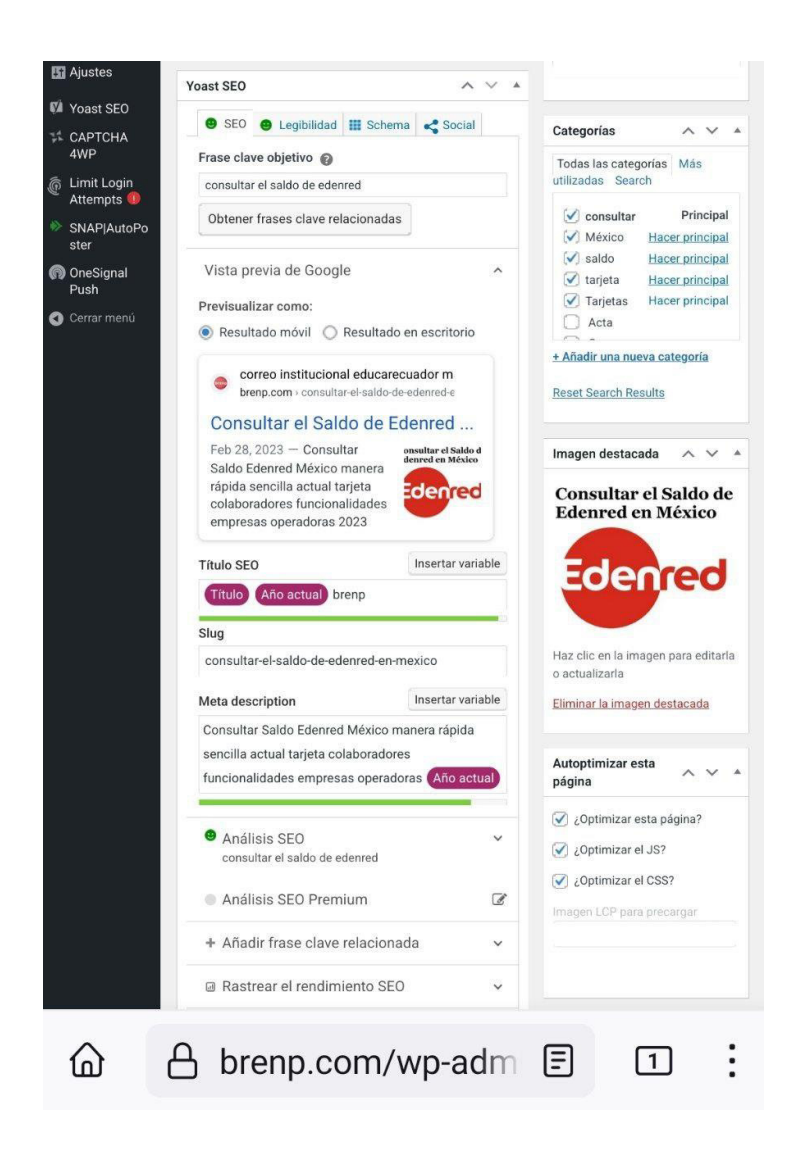

**Estrategia 3:** Interacción con nuevos proveedores de anuncios para diversificar y mejorar los ingresos.

 Entre diversas propuestas que diseñadores digitales ofrecen por internet, la empresa Brenp S.A.S tomó la decisión de contactar con la plataforma digital MGID, la cual muestra publicidad con el fin de monetizar una página web, todo a través de bloques de anuncios relacionados entre sí.

 La manera en que se monetiza en MGID es muy parecida a la de Google Adsense, la sede de dicha empresa se encuentra en Estados Unidos y cuenta con numerosos anunciantes y editores reconocidos en diversas partes del mundo.

 A continuación, se evidencia en la Figura 16 el formulario de acuerdo de monetización en el sitio web Brenp.com.

#### **Figura 15**

*Formulario de acuerdo de monetización de la empresa Brenp y mgid* 

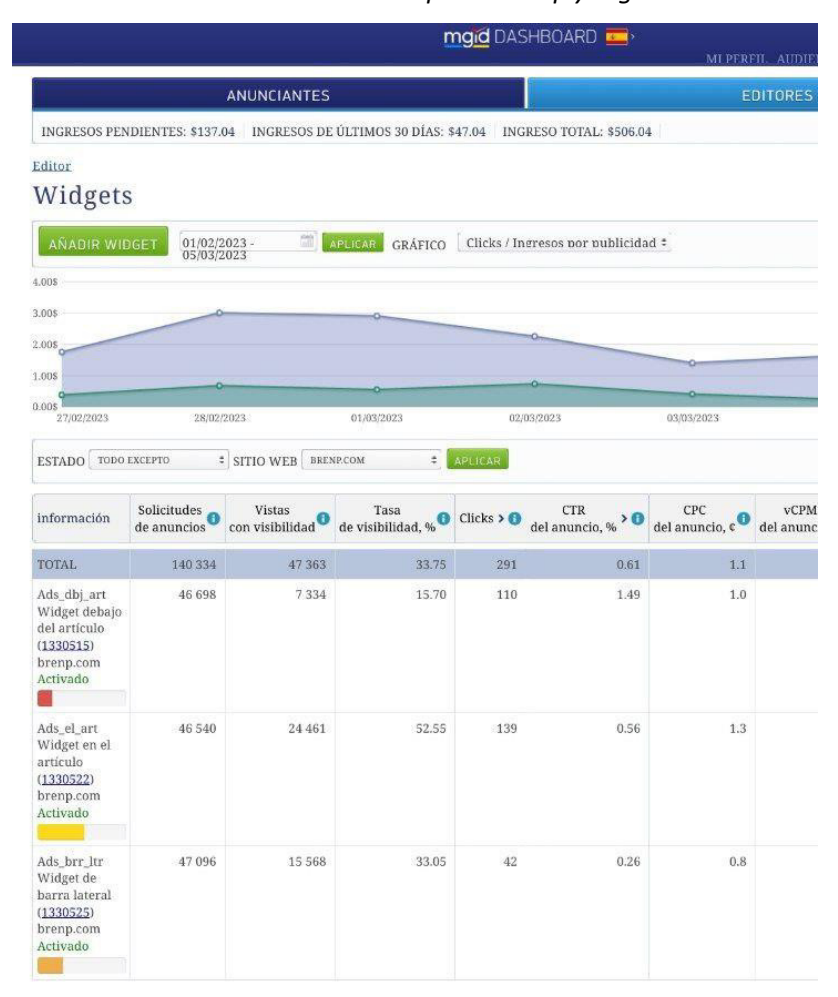

**Estrategia 4.1:** Promoción del contenido del sitio web en Redes Sociales.

 Con el fin de posicionar la marca de la empresa Brenp S.A.S se creó una página de Facebook la cual actualmente cuenta con 37 mil seguidores como se refleja en la Figura 17, en la cual se ha venido realizando publicaciones diarias del contenido que ofrece el sitio web, con el fin de incrementar las visitas en el mismo y de que los usuarios tengan más al alcance sus manos la información que requieren.

### **Figura 16**

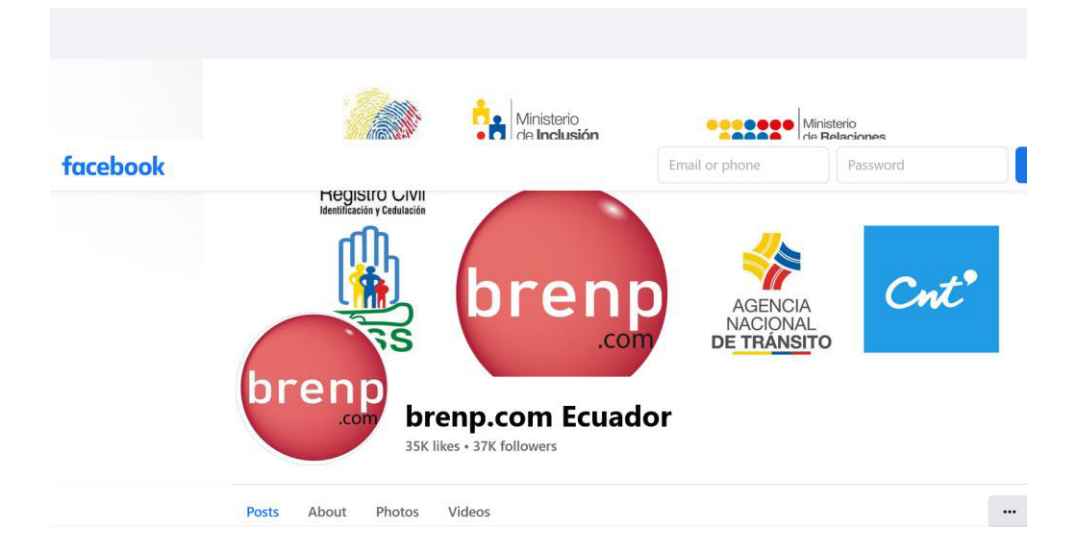

*Página de Facebook del sitio web Brenp.com* 

 Además, se instaló el plugin en WordPress SNAP: SNAP Accounts Social Networks Auto Poster, Versión 4.2.2, cuya función es conectarse con distintas redes sociales permitiendo publicar inmediatamente el post creado, en este caso se publica en la red social Facebook la cual ya fue configurada previamente, como se evidencia en la Figura 18.

## **Figura 17**

*Instalación del plugin WordPress SNAP Accounts Social Networks Auto Poster* 

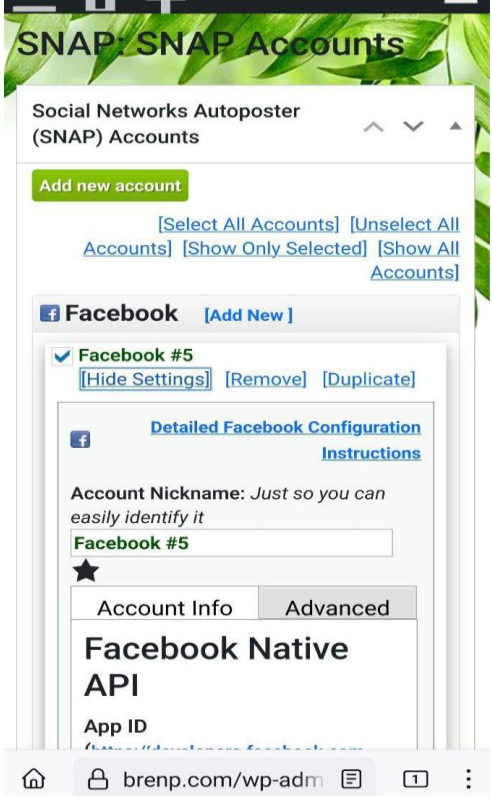

 Por otra parte, se creó el canal de YouTube del sitio web Brenp.com para dar a conocer mediante videotutoriales el tipo de contenido que los usuarios pueden encontrar en el sitio web, lo cual se alinea a la estrategia y permite el incremento de visitas y seguir posicionando la marca en redes sociales.

#### **Figura 18**

*Canal de YouTube del Sitio web Brenp.com* 

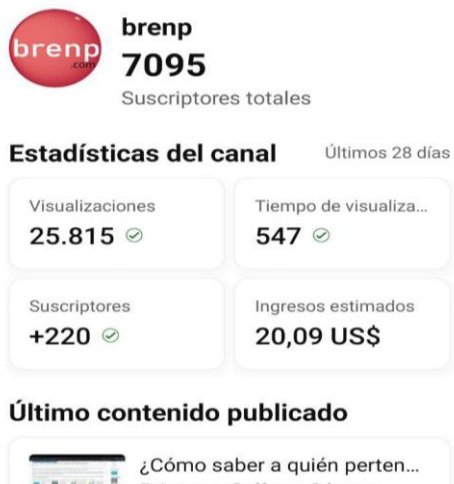

**Estrategia 4.2:** Creación de contenido que permita captar usuarios a nivel internacional.

 Tomando la información de la plataforma Google Analytics, el segundo país del cual acuden más usuarios al sitio Brenp.com es México, por lo cual se ha venido desarrollando publicaciones con información de dicho país con el fin de mejorar y posicionar el sitio web en este mercado, hasta la fecha se han realizado un total de 1075 artículos. Esta información se refleja en la Figura 20.

#### **Figura 19**

*Posts de México* 

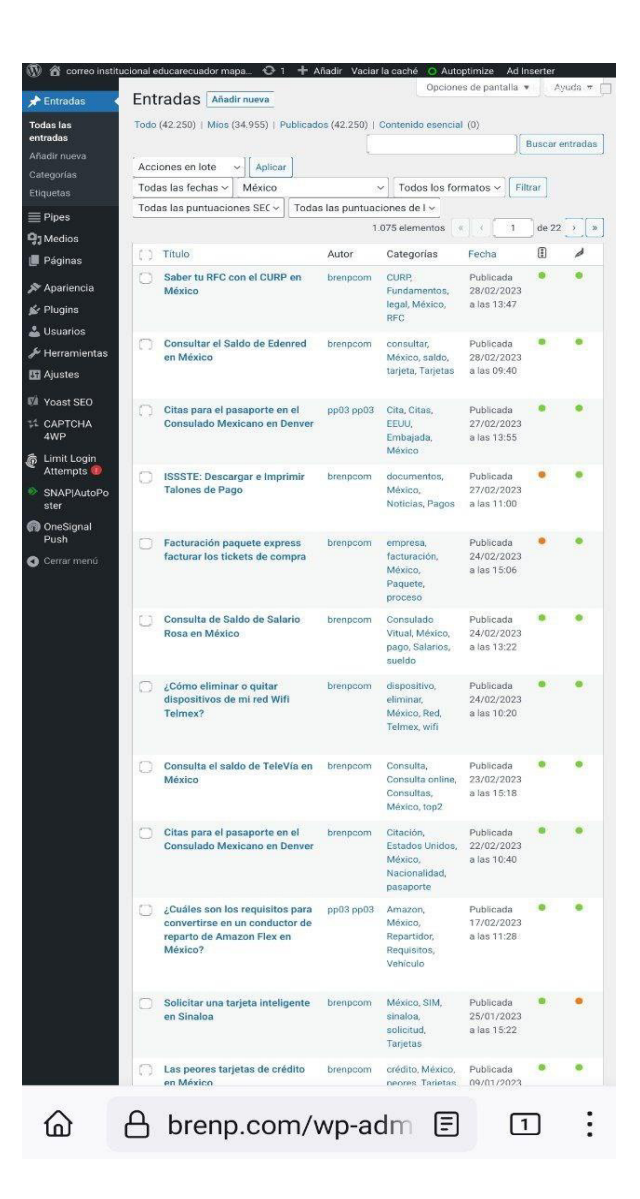

 Como se muestra en la Figura 21 para incrementar la presencia en redes sociales, desde la página de Facebook se ha venido promocionando el contenido del sitio web a través de anuncios.

### **Figura 20**

*Anuncios a través de la plataforma Facebook* 

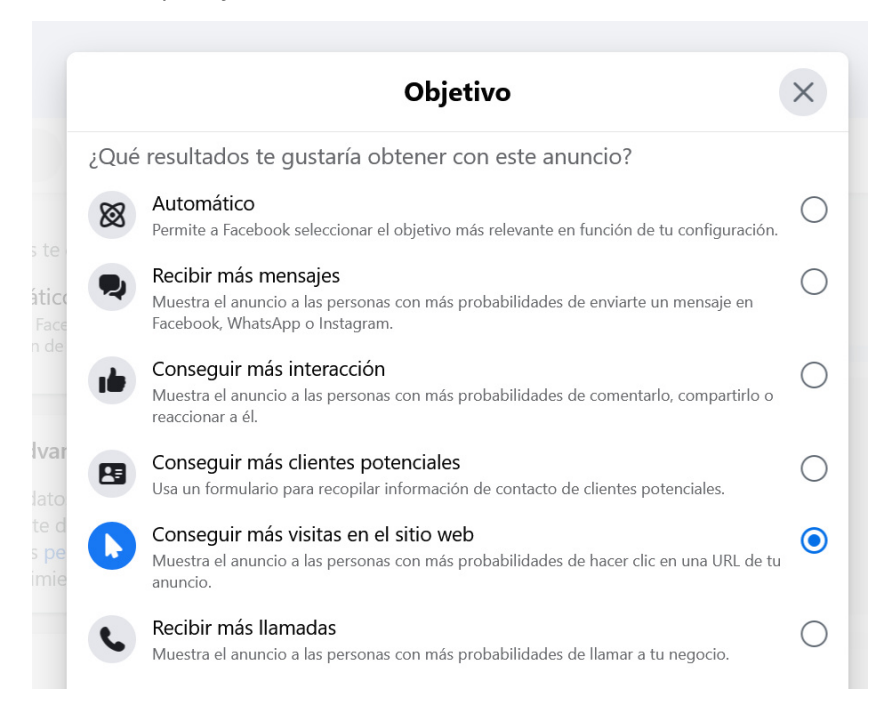

**Estrategia 5:** Actualización del servidor con el fin de mejorar la velocidad de navegación del usuario

 Con el fin de mejorar la velocidad en el sitio web se actualizó las capacidades de hardware en un 50% obteniendo un promedio de 12% cuando hay pocos usuarios en el sitio web como se observa en la Figura 22, lo que asegura mejorar la velocidad de navegación para los usuarios asi el sitio web se encuentre con miles de visitas a la vez.

#### **Figura 21**

*Actualización de las capacidades de Hardware del sitio web Brenp.com* 

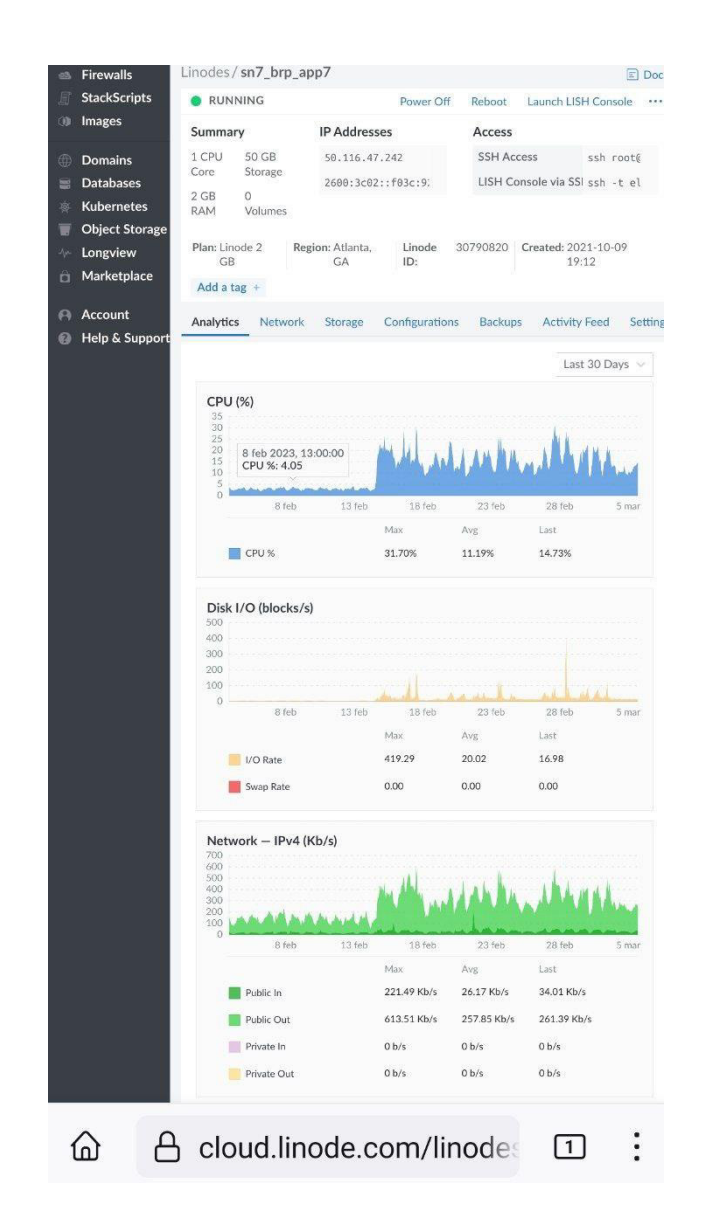

 En la Figura 23 se muestra otra de las acciones que se tomó para cumplir con esta estrategia, la cual fue instalar y configurar el plugin WP Super Cache, cuya función es acelerar el acceso a las distintas páginas web del sitio.

# **Figura 22**

*Instalación y configuración del plugin WP Super Cache* 

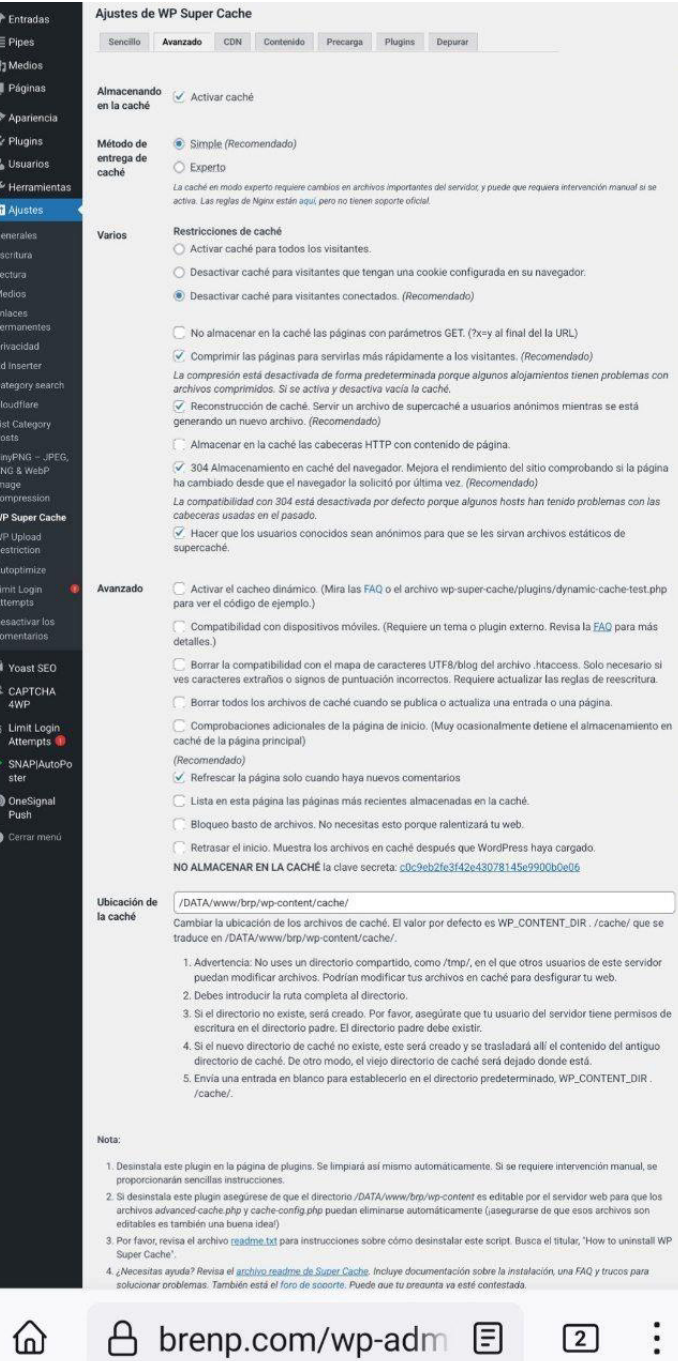

# **Tabla 5**

# *Plan de acción o implementación de estrategias*

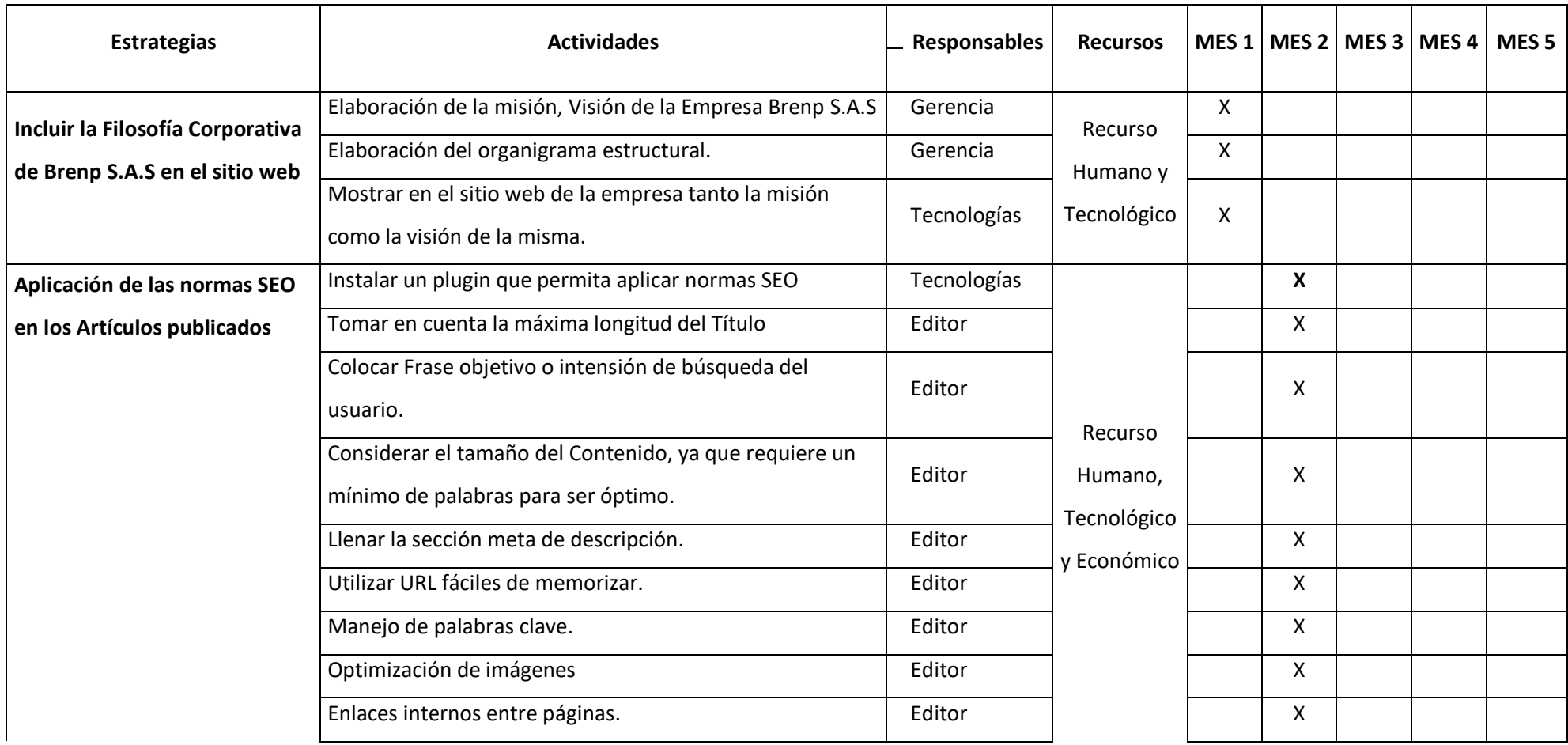

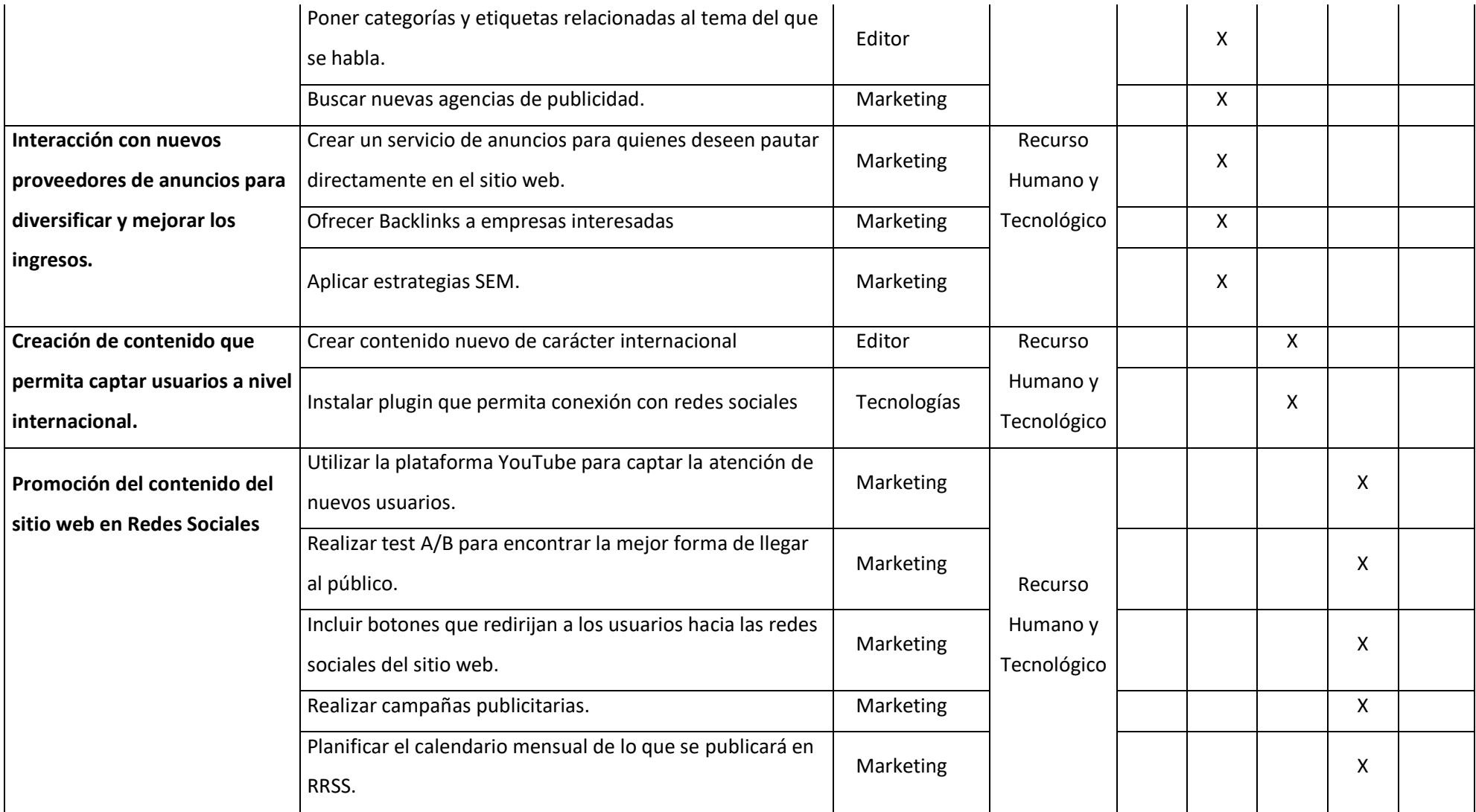

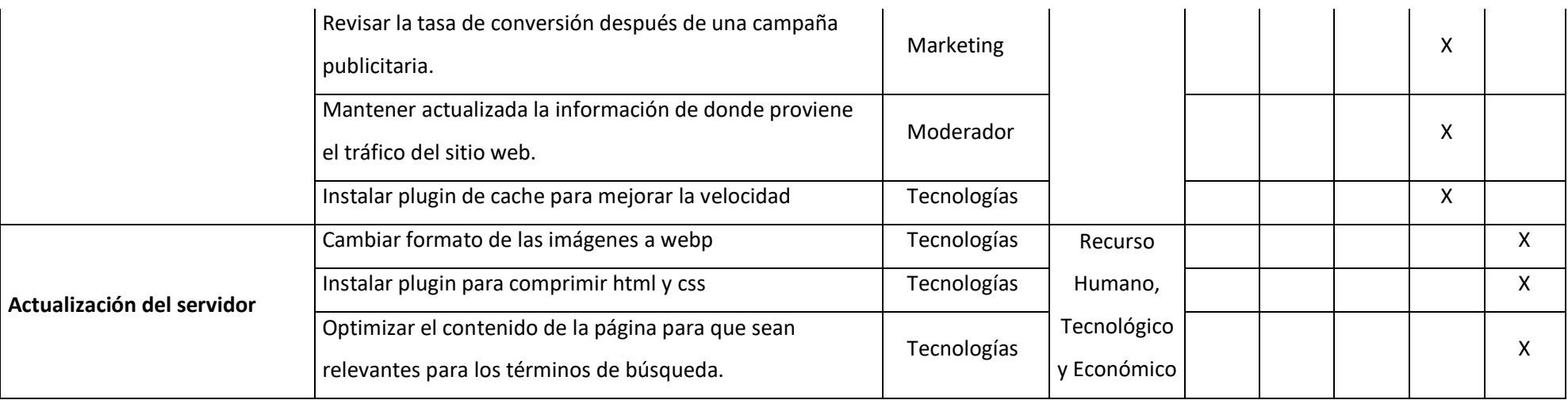

#### **8. Presupuesto de marketing**

[brenp.com](http://www.udl7.com/) cuenta con los siguientes costos:

- Honorarios profesionales de talento humano el mismo que está conformado por: Gerente, Creador de contenido, Marketing y la parte Financiera,
- Costos de tecnología, corresponderá a los equipos de cómputo, hosting, licencias y dominios.
- Los costos indirectos corresponderán a: energía eléctrica, lunch, etc.

**Ingresos:** La fuente principal de los ingresos del negocio es la publicidad por el tiempo de estadía de los clientes en el sitio Web, estos recursos serán entregados principalmente por socios estratégicos como Google, Propeller Ads, Mgid y por los diversos clientes nacionales e internacionales que pacten con brenp.com.

#### **Tabla 6**

*Presupuesto para la implementación del Plan de Marketing*

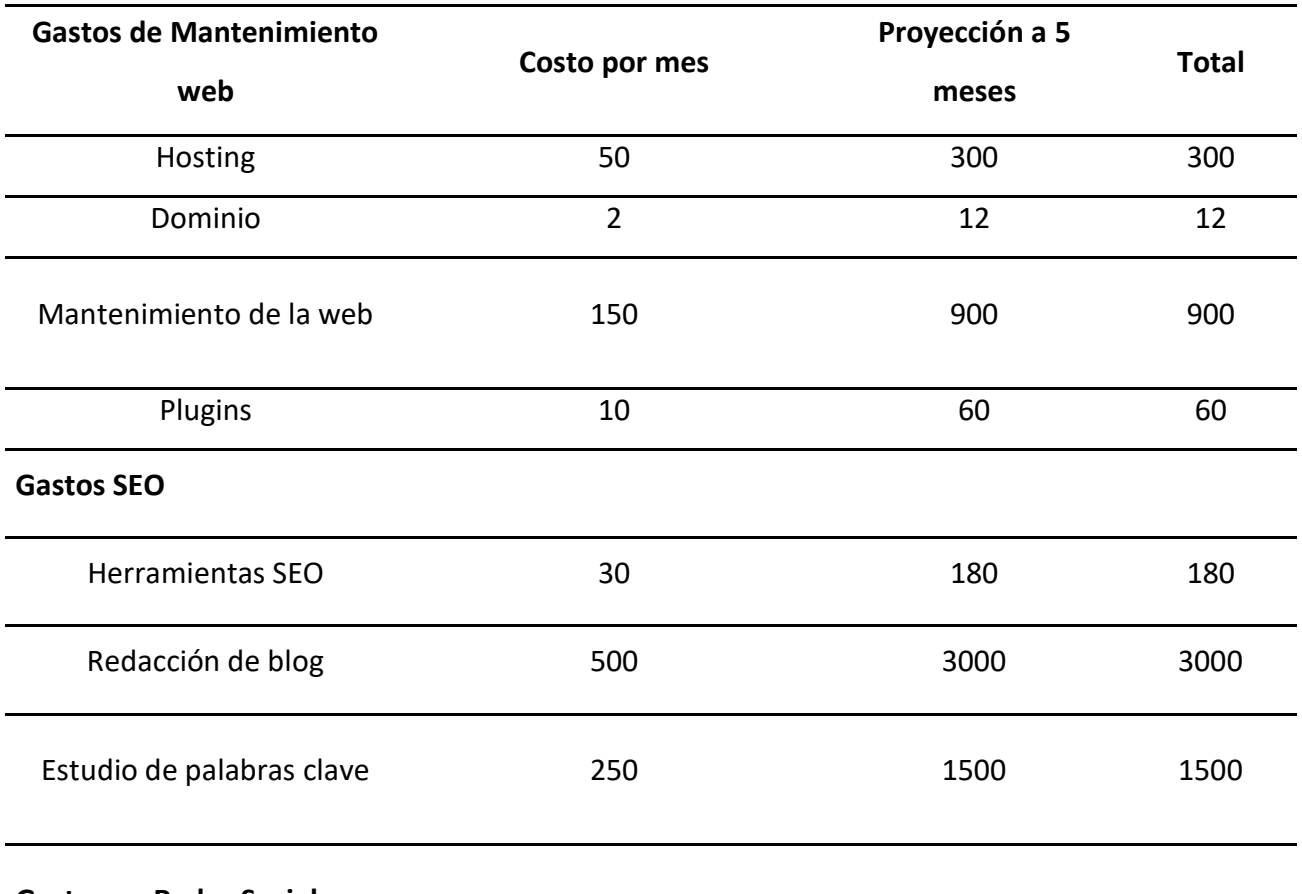

# **Gastos en Redes Sociales**

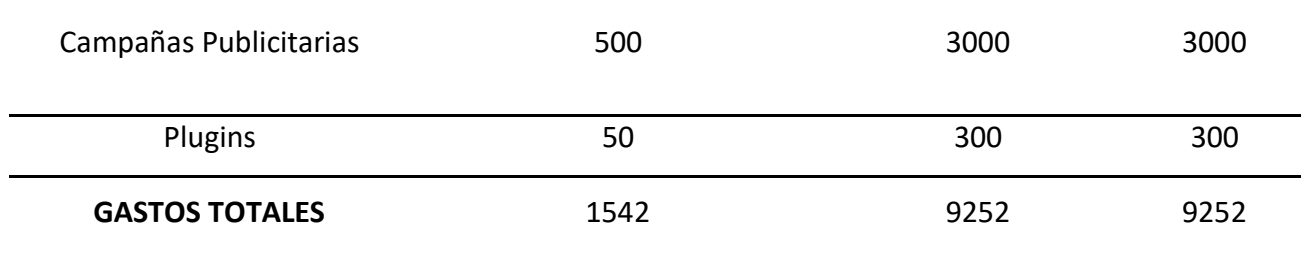

# *9.* **Métodos de control, evaluación y actualización del desempeño**

# **Tabla 7**

*Métodos de control, evaluación y actualización del desempeño*

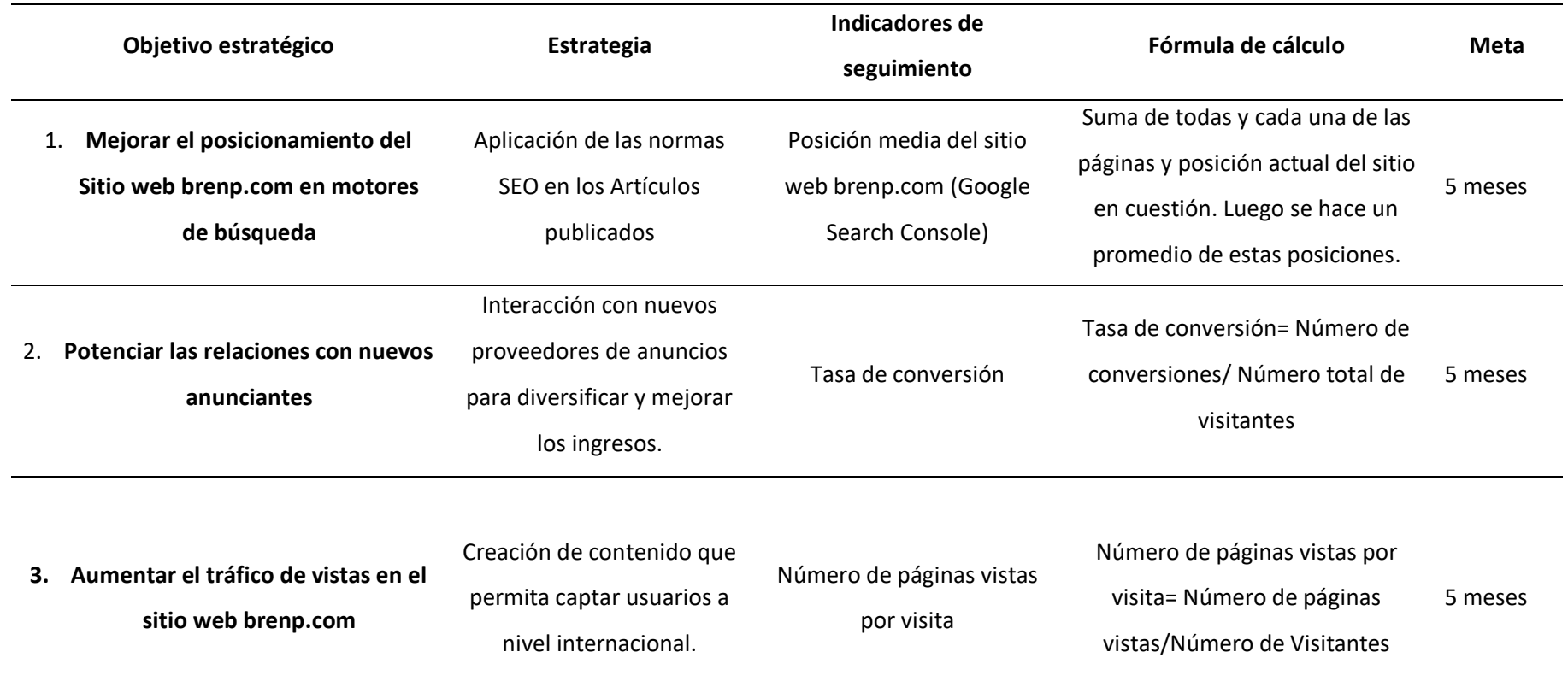

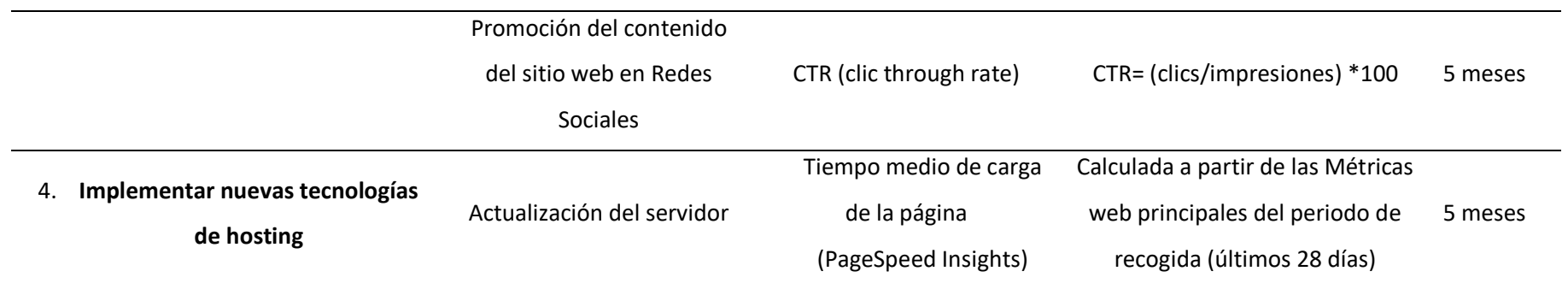

*Nota.* En la presente tabla se muestra los objetivos, estrategias y sus respectivos KPI's con los que se puede medir el desempeño del plan de marketing.

#### **2.3.Validación de la propuesta**

Con la finalidad de validar la propuesta presentada en el proyecto, fue necesario escoger a un conjunto de especialistas, para ello se tomó en cuenta un conjunto de criterios como: la formación académica, los años de experiencia, el cargo que desempeñan con relación al tema planteado y por supuesto la motivación de participar en este proceso de validación de la propuesta.

#### **Tabla 8**

*Descripción general de los especialistas consultados* 

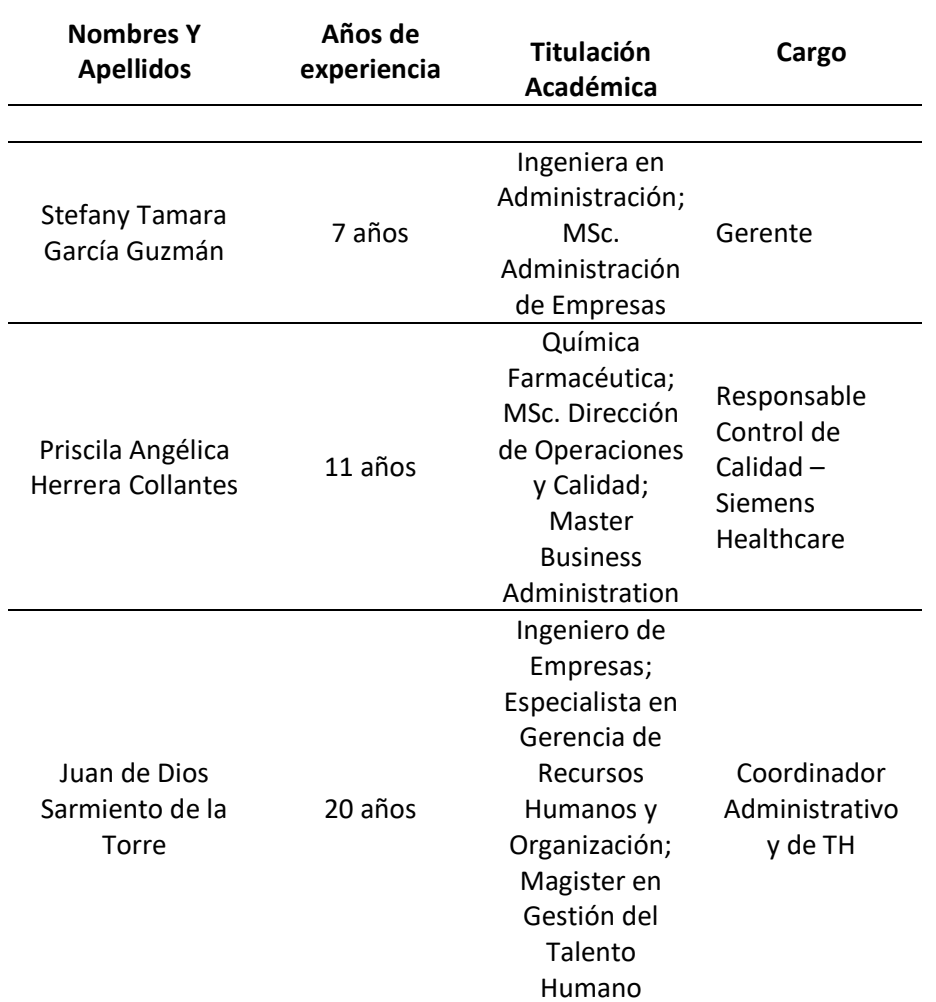

*Nota.* En la siguiente tabla se muestra la información de los especialistas consultados para validar la propuesta presentada en el proyecto.

Los objetivos que se pretenden con la aplicación de la validación son:

- Verificar que la metodología que se aplicó en el proyecto sea la idónea.
- Redefinir, en caso de ser necesario, el enfoque del proyecto, tomando en consideración la experiencia de los profesionales consultados.
- Validar los resultados obtenidos durante la elaboración del proyecto.
- Comprobar la aplicación del plan de marketing en base a la propuesta realizada en el proyecto.

#### **Instrumento para validar**

Después de escoger al conjunto de especialistas que se encargarían de la validación de la propuesta, se procedió a elaborar una tabla con todos los criterios necesarios de evaluación [\(Tabla](#page-55-0) *9*); cabe mencionar que se facilitó el documento a cada uno de los especialistas para su análisis y evaluación.

#### <span id="page-55-0"></span>**Tabla 9**

*Criterios de evaluación para la validación de la propuesta* 

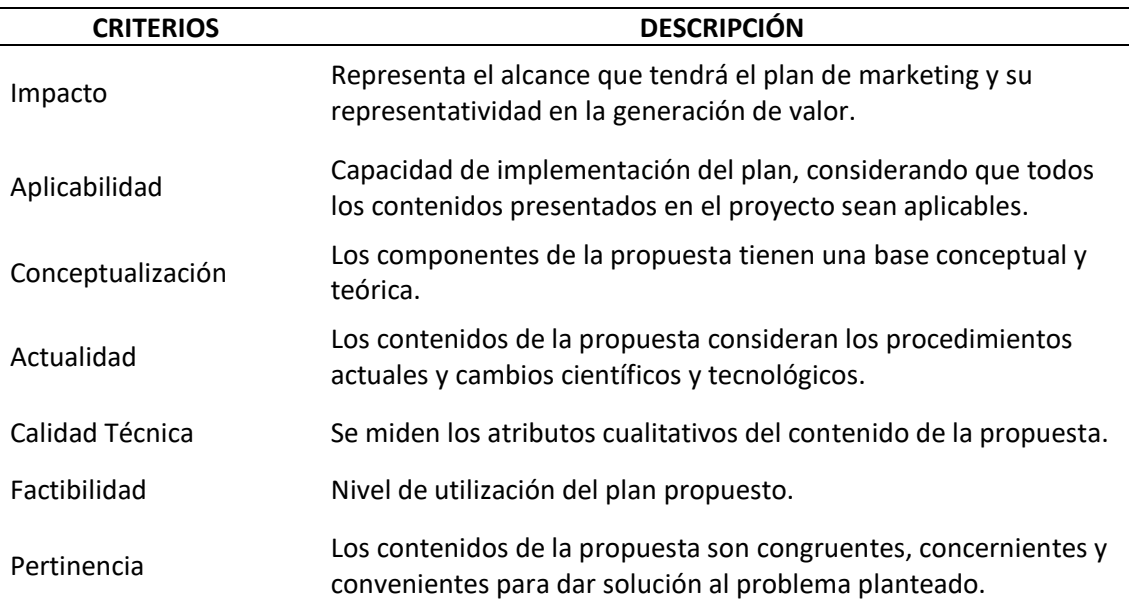

*Nota.* En la presente tabla se muestran los diferentes criterios utilizados para la evaluación, con su respectiva descripción.

Una vez establecidos los criterios de evaluación para la validación de la propuesta, se procede a definir la escala de criterios cualitativos para poder realizar la evaluación, la cual se refleja en la [Tabla](#page-55-0) *9*.

#### **Tabla 10**

*Escala de evaluación* 

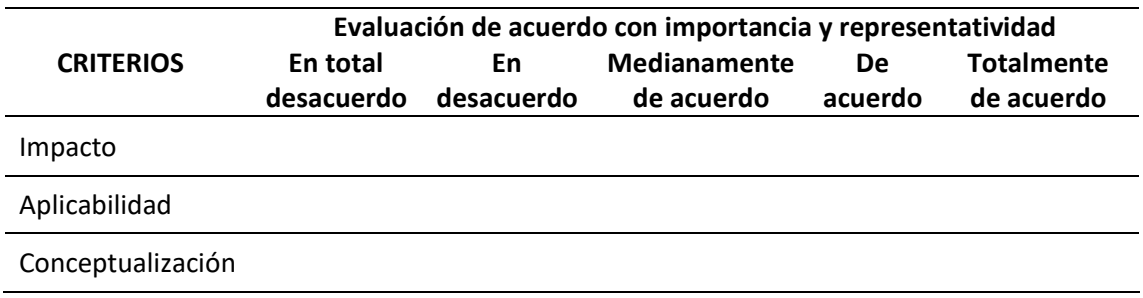

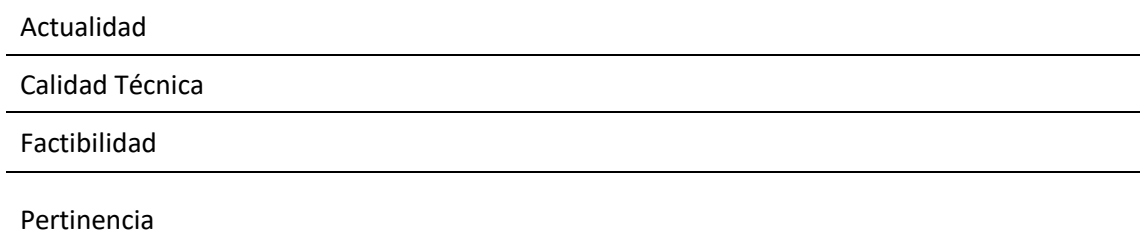

*Nota.* En la tabla se muestra la escala de evaluación para que los especialistas seleccionados puedan realizar la validación de la propuesta.

A continuación, se muestra la [Tabla](#page-56-0) *11* con las preguntas de validación de criterios.

#### <span id="page-56-0"></span>**Tabla 11**

*Preguntas de validación de criterios* 

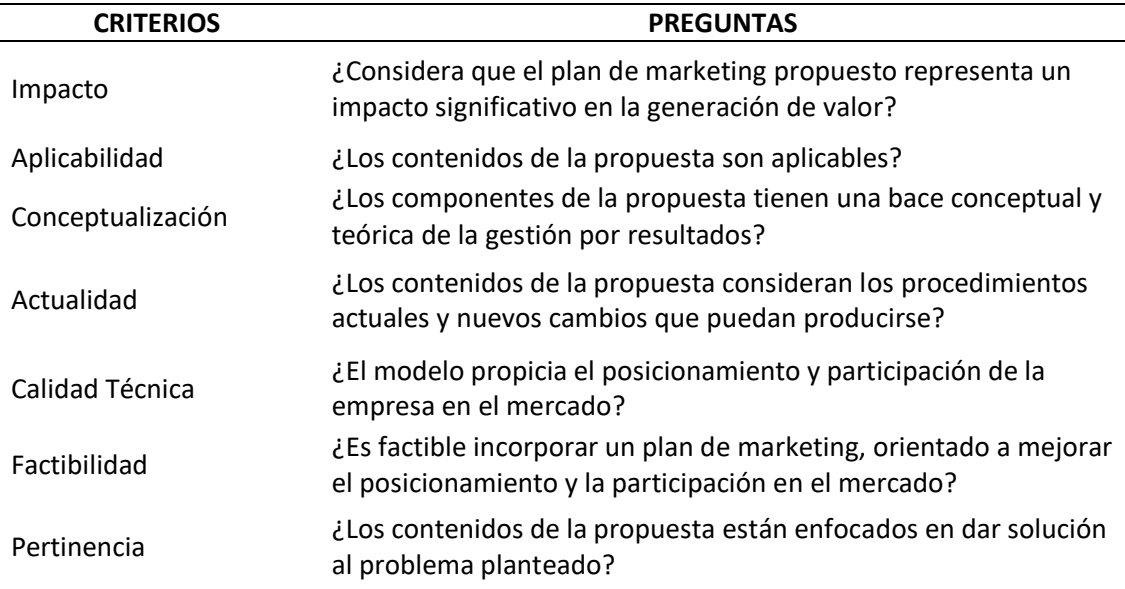

*Nota.* En la tabla se muestran las preguntas de validación de criterios que los especialistas deberán leer y responder.

Los criterios de validación para la propuesta y el grado de representatividad e importancia que serán otorgados a los diferentes criterios serán marcados con una "X" por parte de los especialistas seleccionados, para de este modo establecer su validación sobre cada uno de los criterios, según el desempeño de cada uno de estos.

#### **Resultados de validación**

Se procedió a enviar a cada uno de los especialistas el documento con el contenido de la descripción de los criterios de evaluación, la escala de evaluación de criterios y las preguntas del instrumento de validación.

#### **Tabla 12**

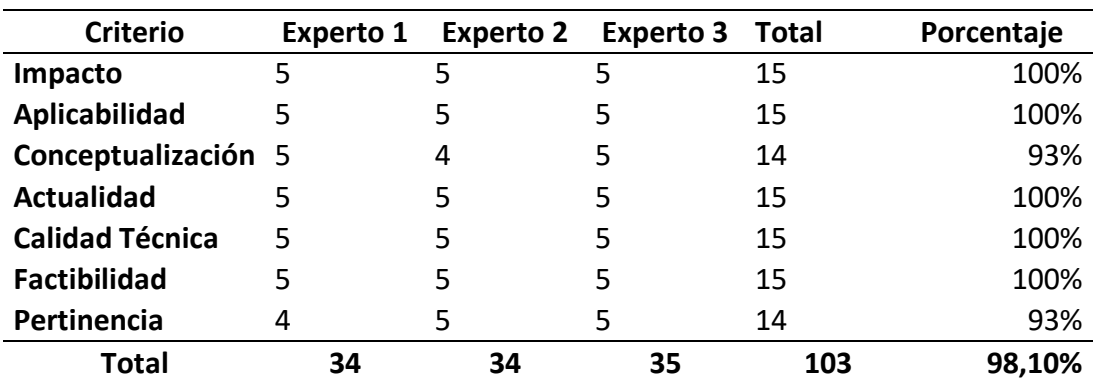

*Resultados de validación de la propuesta* 

Nota. En la siguiente tabla se presenta los resultados arrojados tras la aplicación de la validación de la propuesta.

En resumen, se tienen los siguientes resultados mostrados por los validadores, con un 100% en impacto, aplicabilidad, actualidad, calidad técnica, y factibilidad lo cual muestra claramente la aprobación de los expertos, mientras tanto existe el 93% en conceptualización y pertinencia. En general con el 98.10% el proyecto obtiene la aprobación de los 3 profesionales indicando la viabilidad y el aporte del plan de marketing para la empresa Brenp S.A.S.

En el Anexo 7 se puede observar la declaración de los validadores con sus respectivas respuestas y firmas.

## **2.4.Matriz de articulación de la propuesta**

En la Tabla 13 se sintetiza la articulación del producto realizado con los sustentos teóricos, metodológicos, estratégicos-técnicos y tecnológicos empleados.

#### **Tabla 13**

*Matriz de articulación* 

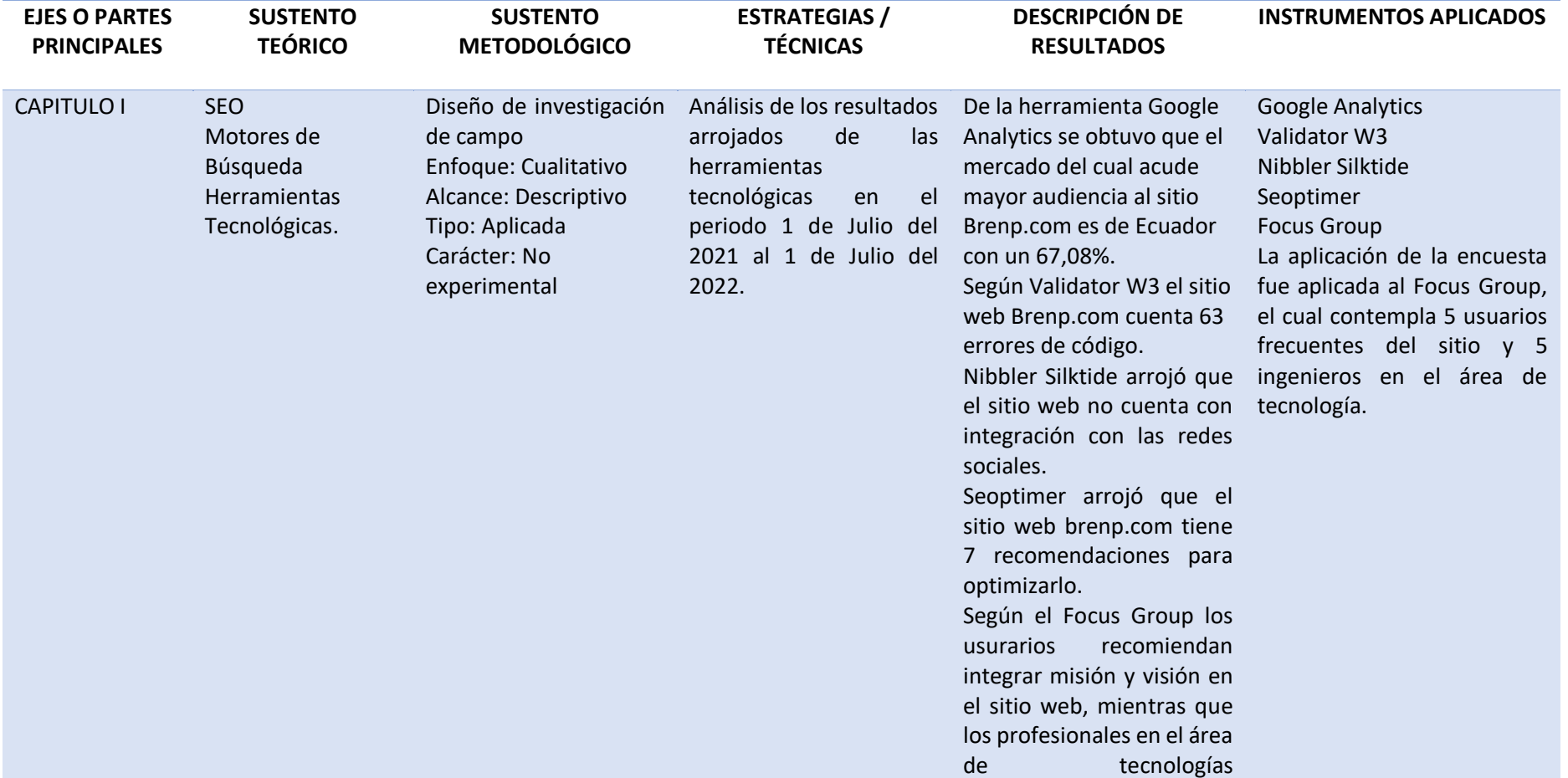

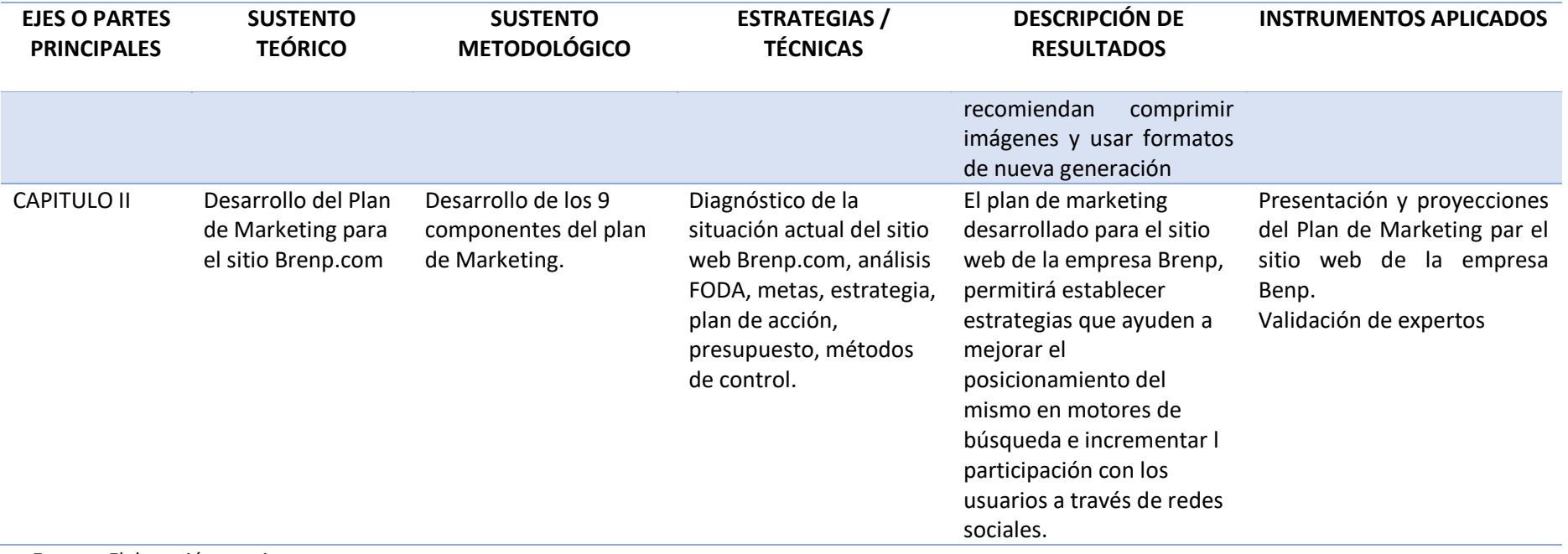

**Fuente:** Elaboración propia

#### **CONCLUSIONES**

- El planteamiento de una filosofía corporativa de Brenp S.A.S, permite trazar de una manera más clara las metas y las estrategias que se requieren en la empresa.
- La aplicación de las prácticas Search Engine Optimization (SEO) en los contenidos publicados permitirá mejorar el posicionamiento en los motores de búsqueda del sitio brenp.com.
- El crear relaciones comerciales con nuevos anunciantes permitirá diversificar los ingresos y disminuir la dependencia de un solo proveedor de anuncios.
- Al mantener una comunidad más activa en redes sociales y compartir contenido en plataformas de video como YouTube directamente se aumentará el tráfico de usuarios en el sitio web.

#### **RECOMENDACIONES**

- Revisar periódicamente las estrategias y distintas actividades, para que se mantengan alineadas a la razón de ser de la empresa.
- Se requiere profundizar en los aspectos teóricos y de aplicación del Search Engine Optimization (SEO), debido a que este trae consigo muchos beneficios para las empresas que buscan tener mayor presencia en los buscadores web. Con esto cualquier sitio web tiene más oportunidades de llegar a un número mayor de personas.
- Se recomienda revisar los datos analíticos arrojados de las redes sociales para medir mediante indicadores los objetivos de marketing, además de aplicar encuestas de satisfacción a los usuarios para identificar en que más puede mejorar la empresa.

#### **BIBLIOGRAFÍA**

- Aguilar, C. D. (2019). *Plan de Marketing Digital para la microempresa Dtodo.com ubicada en la ciudad de Cuenca.* Cuenca: Universidad tecnológica Israel.
- Anónimo. (2019). *Introducción a la Informática Hardware y Software.* Universidad Nacional de Salta. https://economicas.unsa.edu.ar/sigeco/archivos/semi\_material/U1-DT-IntroduccionalaInformatica.pdf
- Antonio José Cardona Linares, J. Á. (2022). Descripción de la metodología aplicada en una investigación cualitativa en Expresión Corporal y Danza. *Acciones e investigaciones sociales*, 1-11.
- Arias Gómez, J., Villasís Keever, M. Á., y Miranda Novales, M. (2016). El protocolo de investigación III: la población de estudio. *Revista Alergia México*, 201-206.
- Armstrong, G., y Kotler, P. (2013). *Fundamentos de Marketing.* PEARSON EDUCACIÓN. https://doi.org/978-607-32-1722-4
- Branch. (05 de mayo de 2021). *Estadísticas de la situación digital de Ecuador en el 2020-2021*. Marketing digital: https://branch.com.co/marketing-digital/estadisticas-de-lasituacion-digital-de-ecuador-en-el-2020-2021/
- Cívicos, A., y Hernández, M. (2007). Algunas reflexiones y aportaciones en torno a los enfoques teóricos y prácticos de la investigación en Trabajo Social. *Acciones e investigaciones sociales*, 25-55.
- Elyex. (Enero de 2023). elyex.com: https://elyex.com/cuantas-horas-al-dia-pasamosconectados-a-internet/
- Espinoza Freire, E. E. (2020). La busqueda de información científica en las bases de datos académicas. *Revista Metropolitana de Ciencias Aplicadas*, 31-35.
- Espinoza, E. E. (2020). La busqueda de información científica en las bases de datos académicas. *Revista Metropolitana de Ciencias Aplicadas*, 31-35.
- García García, J. A., Reding Bernal, A., y López Alvarenga, J. C. (2013). Cálculo del tamaño de la muestra en investigación en educación médica. *Investigación en educación médica*, 217- 224.
- Google Analytics. (25 de 08 de 2022). *Resumen de la audiencia*. https://analytics.google.com/analytics/web/#/report/visitorsoverview/a27442005w52712052p53509127/\_u.date00=20210701&\_u.date01=20220 701
- Guevara Alban, G. P., Verdesoto Arguello, A. E., y Castro Molina, N. E. (2020). Metodologías de investigación educativa (descriptivas, experimentales, participativas, y de investigaciónacción). *Revista científica mundo de la investigación y el conocimiento*, 163-173.
- Guevara, G. P., Verdesoto Arguello, A. E., y Castro Molina, N. E. (2020). Metodologías de investigación educativa (descriptivas, experimentales, participativas, y de investigaciónacción). *Revista científica mundo de la investigación y el conocimiento*, 163-173.
- GuianEc. (Octubre de 2022). guiamec.com: https://guiamec.com/guayaquil/serviciosprofesionales/experto-seo-ecuador.html
- Hernández Sampieri, R., Fernández Collado, C., y Baptista Lucio, M. (2014). *Metodología de la investigación.* México: McGRAW-HILL.
- Hernández, R., Fernández Collado, C., y Baptista Lucio, M. d. (2014). *Metodología de la investigación.* México: McGRAW-HILL.
- Hoyos, R. (2019). *Plan de Marketing: diseño, implementación y control.* Bogotá: ECOE EDICIONES. https://books.google.com.ec/books?id=oMC4DQAAQBAJ&printsec=copyright&redir\_e sc=y#v=onepage&q&f=false
- Hoyos, R. (2019). *Plan de Marketing: diseño, implementación y control.* Bogotá: ECOE EDICIONES. https://books.google.com.ec/books?id=oMC4DQAAQBAJ&printsec=copyright&redir\_e sc=y#v=onepage&q&f=false
- Jiménez, J. (s.f.). *Viva Conversión*. Guía para hacer un análisis heurístico: https://www.vivaconversion.es/blog/cro/guia-para-hacer-un-analisis-heuristicoplantilla-gratis#Que\_es\_un\_analisis\_heuristico
- Lanera Austral. (s.f.). *Consejos, tutoriales y más*. ¿Qué es la validación W3C y por qué es importante?: https://lanera-austral.com/es/news/700-what-is-w3c-validation-andwhy-it-is-important.html
- Montano, J. (s.f.). *jimdofree.com.* https://www.google.com/url?sa=t&rct=j&q=&esrc=s&source=web&cd=&cad=rja&uact =8&ved=2ahUKEwjTp\_Pf1tr5AhUOQjABHUi8AYkQFnoECEQQAQ&url=https%3A%2F%2 Fkarenpulido.jimdofree.com%2Fapp%2Fdownload%2F9548088069%2FInvestigaci%25 C3%25B3n%2BNo%2BExperimental.pdf%3Ft%3D
- Nantik Lum. (2017). *Mi modelo de negocio: canvas y plan de empresa.* Fundación Nantik Lum. https://emprendimientoymicrofinanzas.com/wpcontent/uploads/2018/05/3\_Mi\_modelo\_de\_negocio\_canvas\_y\_plan\_de\_empresa.pd f
- Navarrete, R. A. (2013). *Rediseño, reestrutura y uso de técnicas de Search Engine Optimization (SEO) en el sitio web www.surtrek.ec.* Quito: Universidad Tecnológica Israel.
- Osterwalder, A., y Pigneur, Y. (2011). *Generación de modelos de negocio.* PAPF, S. L. U. https://doi.org/978-84-234-2799-4
- Polo, J. D. (14 de noviembre de 2014). *wwwhatsnew.com*. Nibbler, para encontrar errores y mejorar nuestro sitio web: https://wwwhatsnew.com/2014/11/14/nibbler-paraencontrar-errores-y-mejorar-nuestro-sitio-web/
- Prieto, B. J. (2018). El uso de los métodos deductivo e inductivo para aumentar la eficiencia del procesamiento de adquisición de evidencias digitales. *Cuadernos de contabilidad*, 18(46). https://doi.org/https://doi.org/10.11144/Javeriana.cc18-46.umdi
- Prieto, B. J. (2018). El uso de los métodos deductivo e inductivo para aumentar la eficiencia del procesamiento de adquisición de evidencias digitales. *Cuadernos de contabilidad*, 18(46). https://doi.org/https://doi.org/10.11144/Javeriana.cc18-46.umdi
- PuroMarketing. (Febrero de 2022). puromarketing.com: https://www.puromarketing.com/8/211397/mitos-alrededor-presentes-2023
- Reyes, L., y Carmona, F. A. (2020). *Universidad Simón Bolívar.* La investigación documental para la: https://bonga.unisimon.edu.co/bitstream/handle/20.500.12442/6630/La%20investiga

ci%C3%B3n%20documental%20para%20la%20comprensi%C3%B3n%20ontol%C3%B3g ica%20del%20objeto%20de%20estudio.pdf?sequence=1&isAllowed=y

- Reyes, L., y Carmona, F. A. (2020). *Universidad Simón Bolívar.* La investigación documental para la: https://bonga.unisimon.edu.co/bitstream/handle/20.500.12442/6630/La%20investiga ci%C3%B3n%20documental%20para%20la%20comprensi%C3%B3n%20ontol%C3%B3g ica%20del%20objeto%20de%20estudio.pdf?sequence=1&isAllowed=y
- Ruiz Parrales, E. C., y Bastidas Zambrano, L. I. (2017). Posicionamiento SEO mediante la optimización de sitios web para el marketing digital. *Revista de producción, ciencias e investigación*, 6-9.
- Ruiz, E. C., y Bastidas, L. I. (2017). Posicionamiento SEO mediante la optimización de sitios web para el marketing digital. *Revista de producción, ciencias e investigación*, 6-9.
- Ryte. (s.f.). *Analítica web*. Google Analytics: https://www.scribbr.es/detector-deplagio/generador-apa/new/webpage/
- Saa, M. (2019). *Fundamentos del plan de marketing en interne.* España: Ideaspropias. https://books.google.com.ec/books?hl=es&lr=lang\_es&id=L3HgDwAAQBAJ&oi=fnd&p g=PA5&dq=plan+de+marketing+definicion&ots=ePqmPStSL1&sig=5nyVhb2L5Gg1AqSdhtSGd3j\_iU&redir\_esc=y#v=onepage&q&f=false
- Saa, M. (2019). *Fundamentos del plan de marketing en interne.* España: Ideaspropias. https://books.google.com.ec/books?hl=es&lr=lang\_es&id=L3HgDwAAQBAJ&oi=fnd&p g=PA5&dq=plan+de+marketing+definicion&ots=ePqmPStSL1&sig=5nyVhb2L5Gg1AqSdhtSGd3j\_iU&redir\_esc=y#v=onepage&q&f=false
- Saura, J. R., Pedro, P., y Debasa Nevalpotro, F. (2017). El problema de la Reputación Online y Motores de Búsqueda: Derecho al Olvido. *Cadernos de Dereito Actual* , 221-229.
- Seoptimer. (2022). *Herramienta de informes y auditoría SEO* . https://www.seoptimer.com/es/
- Tello, M. M. (2020). El impacto del Search Engine Optimizacion (SEO) en la redacción periodística digital. *Universidad Peruana de Ciencias Aplicadas (UPC)*, 65.
- Tello, M. M. (2020). El impacto del Search Engine Optimizacion (SEO) en la redacción periodística digital. *Universidad Peruana de Ciencias Aplicadas (UPC)*, 65.
- Vergara, J. A. (2017). *Plan de marketing digital para la empresa "Los Super Motes de la Villa Flora" dedicada a la elaboración de comidas típicas en la ciudad de Quito.* Quito: Universidad Tecnológica Israel.

## **ANEXOS**

# **ANEXO 1**

# **Google Analytics**

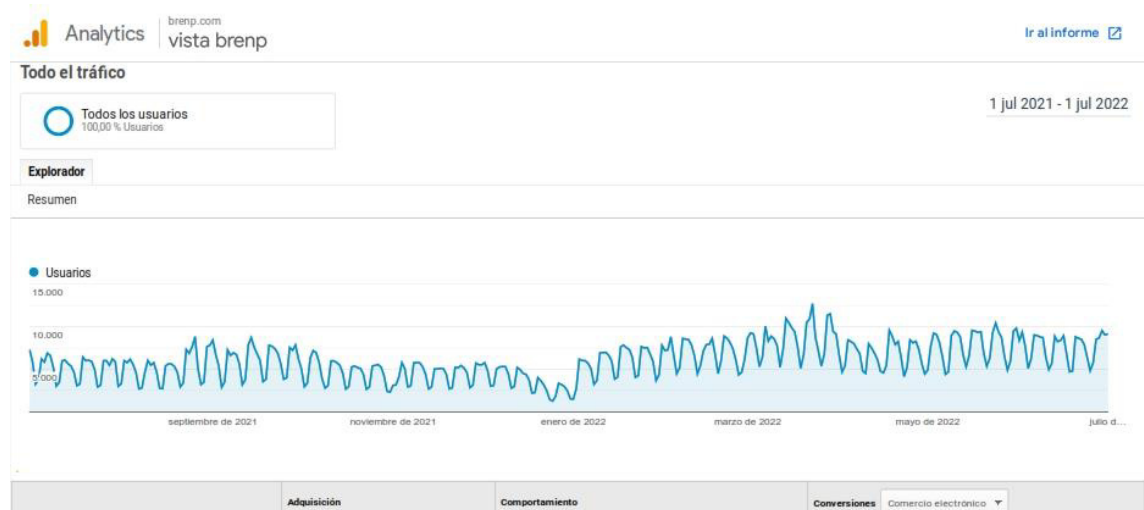

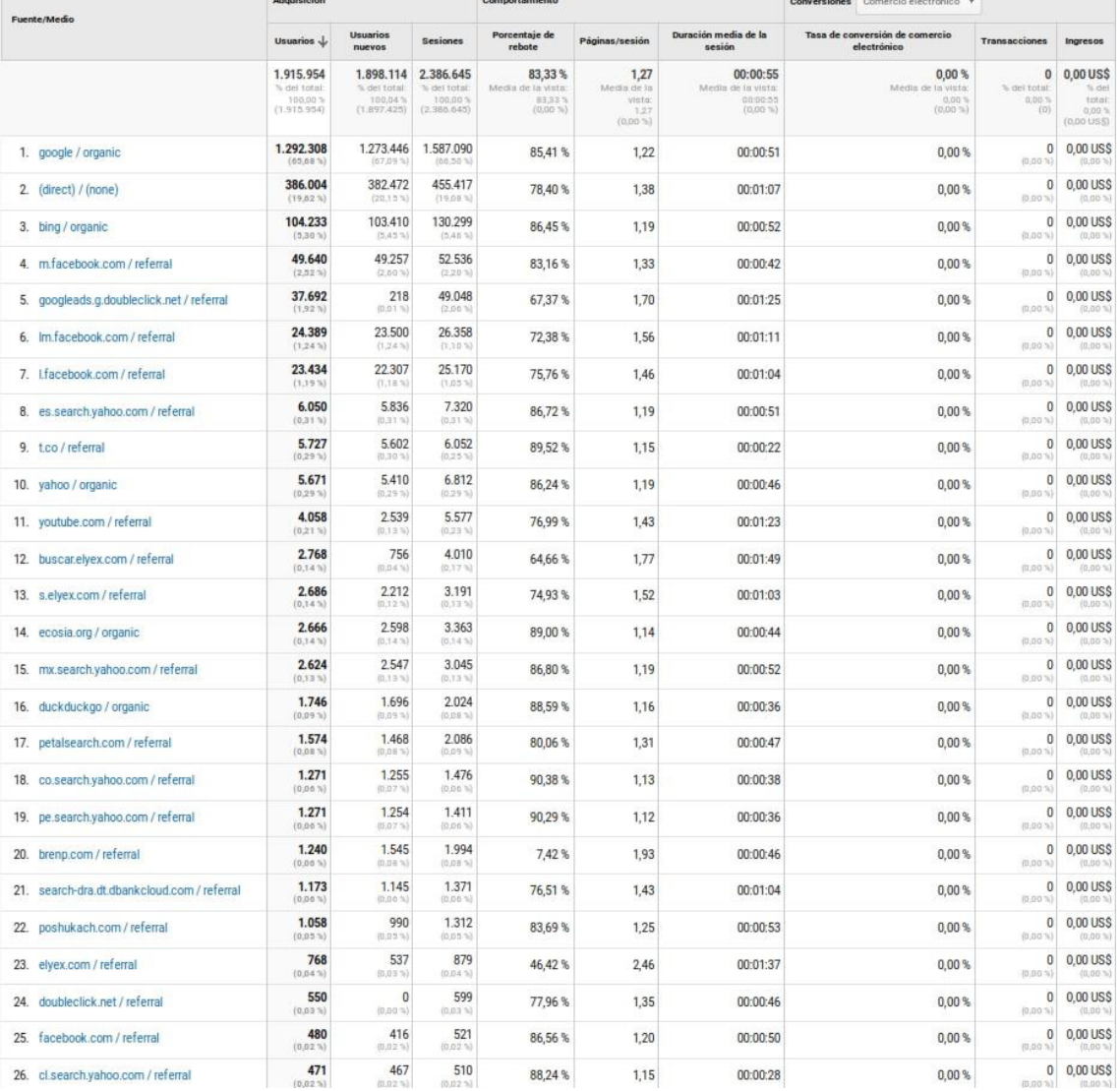

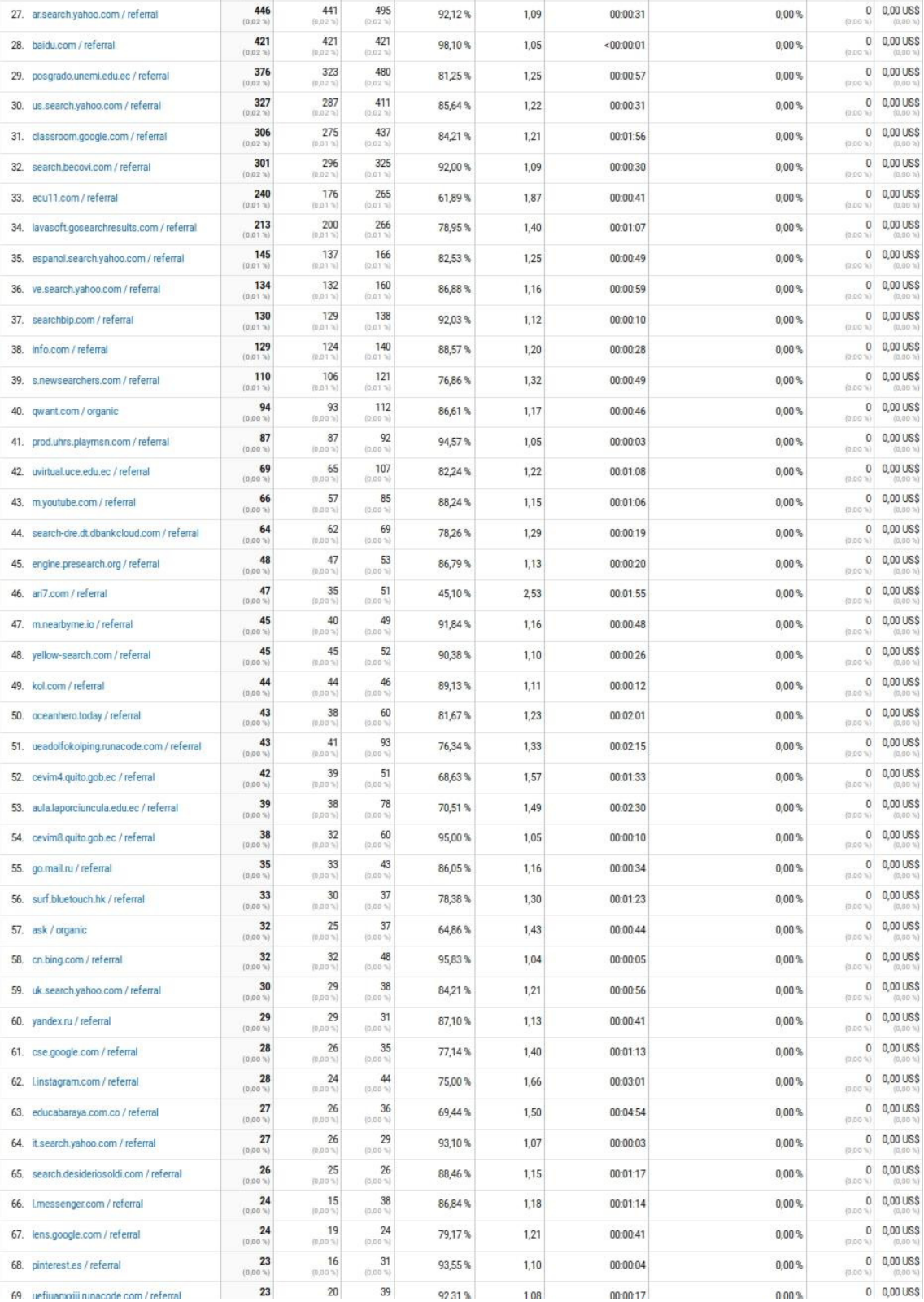

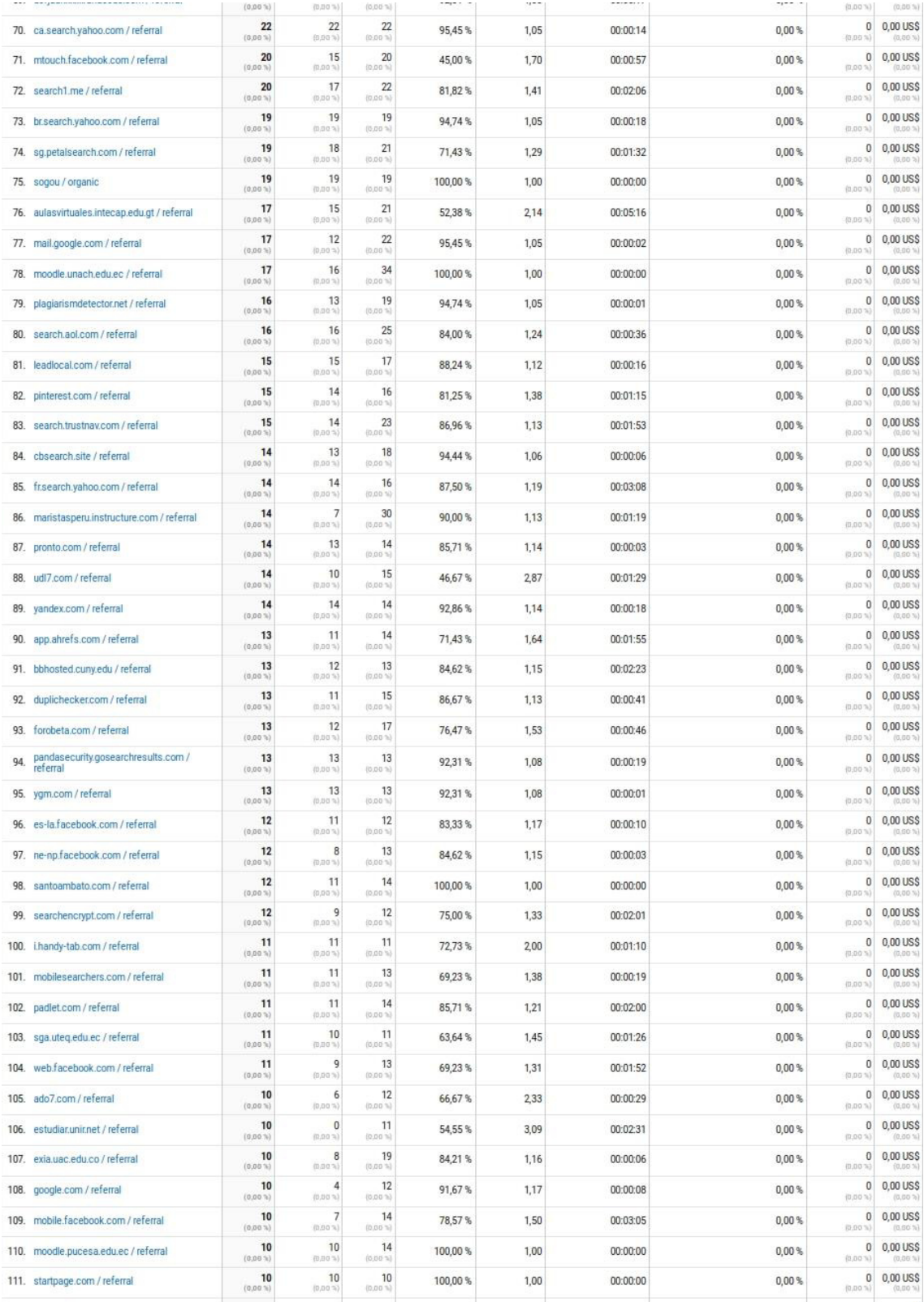

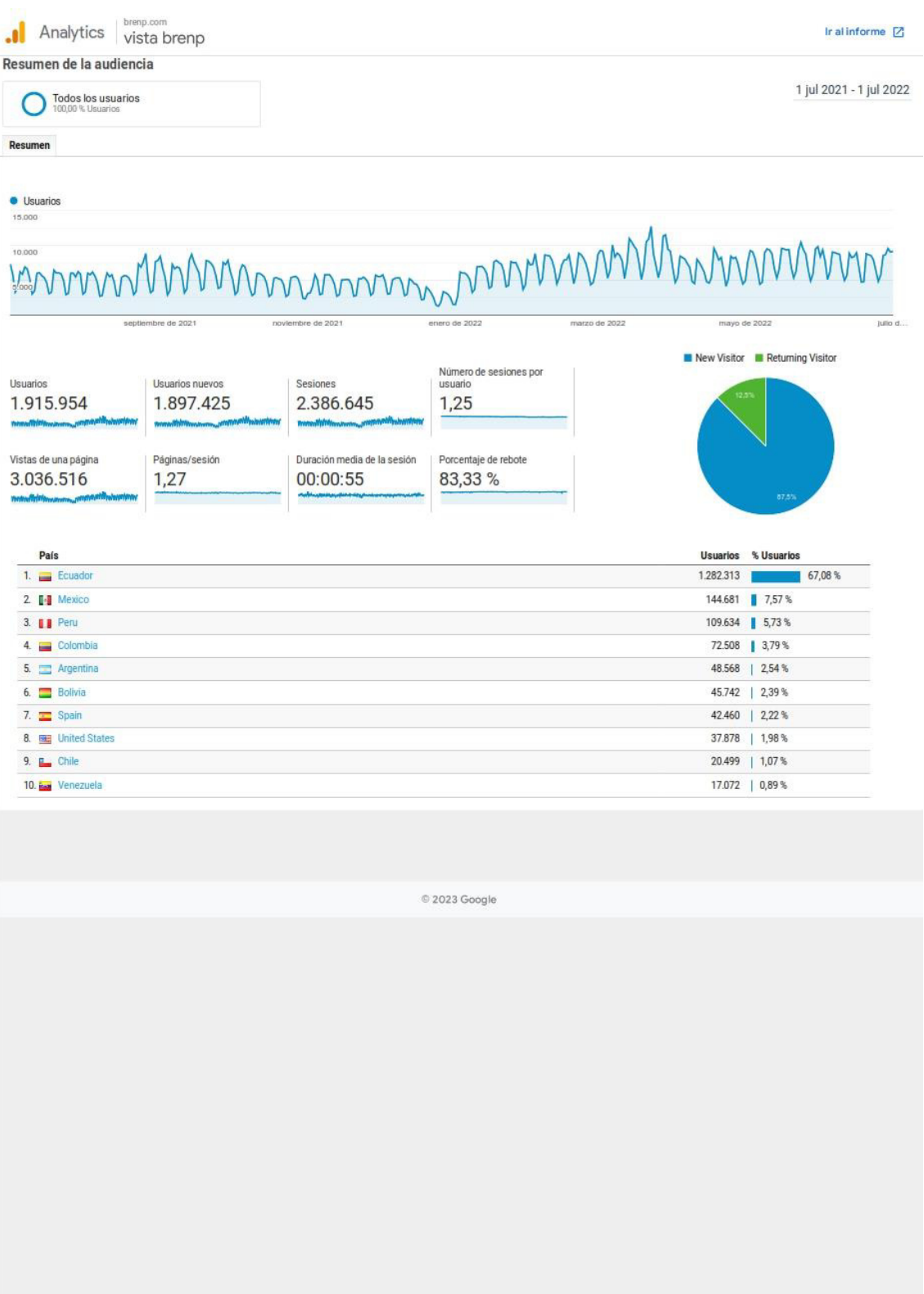

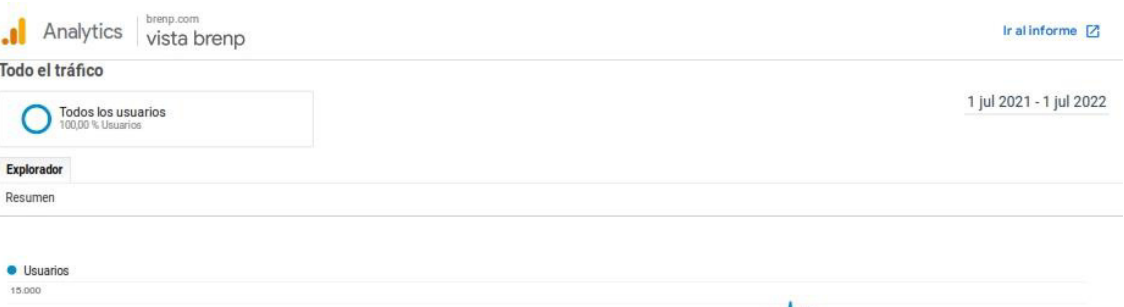

# $\frac{1}{100}$  d.

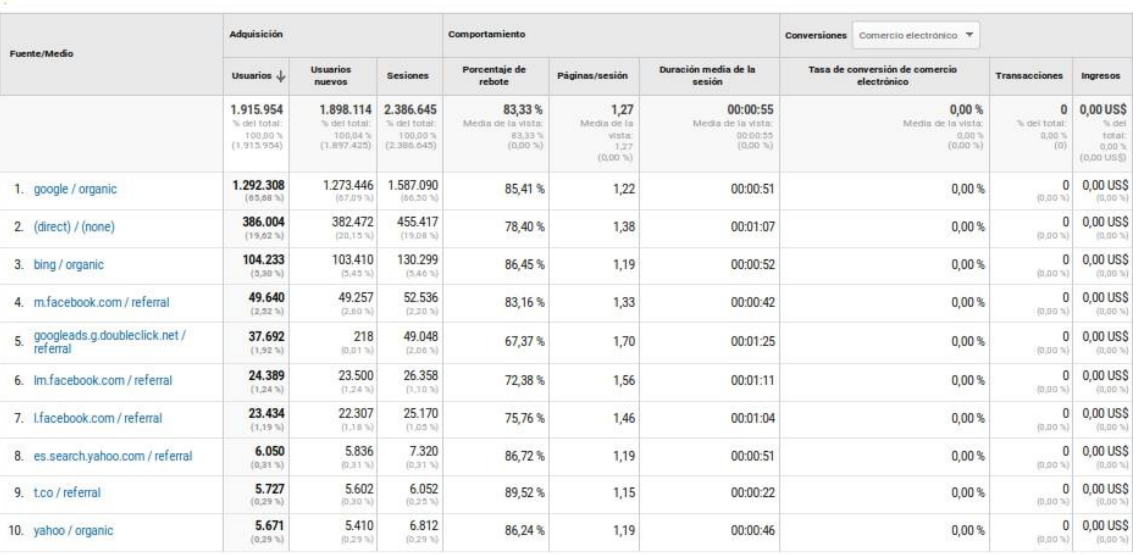

© 2023 Google

Filas 1 - 10 de 557

# **ANEXO 2**

#### **Validator W3**

Showing results for https://brenp.com/ - Nu Html Checker

https://validator.w3.org/nu/?showimagereport=yes&doc=https%3A%...

# Nu Html Checker

This tool is an ongoing experiment in better HTML checking, and its behavior remains subject to change

Showing results for https://brenp.com/

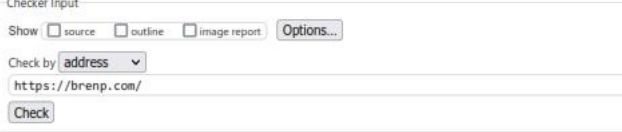

Use the Message Filtering button below to hide/show particular messages, and to see total counts of errors and warnings. Message Filtering

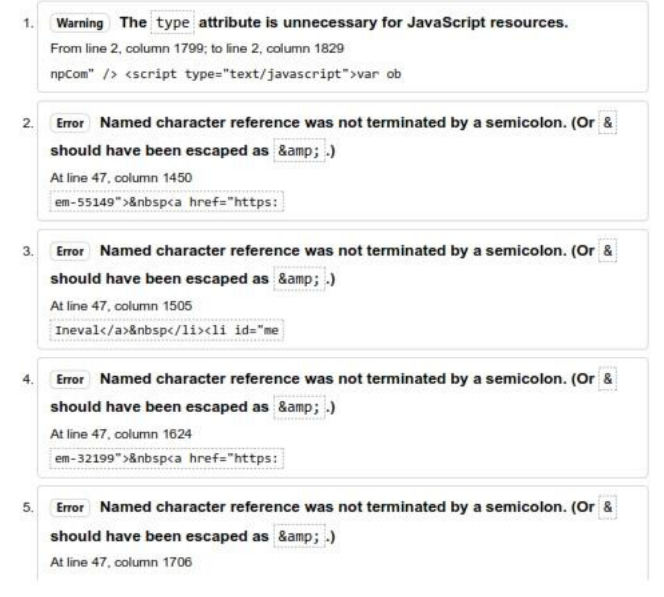

1 de 26

30/8/2022 10:33
Showing results for https://brenp.com/ - Nu Html Checker

https://validator.w3.org/nu/?showimagereport=yes&doc=https%3A%...

riesgo</a>&nbsp</li><li id="me

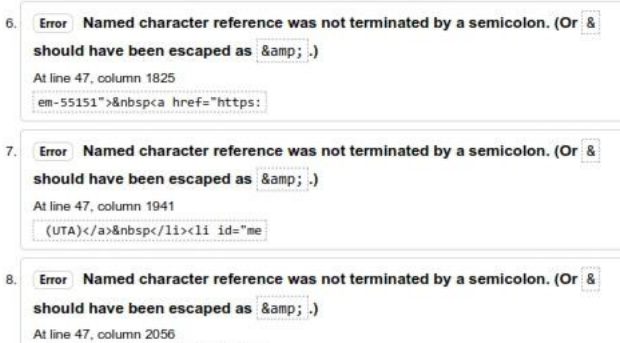

em-55152">&nbsp<a href="https:

9. Error Named character reference was not terminated by a semicolon. (Or & should have been escaped as  $\text{Ramp}$ ; .) At line 47, column 2107 ">Loei</a>&nbsp</li><li id="me

10. Error Named character reference was not terminated by a semicolon. (Or & should have been escaped as  $\text{Ramp}$ ; .) At line 47, column 2226 em-49292">&nbsp<a href="https:

11. Error Named character reference was not terminated by a semicolon. (Or & should have been escaped as  $\frac{2}{3}$  amp; .) At line 47, column 2308 Grado</a>&nbsp</li><li id="me

12. Error Named character reference was not terminated by a semicolon. (Or & should have been escaped as  $\text{Ramp}$ ; .) At line 47, column 2427 em-49294">&nbsp<a href="https:

2 de 26

Showing results for https://brenp.com/ - Nu Html Checker

13. Error Named character reference was not terminated by a semicolon. (Or & should have been escaped as & .) At line 47 column 2521 cación</a>&nbsp</li><li id="me 14. Error Named character reference was not terminated by a semicolon. (Or & should have been escaped as & .) At line 47, column 2640 em-55154">&nbsp<a href="https: 15. Error Named character reference was not terminated by a semicolon. (Or & should have been escaped as  $\&;\ .$ At line 47, column 2738 miento</a>&nbsp</li><li id="me 16. Error Named character reference was not terminated by a semicolon. (Or & should have been escaped as & .) At line 47, column 2857 em-55155">&nbsp<a href="https: 17. Error Named character reference was not terminated by a semicolon. (Or & should have been escaped as 8amp; .) At line 47, column 2917 Empleo</a>&nbsp</li><li id="me 18. Error Named character reference was not terminated by a semicolon. (Or & should have been escaped as & .) At line 47, column 3036 em-55156">&nbsp<a href="https: 19. Error Named character reference was not terminated by a semicolon. (Or & should have been escaped as & .) At line 47, column 3116 ueltos</a>&nbsp</li><li id="me 20. Error Named character reference was not terminated by a semicolon. (Or &

3 de 26

Showing results for https://brenp.com/ - Nu Html Checker

https://validator.w3.org/nu/?showimagereport=yes&doc=https%3A%...

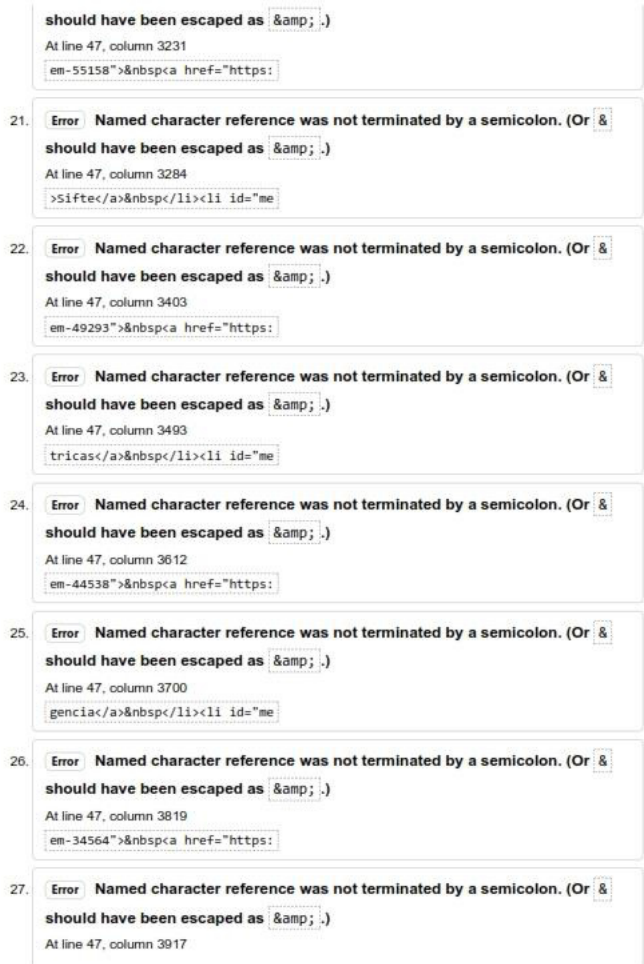

4 de 26

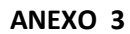

# Nibbler silktide

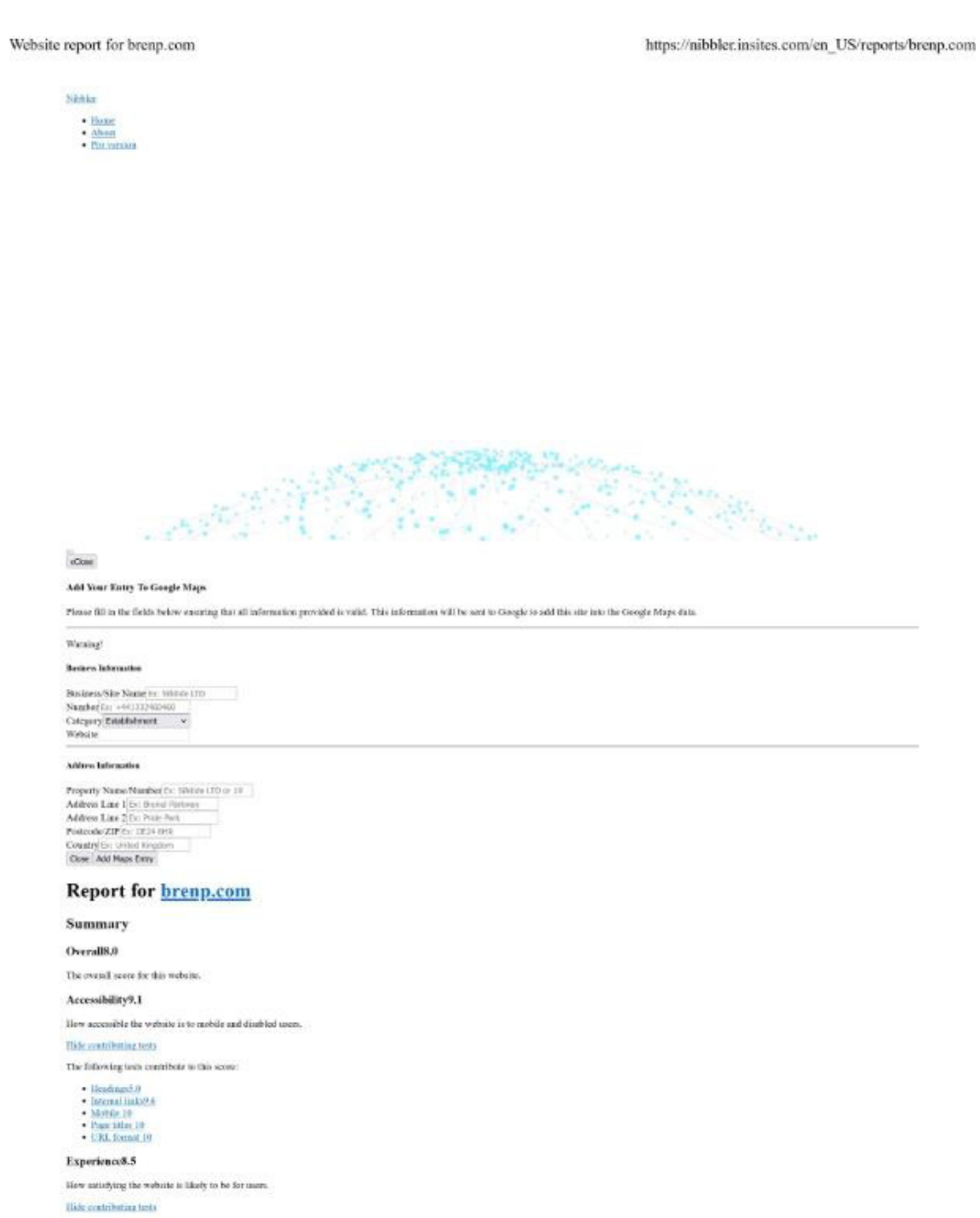

1 de 6

#### Website report for brenp.com

https://nibbler.insites.com/en\_US/reports/brenp.com

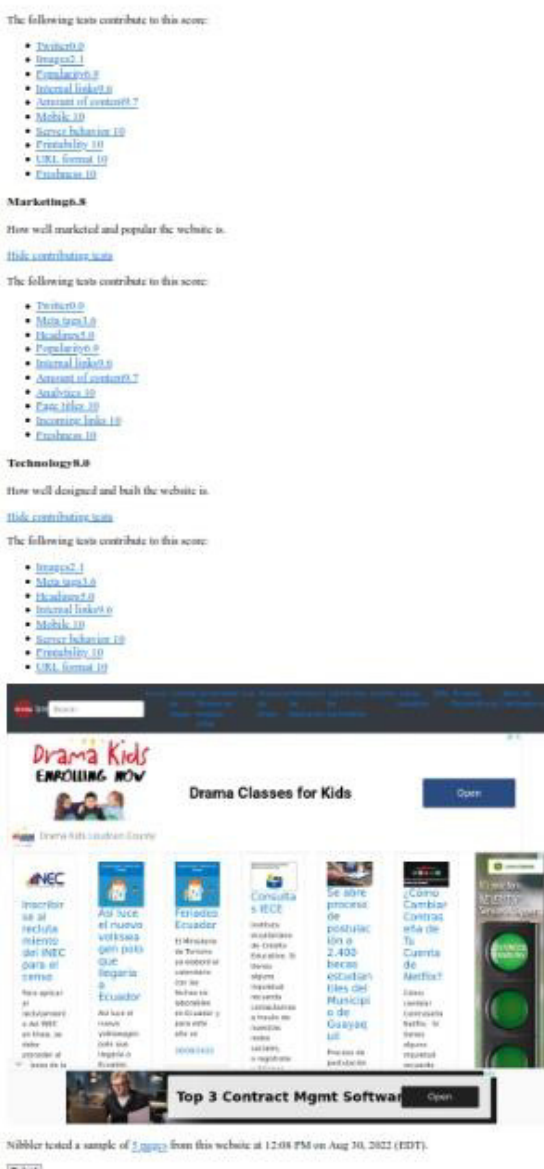

 $[{\tt Index}]\label{fig:2}$ 

Want branded victories studies to share with your clients?

#### Top priorities for website improvement

- 
- And width and height attributes to all trange tags. The width and height you specify should be the sume as the settern mage. If you want to make an mage as the browser, one CSS. <u>transformers</u> and the purpose in the same
- 

Twitter<sub>0.0</sub>

 $2$  de  $6$ 

### Website report for brenp.com

https://nibbler.insites.com/en\_US/reports/brenp.com

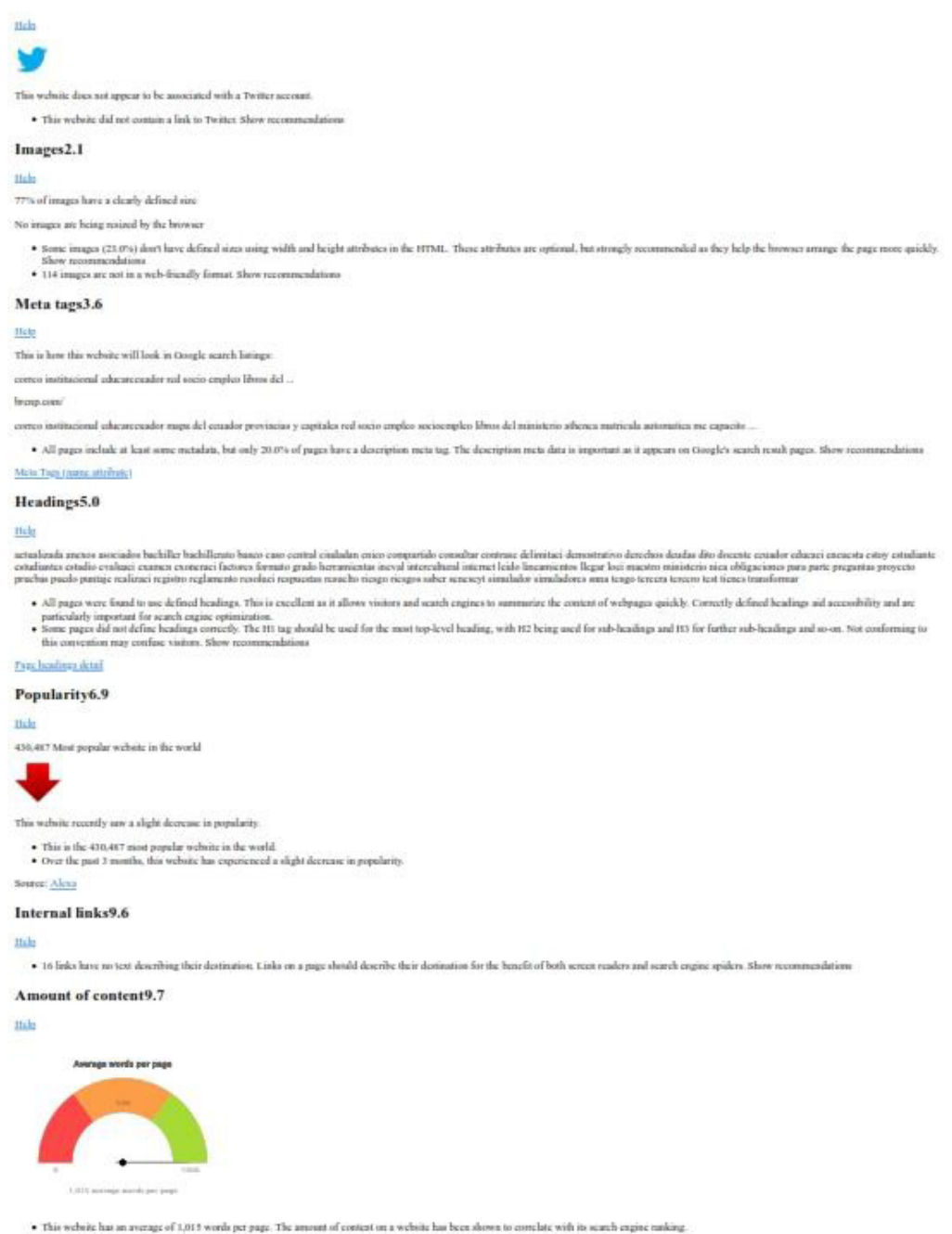

3 de 6

# ANEXO 4

# Seoptimer

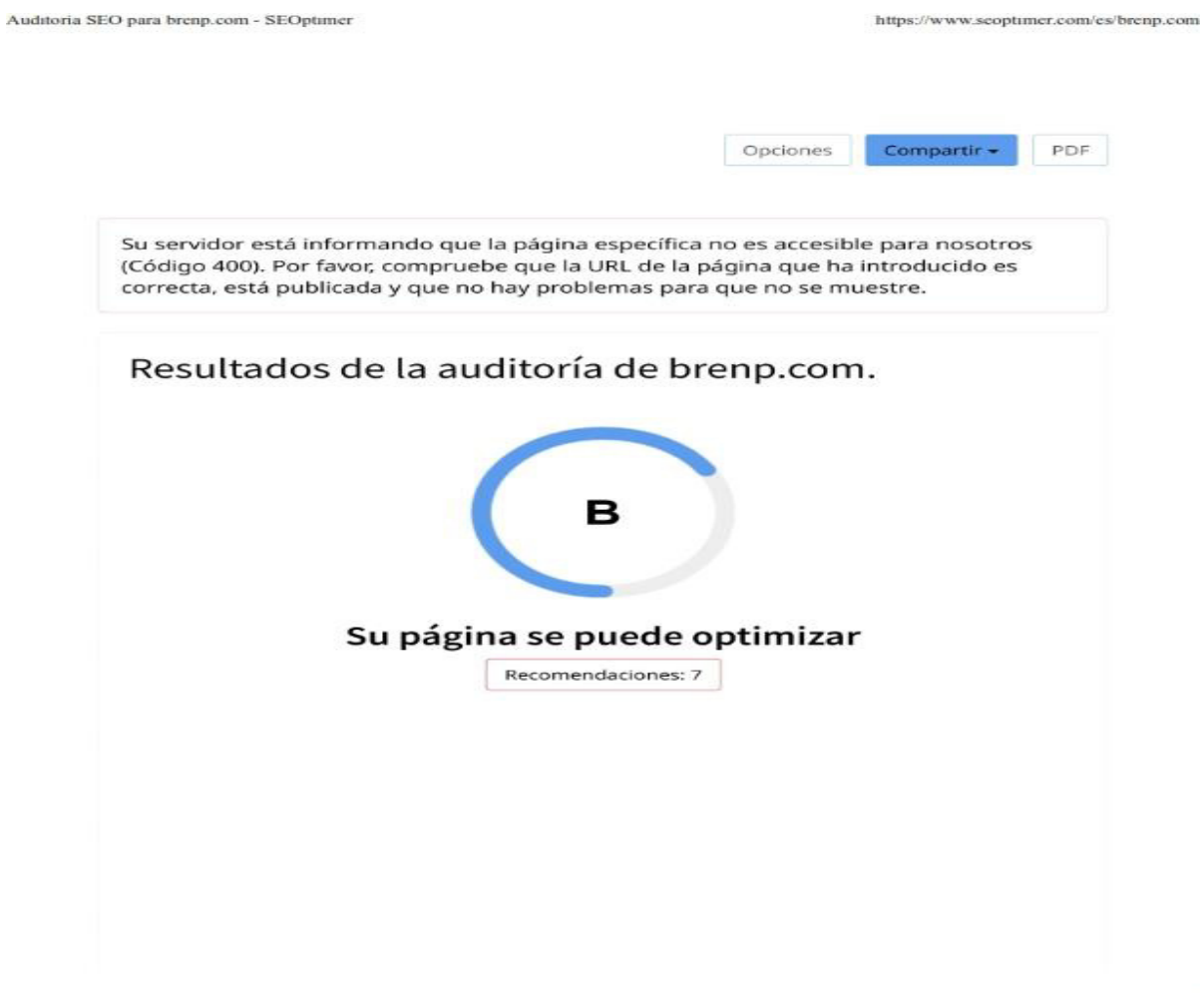

 $1$ de  $21\,$ 

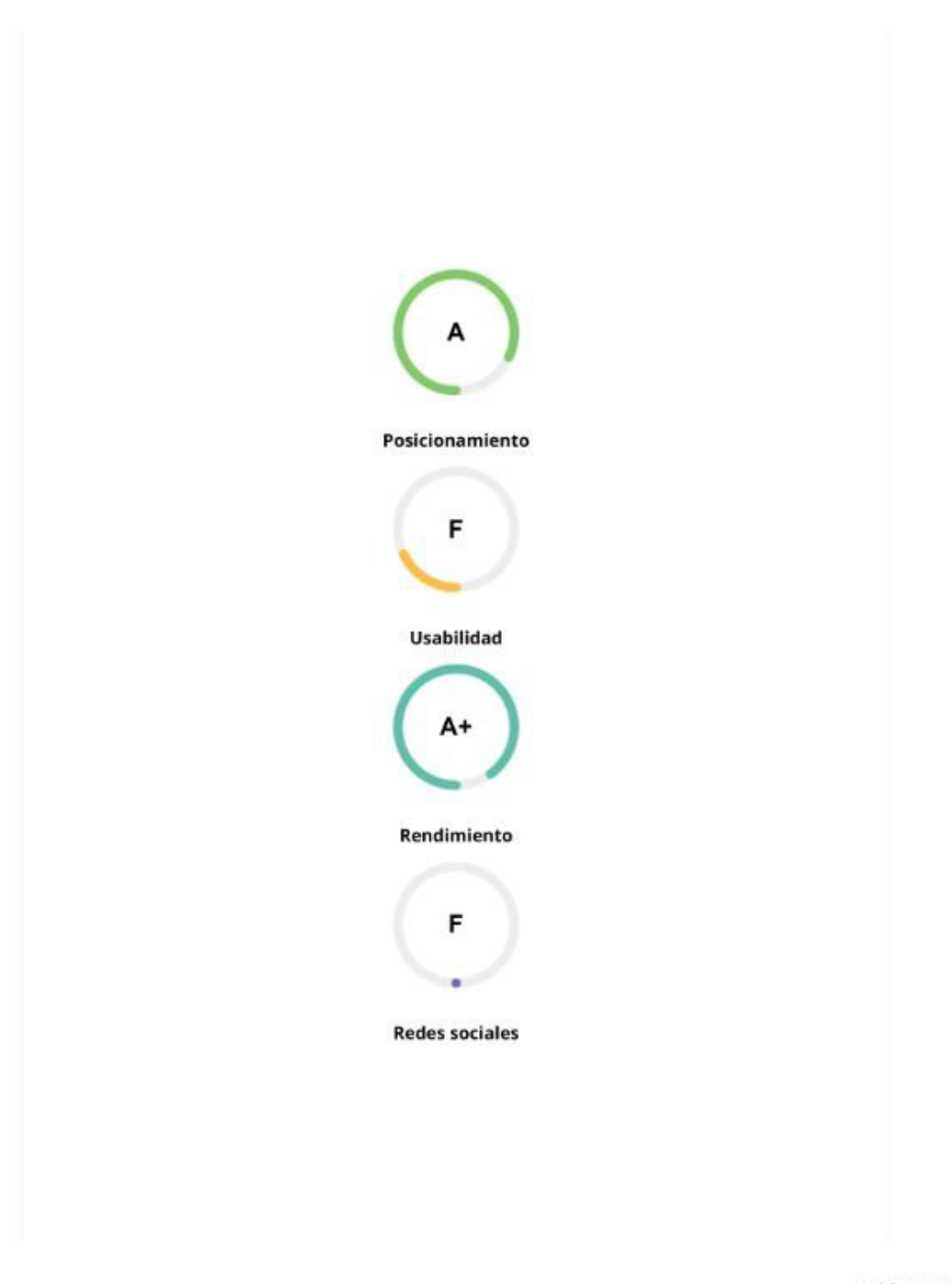

2 de 21

Auditoria SEO para brenp.com - SEOptimer

https://www.seoptimer.com/es/brenp.com

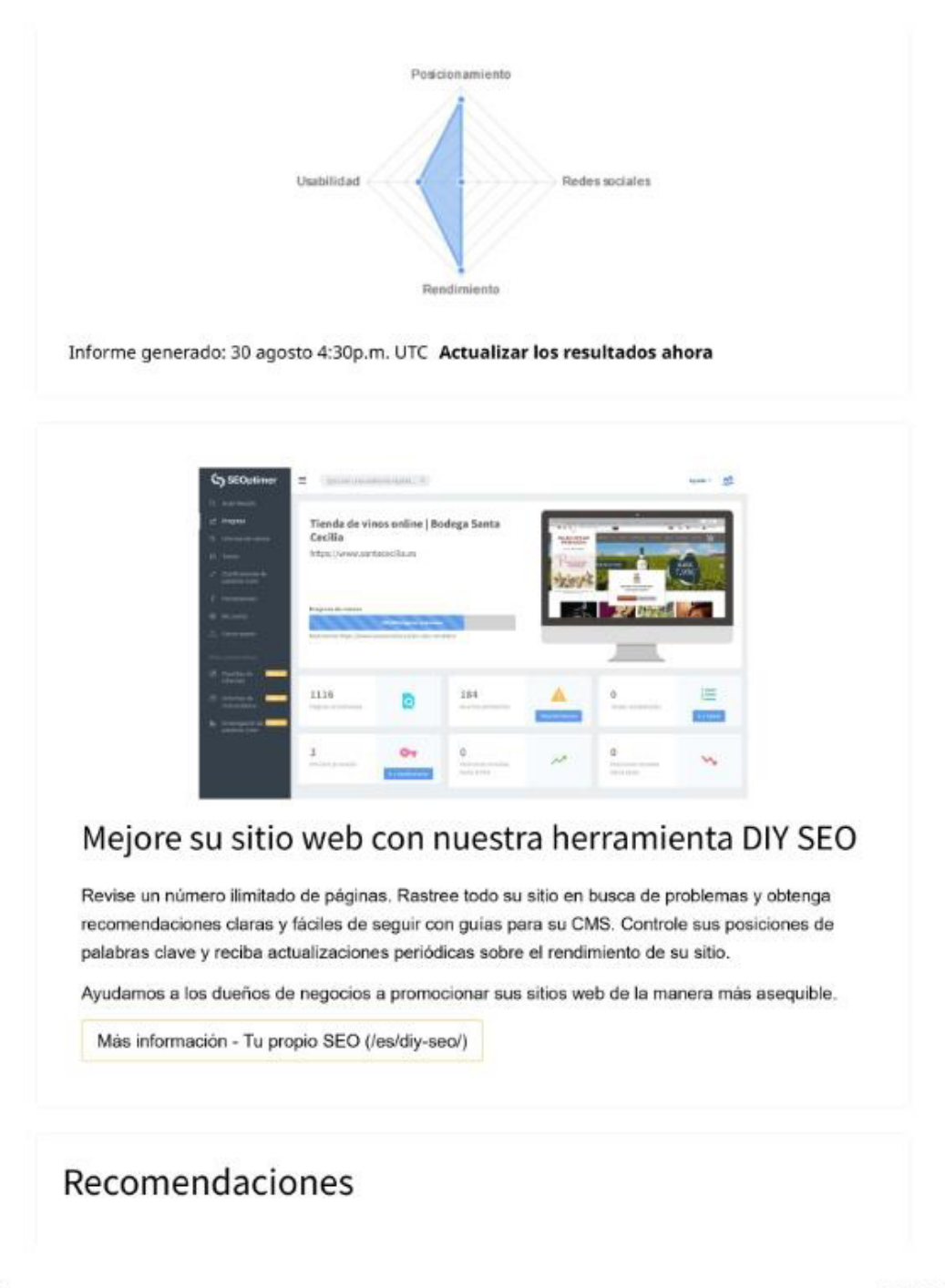

3 de 21

Auditoria SEO para brenp.com - SEOptimer

https://www.seoptimer.com/es/brenp.com

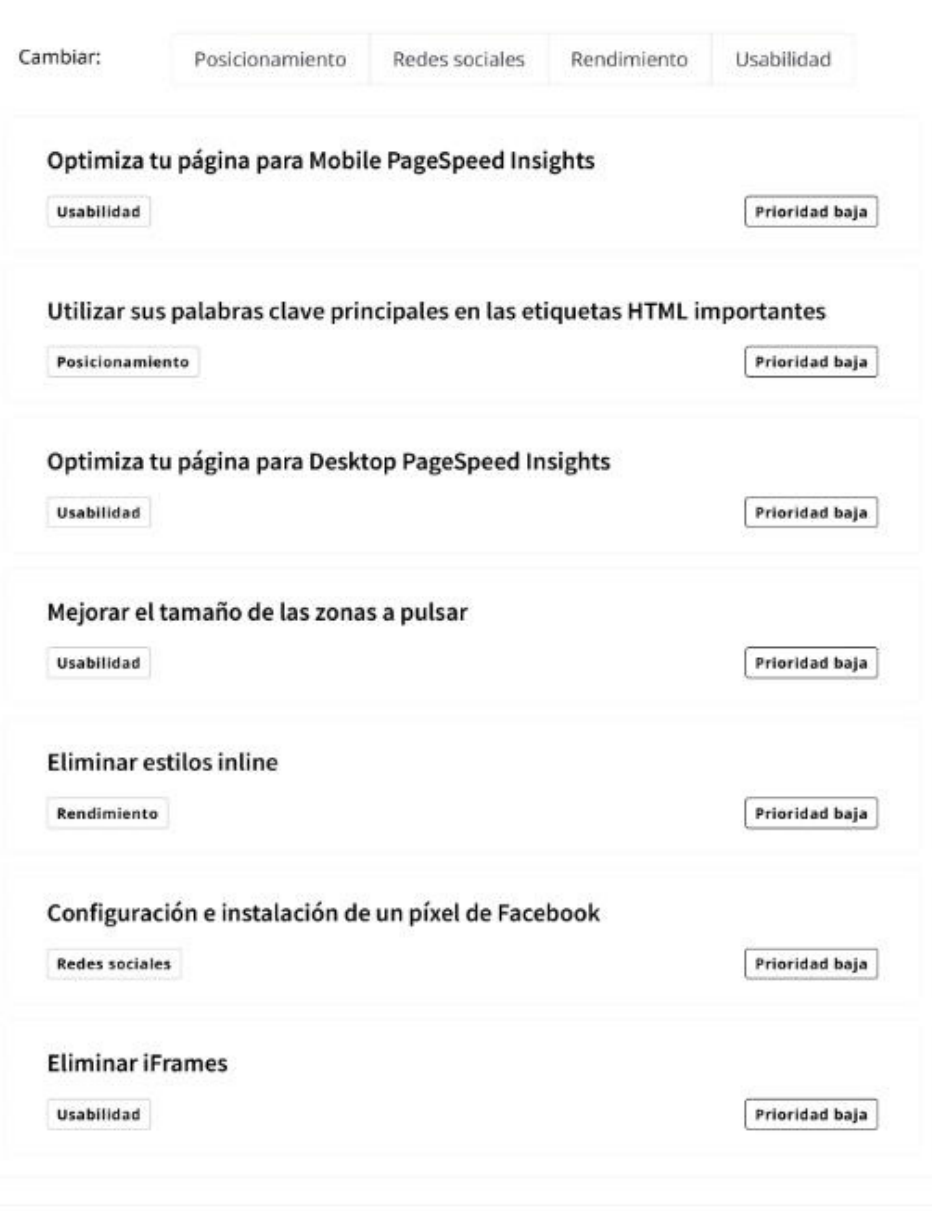

Resultados de posicionamiento SEO

4 de 21

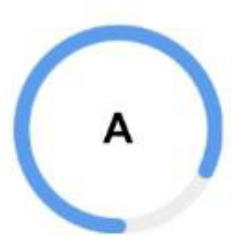

# Tu posicionamiento SEO es bueno

Tu página está principalmente optimizada para el rendimiento del posicionamiento SEO. El posicionamiento SEO es importante para garantizar que los motores de búsqueda puedan entender tu contenido adecuadamente y ayudarlo a posicionarse para las palabras clave correspondientes. Puedes seguir mejorando tu página asegurándote de que el contenido de la etiqueta HTML se complete correctamente y que el contenido del texto esté bien ajustado a las palabras clave elegidas.

#### Consistencia de palabras clave

Las palabras clave principales de tu página no están bien distribuidas entre las etiquetas HTML importantes.

El contenido de tu página debe centrarse en palabras clave específicas en las que buscas la clasificación. Lo ideal es que estas palabras clave también se distribuyan en etiquetas como de título, meta y encabezado.

### Palabras clave individuales

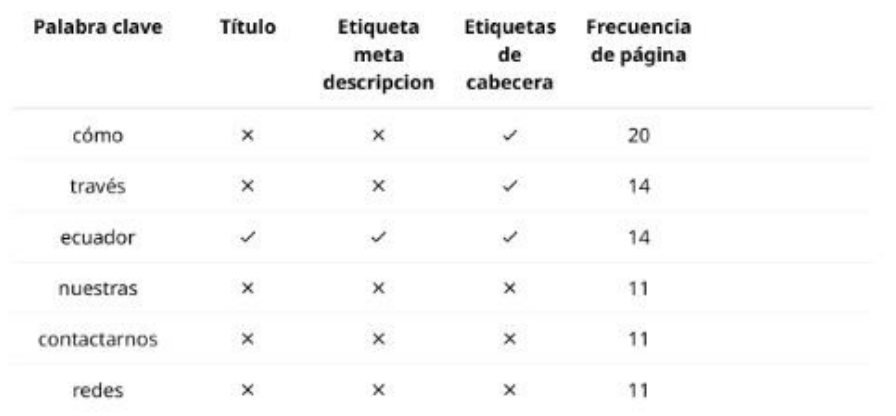

5 de 21

# **ANEXO 5**

**Focus Group** 

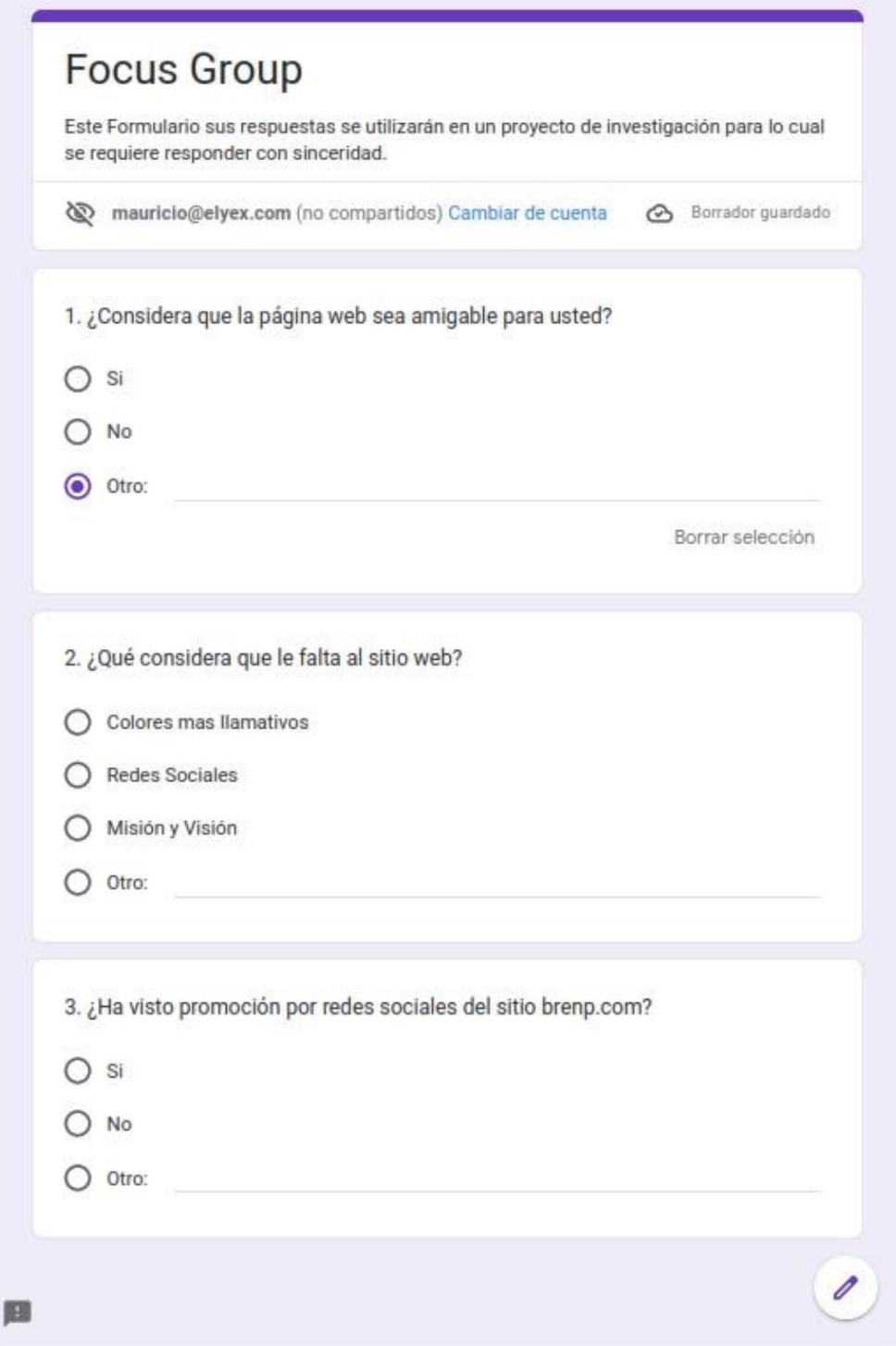

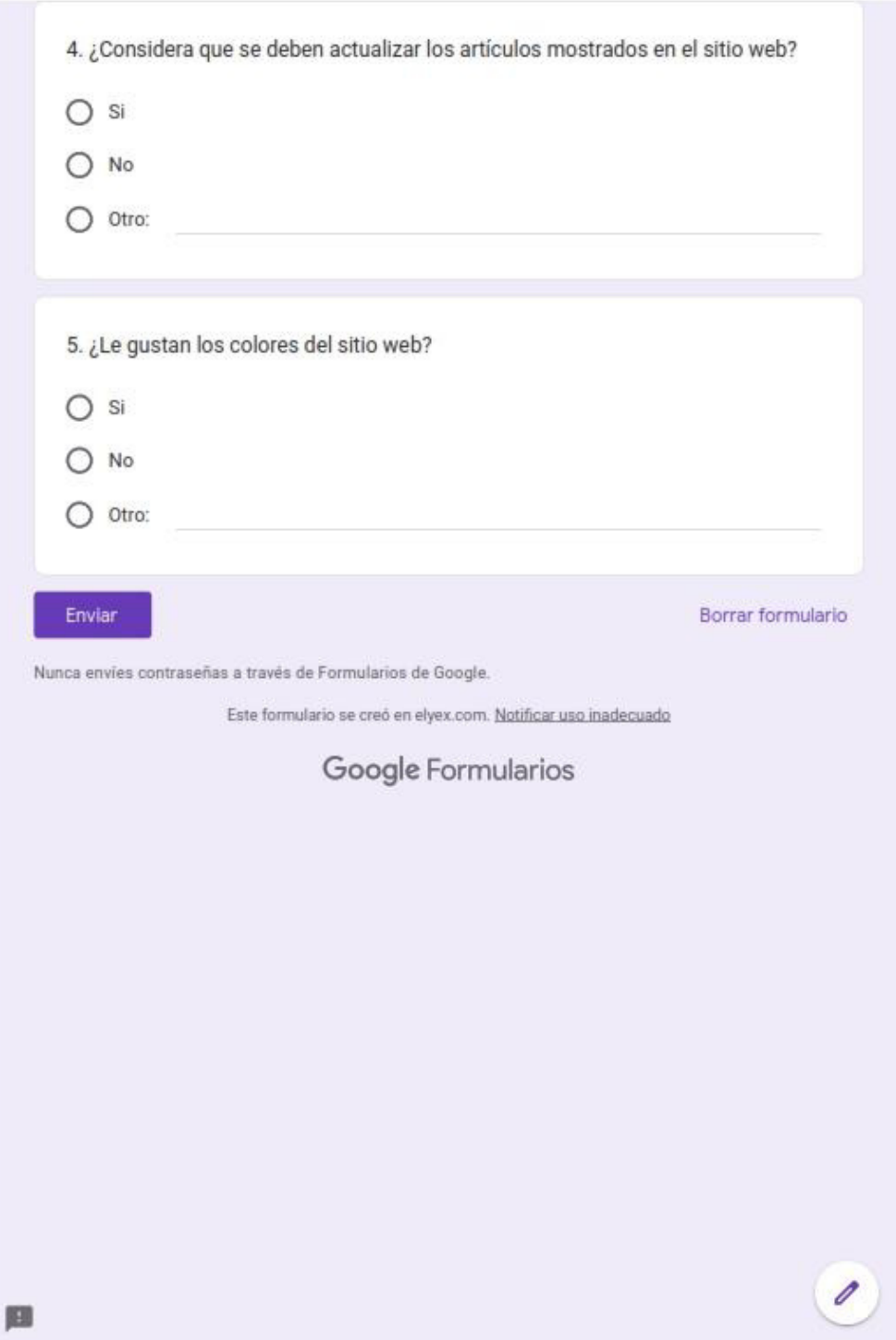

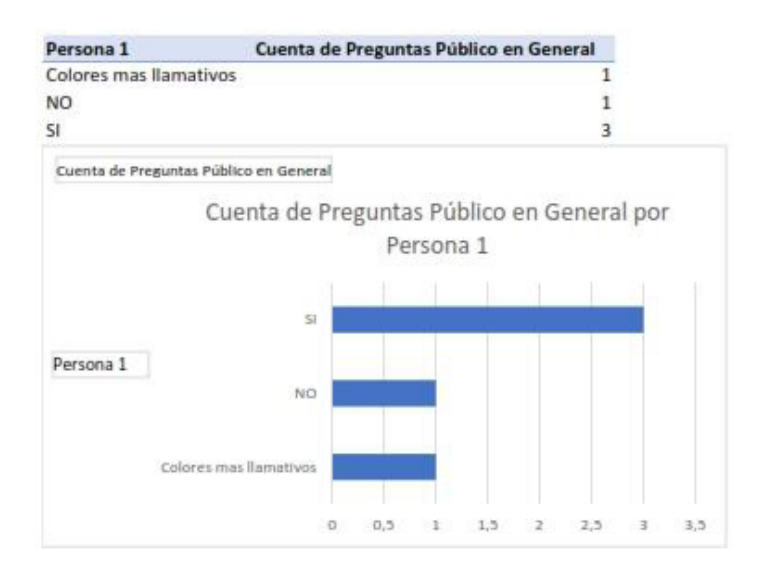

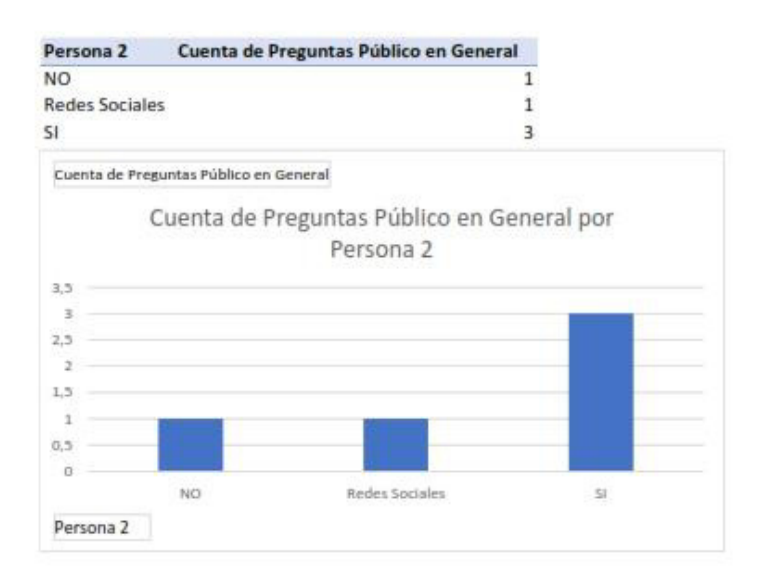

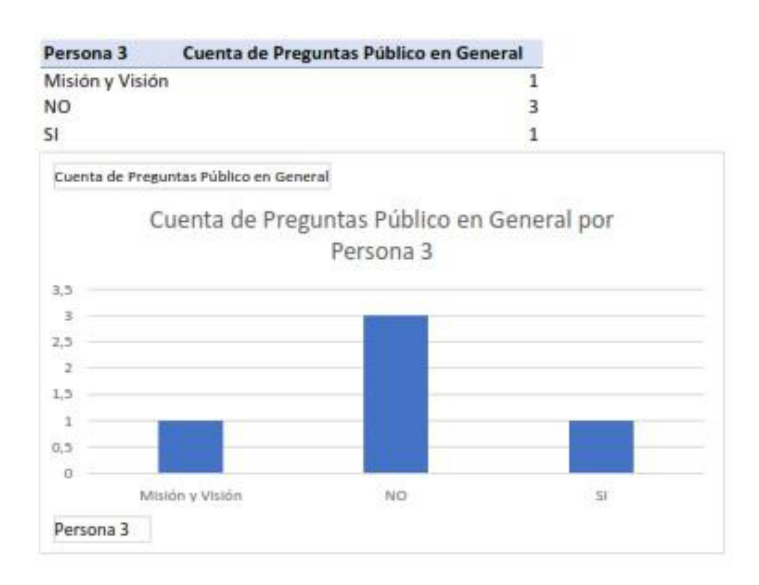

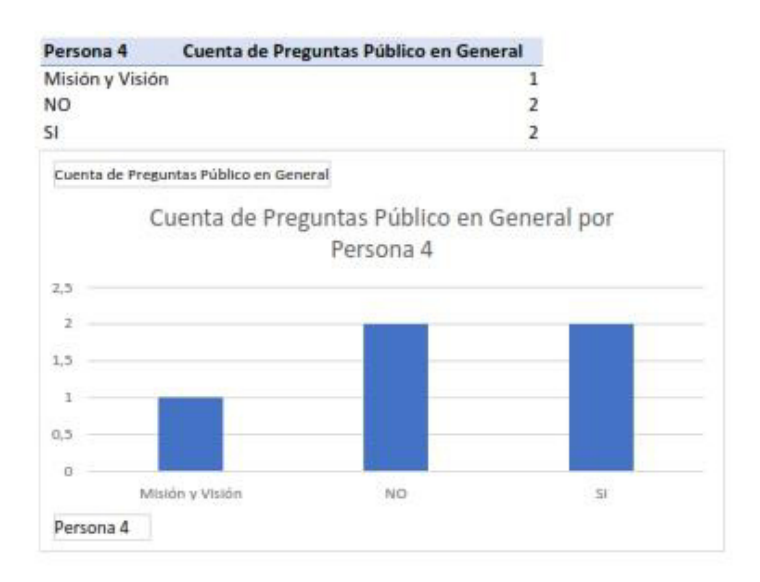

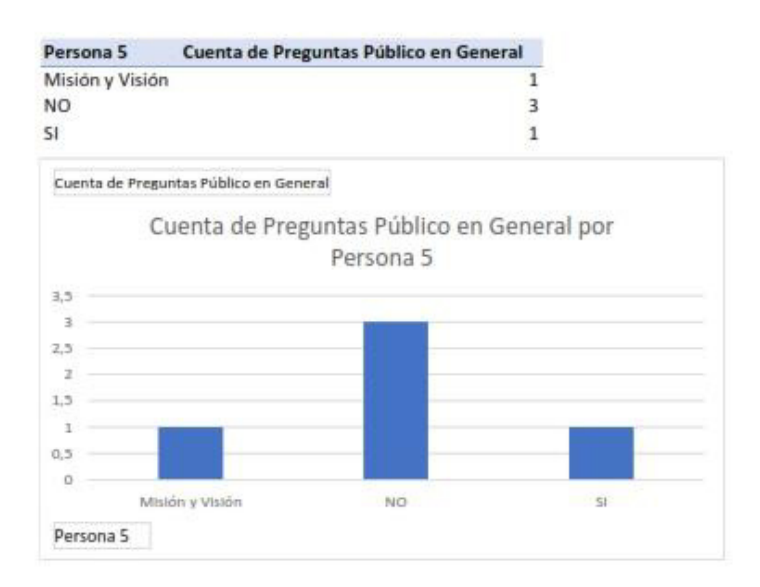

### Focus Group - Ficha de Preguntas

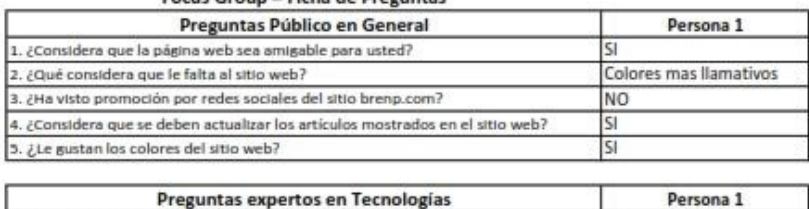

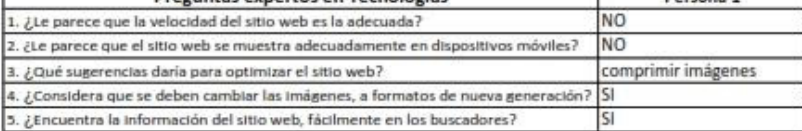

#### Focus Group - Resultado de Preguntas

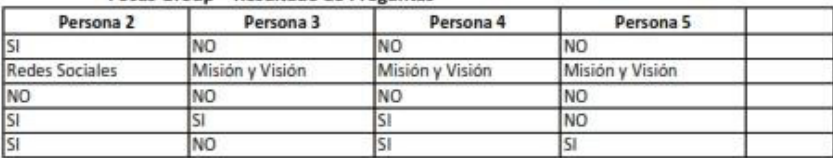

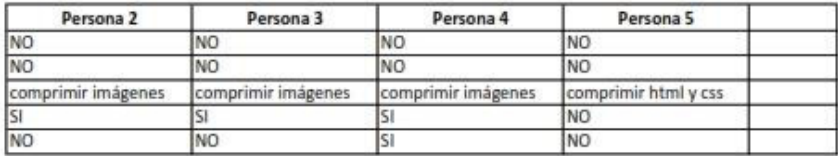

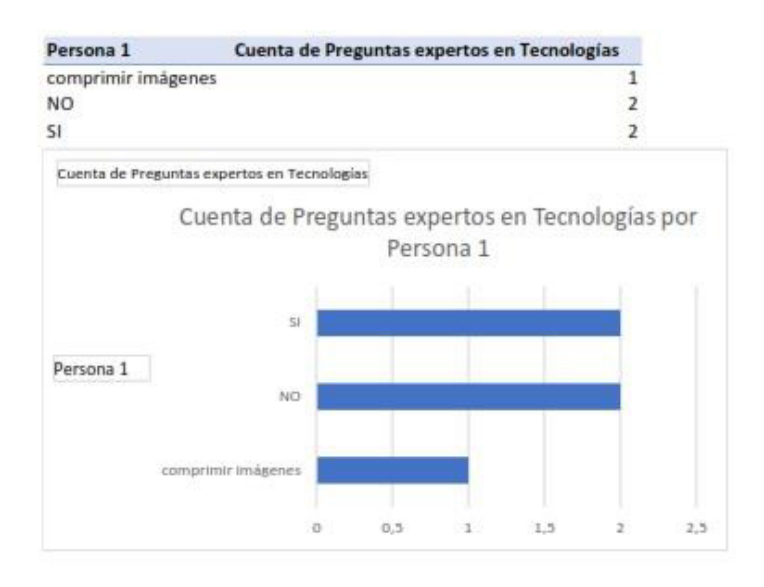

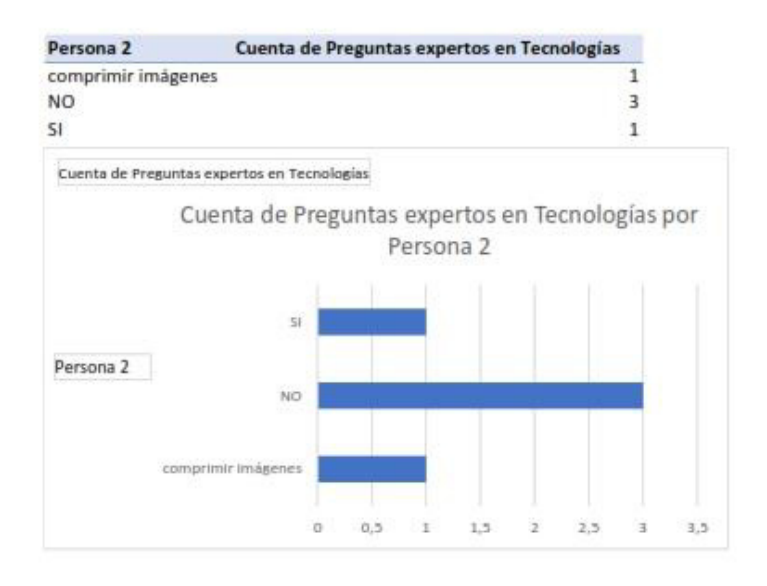

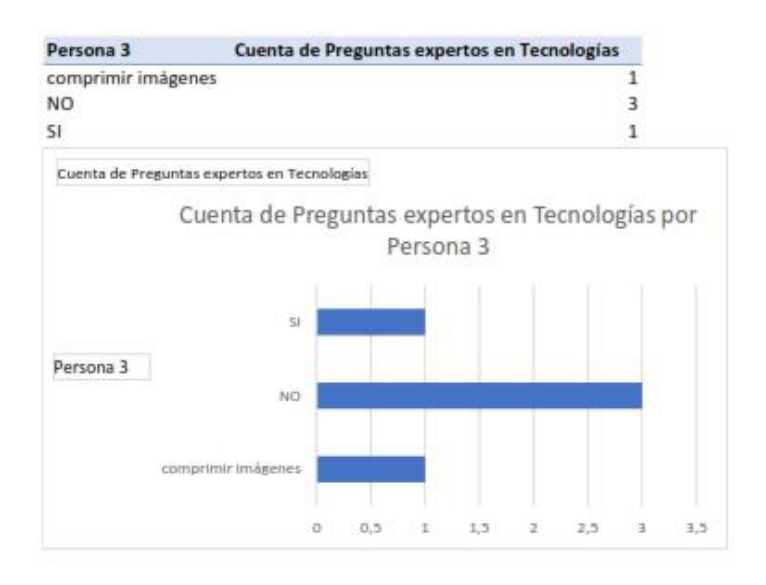

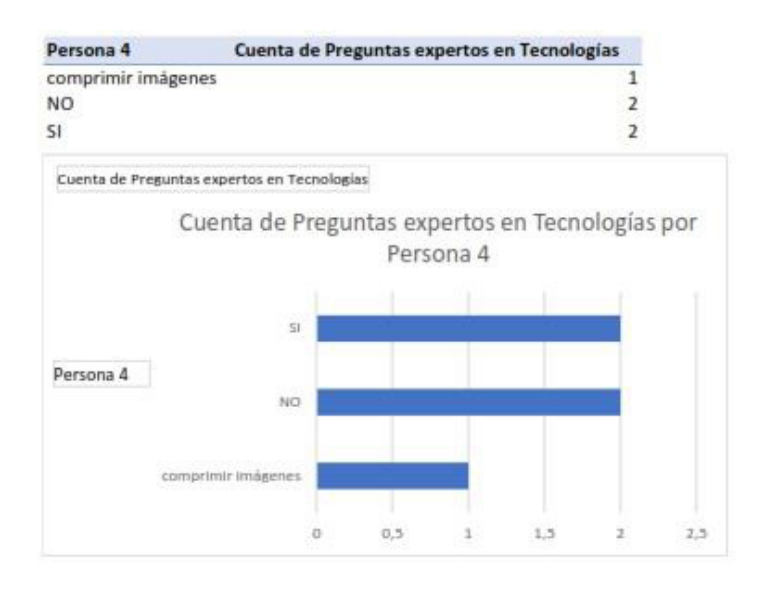

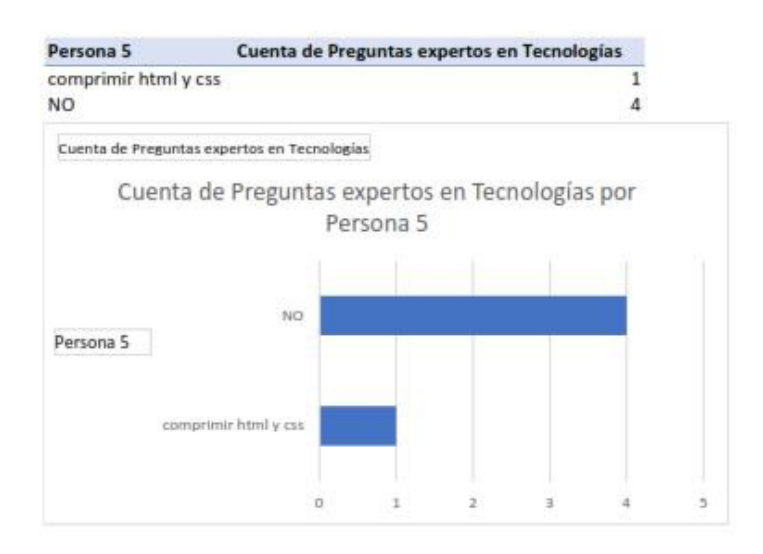

# **ANEXO 6**

# **Google Search Console**

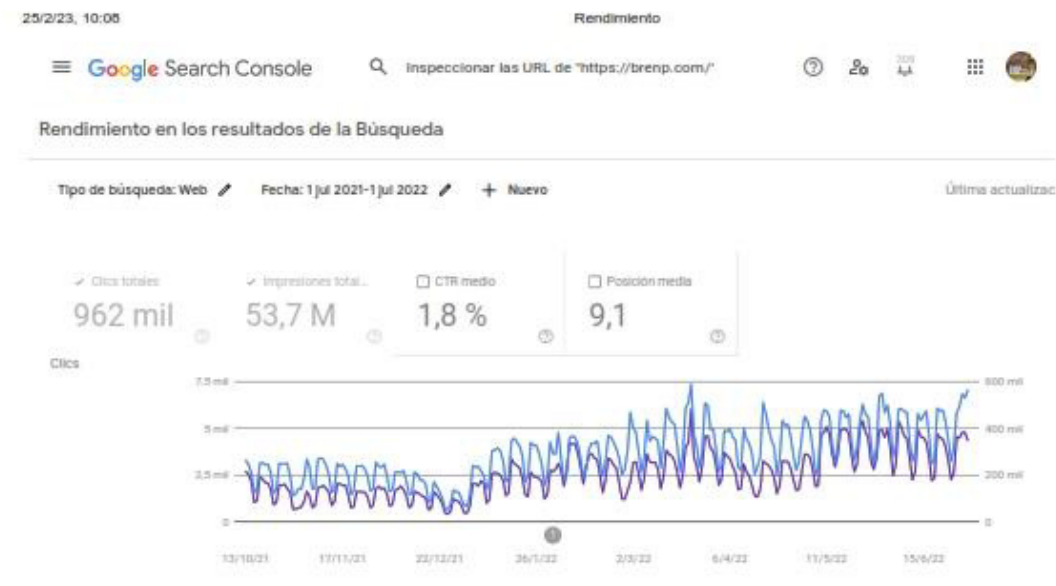

https://search.google.com/search-console/performance/search-analytics?resource\_id=https%3A%2F%2Fbrenp.com%2F&start\_date=20210701& ... 1/1

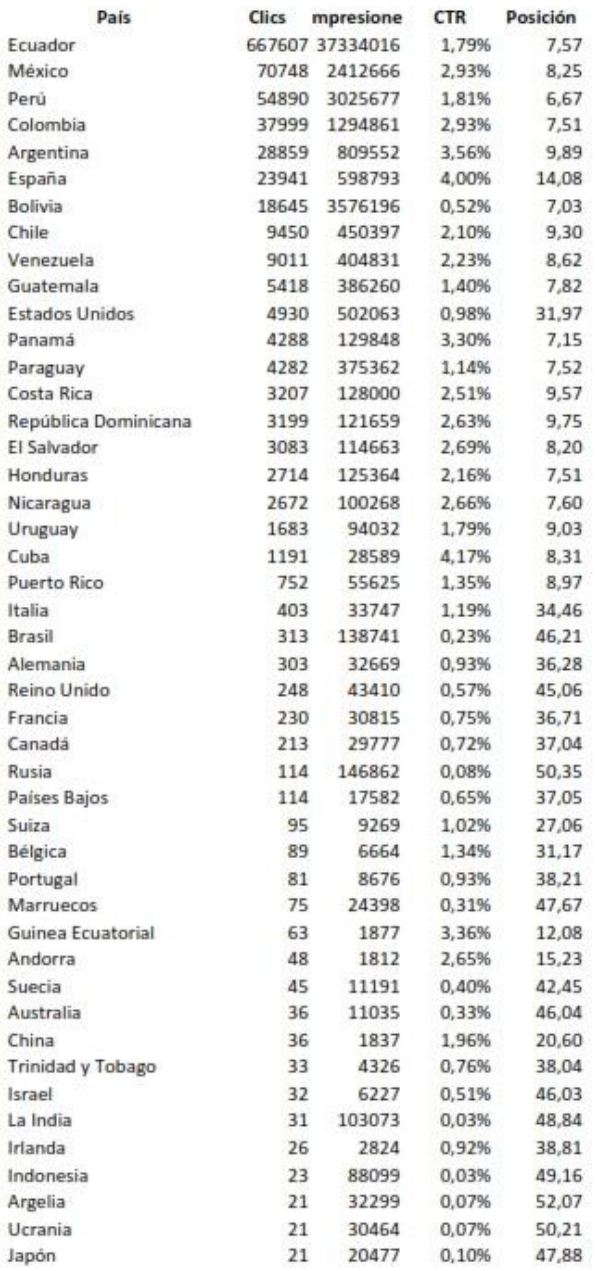

## ANEXO<sub>7</sub>

## Validación de Expertos

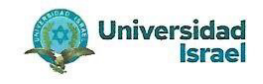

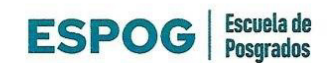

### UNIVERSIDAD TECNOLÓGICA ISRAEL

**ESCUELA DE POSGRADOS "ESPOG"** 

### MAESTRÍA EN ADMINISTRACIÓN DE EMPRESAS

INSTRUMENTO PARA VALIDACIÓN DE LA PROPUESTA

### Estimado colega:

Se solicita su valiosa cooperación para evaluar la siguiente propuesta del proyecto de titulación: "Plan de Marketing Para Mejorar el Posicionamiento SEO del Sitio Web de la Empresa BRENP SAS". Sus criterios son de suma importancia para la realización de este trabajo, por lo que se le pide brinde su cooperación contestando las preguntas que se realizan a continuación.

#### Datos informativos

Validado por: Stefany Tamara García Guzmán

Título obtenido: Ingeniera en Administración; MSc. Administración de Empresas

C.I.: 1719130856

E-mail: stefany@elyex.com

Institución de Trabajo: Elyex

Cargo: Gerente

Años de experiencia en el área: 7 años

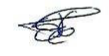

Página 1 de 2

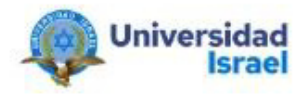

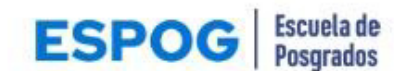

# UNIVERSIDAD TECNOLÓGICA ISRAEL

### **ESCUELA DE POSGRADOS "ESPOG"**

### MAESTRÍA EN ADMINISTRACIÓN DE EMPRESAS

#### INSTRUMENTO PARA VALIDACIÓN DE LA PROPUESTA

#### Estimado colega:

Se solicita su valiosa cooperación para evaluar la siguiente propuesta del proyecto de titulación: "Plan de Marketing Para Mejorar el Posicionamiento SEO del Sitio Web de la Empresa BRENP SAS". Sus criterios son de suma importancia para la realización de este trabajo, por lo que se le pide brinde su cooperación contestando las preguntas que se realizan a continuación.

#### **Datos informativos**

Validado por: Priscila Angélica Herrera Collantes

Título obtenido: Química Farmacéutica; MSc. Dirección de Operaciones y Calidad; Master

**Business Administration** 

C.I.: 1719652727

E-mail: priscila.herrera@siemens-healthineers.com

Institución de Trabajo: Siemens Healthcare

Cargo: Country Quality Head, Farmacéutica Responsible

Años de experiencia en el área: 11 años

Página 1 de 2

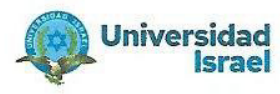

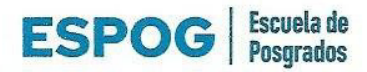

## UNIVERSIDAD TECNOLÓGICA ISRAEL

### **ESCUELA DE POSGRADOS "ESPOG"**

### MAESTRÍA EN ADMINISTRACIÓN DE EMPRESAS

#### INSTRUMENTO PARA VALIDACIÓN DE LA PROPUESTA

#### Estimado colega:

Se solicita su valiosa cooperación para evaluar la siguiente propuesta del proyecto de titulación: "Plan de Marketing Para Mejorar el Posicionamiento SEO del Sitio Web de la Empresa BRENP SAS". Sus criterios son de suma importancia para la realización de este trabajo, por lo que se le pide brinde su cooperación contestando las preguntas que se realizan a continuación.

#### Datos informativos

Validado por: Juan de Dios Sarmiento de la Torre

Título obtenido: Ingeniero de Empresas; Especialista en Gerencia de Recursos Humanos y

Organización; Magister en Gestión del Talento Humano

C.I.: 1706485032

E-mail: jsarmiento@uce.edu.ec

Institución de Trabajo: Universidad Central del Ecuador

Cargo: Coordinador Administrativo y de TH

Años de experiencia en el área: 20 años

Página 1 de 2